# Matrix KVM over IP Console (8 Port /16 Port/24 Port/32 Port) User Manual

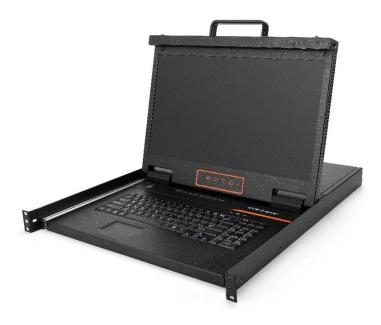

www.kinankvm.com @all right reserved Shenzhen Kinan Technology Co., Ltd Print date: 2022 / 03 Version: V2.0

# **Table of Contents**

| 1. Product Overview                       | 3  |
|-------------------------------------------|----|
| 1.1 Introduction                          | 3  |
| 1.2 Features                              | 3  |
| 1.3 Appearance                            | 5  |
| 2. Installation and Start-up              | 8  |
| 2.1 Rack Mounting                         | 8  |
| 2.2 Install KVM Components                | 9  |
| 2.3 KVM Adapter                           | 10 |
| 2.4 Opening the Console                   | 11 |
| 2.5 Closing the console                   |    |
| 3. LED Operation                          | 13 |
| 3.1 LED Functions                         | 13 |
| 3.2 Operating the Monitor                 | 15 |
| 3.3 Key Combination Function              | 16 |
| 4. UI interface Operating                 | 17 |
| 4.1 UI function instruction               | 18 |
| 4.2 User Management                       | 19 |
| User List                                 |    |
| User group list                           |    |
| Change password                           |    |
| 4.3 System Settings<br>Network Settings   |    |
| Date/Time                                 |    |
| Device Information                        |    |
| Encoding Parameters                       | 26 |
| Serial                                    |    |
| 4.4 Security Management                   |    |
| Security Settings                         |    |
| Audit Log                                 |    |
| 4.5 System Maintenance<br>Backup& Restore |    |
| Ping the host                             |    |
| Equipment Management                      |    |
| 5. Remote Control                         | 30 |
| 5.1 Configure the target server           | 30 |
| 5.2 Remote WEB interface settings         | 32 |
| 5.3 Log in                                | 35 |
| 5.4 Video Control Interface Menu          |    |

| 6. IP Menu Option          | 43 |
|----------------------------|----|
| 6.1 User management        | 43 |
| User List                  |    |
| User group list            | 46 |
| Change Password            | 48 |
| 6.2 System Settings        |    |
| Network Settings           |    |
| Date/Time                  | 50 |
| Encoding Parameters        | 51 |
| Serial port setting        | 51 |
| 6.3 Security Management    | 51 |
| Security Settings          |    |
| Audit Log                  | 53 |
| 6.4 System Maintenance     | 53 |
| Backup& recovery           | 53 |
| Ping the host              |    |
| equipment Management       | 54 |
| Remote upgrade             | 54 |
| 7.Appendix                 | 55 |
| 7.1 Specifications (18.5") | 55 |
| 7.2 Grounding Requirements | 56 |

# 1. Product Overview

# 1.1 Introduction

The IP-based KVM (IP-KVM) redirects the local keyboard, mouse and video data to a remote management console. The operator can safely manage one or many computers locally at the server site or remotely via a standard internet browser. Securely gain BIOS level access to systems for maintenance, support or failure recovery over the internet.

The IP-KVM console integrates multiple KVM switches in a 1U height console. It can control multiple computers with a set of devices including monitor, keyboard and mouse; saving cost and space by consolidating the hardware to a single device.

The IP-KVM console is fast and easy to install. Simply connect corresponding cables to the correct ports of the KVM and its module without software configuration. Connect multiple computers with compact RJ-45 connectors and CAT5e/6/7 cables, transmitting distance is up to 100M.

## 1.2 Features

## Hardware

- 18.5" LCD monitor, high definition and high resolution
- Rack-mountable in a 1U EIA system rack
- Full size keyboard with integrated number pad
- Trackball eliminates the need for a separate, external mouse
- Dual power supply

# Local Console

- Control up to 8 / 16 /24 / 32 computers
- Support 1 local user and 2 remote users, port share mode allows local and remote users to gain access to a server simultaneously or access different servers
- Easy-to-use switching by browser-based UI interface, hotkeys and pushbuttons
- Support servers with VGA/HDMI/DVI/DP port
- Multiplatform client support (Windows, Linux, Unix, Mac, Solaris (Sun), Redhat, Ubuntu
- Supports a graphical interface for intuitive and convenient human-computer interaction- local resolution is up to 1366×768@60Hz
- Supports mouse synchronization mode-automatically synchronizes the local and remote mouse movements

- Video synchronization with local console EDID information for local console display can be stored in the host module for video resolution optimization
- Keyboard and mouse emulation to ensure the normal booting
- Auto scan feature for monitoring user-selected computer
- Hot pluggable add or remove computers without having to power down the switch

## **Remote Console**

- Adaptive 10 / 100 / 1000 Mbps network
- WEB browser-based Or KVM\_Clients remote management
- BIOS-level access
- Video quality and video tolerance can be adjusted to optimize data transfer speed, up to 30 FPS
- Full screen or scalable video display
- Remote users and local users can control the same server synchronously
- Support AES / DES / 3DES encryption
- Support audit function-allows the administrator to audit the device through the system log and operation log
- Exit Macros support
- Configurable user and group permissions for server access and control
- Supports firmware upgrade

# 1.3 Appearance

## Front View

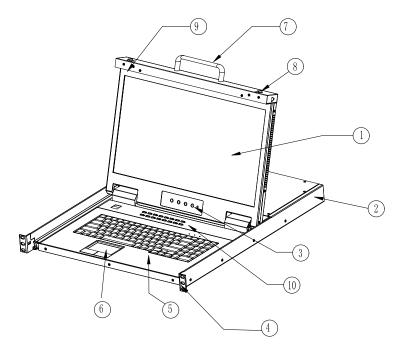

# Figure 1.1 Front view

- 1. LCD Module
- 2. Rear Bracket Slot
- 3. LED OSD Controls
- 4. Front Bracket
- 5. Keyboard

- 6. Touchpad
- 7. Handle
- 8. Release Catch
- 9. Display panel
- 10. Switch LED

# Structure and Size (18.5)

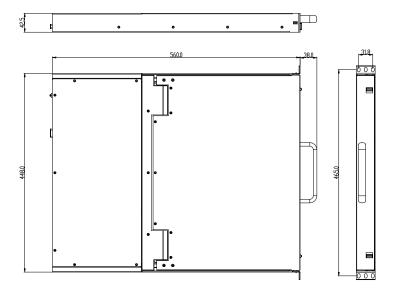

Figure 1.2 size dimensions

## **Rear View**

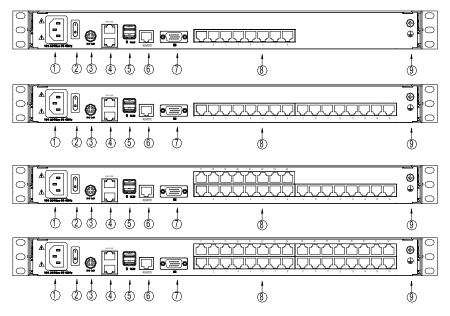

Figure 1.3 Rear view

- 1. Power Input (AC)
- 2. Power Switch
- 3. Power Input (DC)
- 4. LAN Port
- 5. USB Port
- 6. RS485 Port
- 7. Monitor Port
- 8. PC Connecting Port
- 9. Ground Screw

# 2. Installation and Start-up

## 2.1 Rack Mounting

A standard rack mounting kit is provided to mount the switch in a depth of 686-770 mm in a standard 19" rack. For other mounting distances, the rear brackets need to be customized accordingly. With one person hold the switch in place, the other person slides the L bracket into the switch's side mounting brackets from the front to the back, then screws the brackets to the rack (see below installation drawing).

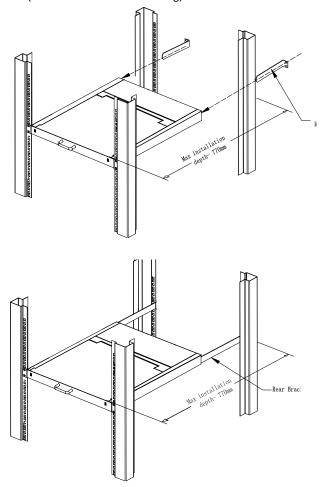

Figure 2.1 Rack Installation Diagram

# 2.2 Install KVM Components

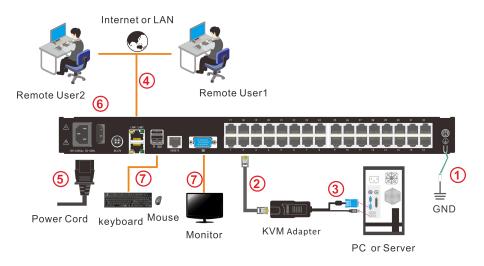

Figure 2.2 Installation diagram

Installation Steps:

- 1. Make sure the KVM console has been connected to the ground.
- 2. Connect the KVM adapter to the PC or Server.
- 3. Connect the KVM adapter to the KVM port with a CAT5 cable.
- 4. You can remote control the KVM switch via IP.
- 5. Using power adapter to connect the KVM into 220V AC power supply.
- 6. Power on the switch
- 7. Connect the external keyboard, mouse and monitor (optional)

# 2.3 KVM Adapter PS/2 Adapter

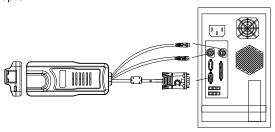

| Model No. | Keyboard/Mouse | PC  | Explanation               |
|-----------|----------------|-----|---------------------------|
| KCM-1100P | PS/2           | VGA | Connect to PS2/VGA server |

USB Adapter

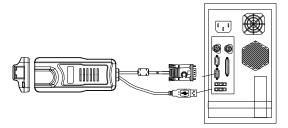

| Model No. | Keyboard/Mouse | PC   | Explanation                |
|-----------|----------------|------|----------------------------|
| KCM-1200U | USB            | VGA  | Connect to USB/VGA server  |
| KCM-3200H | USB            | HDMI | Connect to USB/HDMI server |
| KCM-2200D | USB            | DVI  | Connect to USB/DVI server  |
| KCM-4200P | USB            | DP   | Connect to USB/DP server   |

LED Indicator of the KVM Adapter

| Components | Function |                                                                                             |  |
|------------|----------|---------------------------------------------------------------------------------------------|--|
| Green      | Online   | Indicates that the corresponding host has been<br>connected to the KVM switch and Power On. |  |
| Orange     | Selected | Indicates that the corresponding host is in use.                                            |  |

## 2.4 Opening the Console

1. Release the release catch;

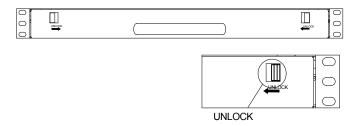

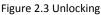

Note: The release lock can only do horizontal locking, it doesn't bear any load.

- 2. Pull the KVM console all the way out until it clicks into place;
- 3. Rotate the LCD module all the way back to expose the LCD screen; the LCD module can be rotated up to 108°.

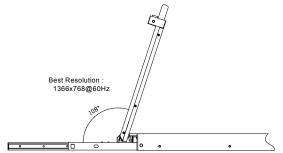

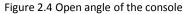

4. The KVM makes two "beep" sounds after power on, the orange light keeps flashing and an UI window appears for you to input user name and password.

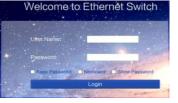

| User Name: | admin |
|------------|-------|
| Password:  | admin |

- 5. LED panel is powered on when the power LED is green.
- 6. Power on the computer or server after power on the KVM.

# 2.5 Closing the console

- Close the LCD display panel and the power automatically shut down.
- Push the KVM into the cabinet: When pushing forward, the rail will be unlocked automatically; push forward until the KVM is fully pushed into the cabinet, the KVM will be automatically locked.

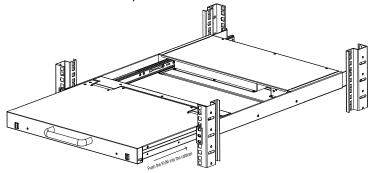

Diagram 2-5 unlocking the console

# 3. LED Operation

## 3.1 LED Functions

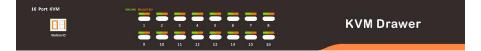

# Figure 3.1 LED front views

| No.                                                                                                    | Components                       | Function                                                                                                    |  |  |
|----------------------------------------------------------------------------------------------------|----------------------------------|----------------------------------------------------------------------------------------------------|--|--|
|                                                                                                    | 1-16                             | Switching freely from port 1 to port 16                                                                                                    |  |  |
|                                                                                                    | Reset                            | Press 【1】 and 【2】 at the same time for three seconds resets the keyboard and mouse                                                                                                    |  |  |
|                                                                                                    | Scan                             | Press [7] and [8] at the same time for three seconds enters the auto scan mode.                                                                                                    |  |  |
| 1Brightnessadjusting mode.<br>33 are flashing on the LED tube.<br>Then press [5], [6] to adjust.<br>Press [3] exits or waits for five second |                                  | 33 are flashing on the LED tube.                                                                                                    |  |  |
|                                                                                                    | Definition                       | Press 【 4 】 for three seconds enters definition<br>adjusting mode.<br>44 are flashing on the LED tube.<br>Then press 【 5 】, 【 6 】 to adjust.<br>Press 【 4 】 exits or waits for five seconds and it will<br>auto-exit                                                                                                    |  |  |
|                                                                                                    | Initialize O 🔅                   | Press 【 6 】 for three seconds will initialize the brightness and definition of each port.                                                                                                    |  |  |
| 2                                                                                                    | Port Selection<br>Buttons & LEDs | <ul> <li>Indicator LEDs are built into the switches, the online LED light is on the left and the selected LED light is on the right.</li> <li>1. An online LED light (green) indicates that the KVM has connected to its corresponding computer and power on.</li> <li>2. A selected LED light (orange) indicates that the computer attached to its corresponding port is up and running.</li> </ul> |  |  |
| 3                                                                                                    | Station ID                       | Display the current port                                                                                                    |  |  |

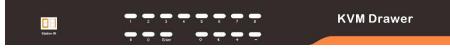

Figure 3.2 32 Port LED front views

| No. | Components          | Function                                                                                                    |
|-----|---------------------|----------------------------------------------------------------------------------------------------|
| 1   | 0~9 +Enter          | Switching from port 1 to port 32<br>Port 8 : If you want to switch to Port 8, press [8], and the<br>LED light displays , then press "Enter", you will<br>come to Port 8.<br>Port 32: If you want to switch to Port 32, press [3] and<br>[2], the LED light displays , and then press<br>"Enter", you will come to Port 32. |
| 2   | - <b>O</b> - (+, -) | Adjust Brightness<br>Press , the LED light blinking with , and then press<br>"+" and "-"to adjust the brightness.                                                                                                    |
| 3   | • (+, -)            | Adjust Definition<br>Press $igodot$ , the LED light blinking with $\Box$ , and then<br>press "+" and "-"to adjust the definition.                                                                                                    |
| 4   | Station ID          | Display the current port                                                                                                    |

## 3.2 Operating the Monitor

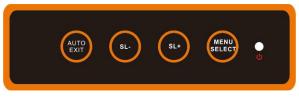

Figure 3.3 Monitor adjust menu buttons

The LED OSD allows you to set up and configure the LED display.

| Buttons     | Functions                                                                                                    |  |
|-------------|----------------------------------------------------------------------------------------------------|--|
| MENU SELECT | Brings up the main menu.                                                                                                    |  |
| EXIT/AUTO   | Exits the current menu and returns to the previous menu or<br>exits the LED OSD.<br>Press AUTO for automatic configuration. |  |
| SL-/SL+     | Moves the menu to make corresponding adjustment.                                                                            |  |
| LED state   | Green: Running<br>Red: Power off or access nonstandard VESA signal<br>Flashing green: Energy saving mode or no signal       |  |

Press AUTO if the screen migrates after power on or under other circumstances, then the screen auto-configures to its best display state.

Note:

- It may not be adjusted to its best state if part of the display mode is not standard VESA mode. if so, return back to OSD menu to RESET, then it will revert back to normal.
- It is recommended to set up the display mode at 1366×768, refresh rate at 60Hz.

3.3 Key Combination Function

If you want to set other hotkeys to pop up the UI interface or key combination switch, set up the via the local console, 【System Settings】 > 【Device info】

| Pop up the<br>UI interface | Double click 【L_Ctrl】<br>Double click 【L_Alt】<br>Double click 【Scroll Lock 】<br>Double click 【Caps Lock】 |
|----------------------------|----------------------------------------------------------------------------------------------------|
| Hot key                    | 【L_Alt】 + 【L_Ctrl】<br>【L_Win】 + 【L_Ctrl】<br>【L_Alt】 + 【L_Win】                                            |

Hotkey commands are as follows:

Hot key + the corresponding function key

| Function                                  | Operating | Function description                     |  |
|-------------------------------------------|-----------|------------------------------------------|--|
|                                           | +Number   | Skip ports from 1~16                     |  |
| Port switch                               | + 【↑】/【→】 | Skip to previous port                    |  |
|                                           | + 【↓】/【←】 | Skip to next port                        |  |
| Deishtussa                                | +【+】      | +                                        |  |
| Brightness                                | + [-]     | -                                        |  |
|                                           | + 【>】     | -                                        |  |
| definition                                | + 【<】     | -                                        |  |
| Reset Video     + [R]     Reset the video |           | Reset the video                          |  |
| Lock KVM                                  | + 【L】     | Lock KVM and a user login window appears |  |

## 4. UI interface Operating

■ login UI control menu

| User Name: | admin |  |
|------------|-------|--|
| Password:  | admin |  |

After logging in the device, you can see the connection status of the device port.

| Home > KVM |                        |         |            |       |
|------------|------------------------|---------|------------|-------|
| Port Num   | Port Name              | State   | Permission | Group |
| 01-06      | Port_006               | connect | Control    |       |
| 01-01      | Port_001               | close   | Control    |       |
| 01-02      | Port_002               | close   | Control    |       |
| 01-03      | Port_003               | close   | Control    |       |
| 01-04      | Port_004               | close   | Control    |       |
| 01-05      | Port_005               | close   | Control    |       |
| 01-07      | Port_007               | close   | Control    |       |
| 01-08      | Port_008               | close   | Control    |       |
| 01-09      | Port_009               | close   | Control    |       |
| 01-10      | Port_010               | close   | Control    |       |
| 01-11      | Port_011               | close   | Control    |       |
| 01-12      | Port_012               | close   | Control    |       |
| 01-13      | Port_013               | close   | Control    |       |
| 01-14      | Port_014 close Control |         |            |       |
| 01-15      | Port_015               | close   | Control    |       |
| 01-16      | Port_016               | close   | Control    |       |

In the port list,

- 1. Click the "Connect" to enter the host screen;
- 2. In the host screen, press the [L\_Ctrl] key on the keyboard twice. Return to the UI interface.

# 4.1 UI function instruction

| No.        | Menu                            | Submenu                     | Function                                         |                             |  |  |
|------------|---------------------------------|-----------------------------|--------------------------------------------------|-----------------------------|--|--|
|            |                                 | User List                   | User settings                                    |                             |  |  |
| 1          | User<br>Management              | User Group List             | Set user group and user permission.              |                             |  |  |
| _          |                                 | Modify Password             | Set password                                     |                             |  |  |
|            |                                 | Network Settings            | Set IP address, subnet mask, etc.                |                             |  |  |
|            |                                 | Date/Time                   | Set date and time                                |                             |  |  |
| 2          | 2 System<br>Settings            |                             |                                                  | Device information settings |  |  |
|            |                                 | Encode<br>Parameters        | Video quality settings                           |                             |  |  |
|            |                                 | Serial                      | Serial settings                                  |                             |  |  |
| 3          | Security                        | Security Settings           | Login and password permission settings           |                             |  |  |
| Management |                                 | Audit Log                   | Audit Log                                        |                             |  |  |
|            |                                 | Backup and restore settings | Backup, restore, factory settings                |                             |  |  |
| 4          | System<br>Maintenance Ping host |                             | Test the network connection status with the host |                             |  |  |
|            |                                 | Device<br>Management        | Upgrade and restart the device                   |                             |  |  |

#### 4.2 User Management

User management mainly set up for adding, deleting and modifying user& user group, user password modification, user group permissions and so on. If the user does not have user management authority, the user cannot access to user management interface. The user in this section is who have the user management authority.

| User ma    | anagement |
|------------|-----------|
| Users list |           |
| User group | list      |
| Modify pas | sword     |

#### User List

| Home > U   | ser management > <mark>user</mark> l | list       |                     |
|------------|--------------------------------------|------------|---------------------|
| Please ent | er the user name                     | find       |                     |
|            |                                      |            | Each page shows: 16 |
|            | user name                            | user state | user group          |
|            | admin                                | On         | SUPER_USER          |
| shows 1 to | 1 items, 1 items in total            |            |                     |
|            |                                      |            | Add delete          |

User list interface: list all registered users, you can see more by page turning

User name or full user name search Input user name, it shows related users which make it convenient when you have a large number of users Add User

**Click [add]** button, the window below appears:

| - |
|---|
|   |

- 1) User name: user name can only be low case letter, number and "\_"
- 2) Enter password: without strong password protection, the password can only composed of 1-16 letters, numbers or special characters (-@.\$! \_); with strong password protection, the password should be filled in according to the rules of strong password protection. More details please check "security management—>security setting—>strong password"
- Confirm password: The confirm password should be the same as the setting password.
- 4) User group: Select the corresponding user group

#### User group list

|     | Search Group Add Del |  |  |
|-----|----------------------|--|--|
| Num | User Group Name      |  |  |
| 0   | SUPER_USER           |  |  |
| 1   | 1                    |  |  |
| 2   | 2                    |  |  |
| 3   | 3                    |  |  |
| 4   | 4                    |  |  |

User group list interface: List all registered users, you can see more by page turning

- User group name search Input user group name, it shows related user groups which make it convenient when you have a large number of users
- Add user group
   Click 【add】 button, the window below appears

| UserGroup Name |                      |         |         |            |                   |
|----------------|----------------------|---------|---------|------------|-------------------|
|                |                      |         |         |            |                   |
| permission     |                      |         |         |            |                   |
|                |                      |         |         |            |                   |
| KVM user       | control s            | ystem S | ettings | s safety c | control 🗌 Mainter |
|                |                      |         |         |            |                   |
|                |                      |         |         |            |                   |
| port authority | -                    |         |         |            |                   |
| Numuber        | Port Name            | port a  | ccess   |            | edia Shortcut     |
| 1              | Port_001             | View    | *       | Refuse     | All ports for v 💌 |
| 2              | Port_002             | View    | *       | Refuse     | •                 |
| 3              | Port_003             | View    |         | Refuse     | -                 |
| 4              | Port_004             | View    |         | Refuse     | -                 |
|                | Port_005             | View    | +       | Refuse     | -                 |
| 5              |                      |         |         | Refuse     | •                 |
| 5<br>6         | Port_006             | View    | *       |            |                   |
|                | Port_006<br>Port_007 | View    | *       | Refuse *   | -                 |
| 6              |                      |         |         |            |                   |
| 6<br>7         | Port_007             | View    | *       | Refuse     |                   |

1) User group name: The user group name is composed of uppercase and lowercase English letters, numbers, and underscores.

2) Permission: mainly refers to management and operation permission. Click "show more", the permission menu appears (shown in picture above), click "show less", the permission menu disappears.

- ♦ Port Access: access to each KVM port and control target server.
- ♦ User Management: user management permission
- ♦ Device Setting: KVM device management permission
- ♦ Security Management: security management permission
- ♦ System Maintenance: system maintenance permission

3) Port permission: set up access and operating permission for each port

Change password

Change the User login password.

| Driginal Password : | • |  |
|---------------------|---|--|
| lew Password : *    | 4 |  |
| onfirm password :   | * |  |

- 1) Old password: Enter the old password.
- 2) New password: Input new password. When strong password protection is not set, the password can only consist of 1-16 letters, numbers or special characters (-@.\$!\_); if strong password protection is set, the password must be filled in according to the rules of strong password protection, Please refer to "[security management]—>[security setting] " for details.

## 4.3 System Settings

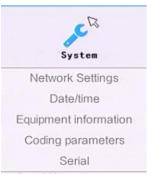

#### **Network Settings**

| Network Settings         | System Settings > Network Settings |
|--------------------------|------------------------------------|
| Network Settings         |                                    |
| IP Address :             |                                    |
| 192.168.2.167            |                                    |
| Subnet Mask :            |                                    |
| 255.255.255.0            |                                    |
| Gateway :                |                                    |
| 192.168.1.1              |                                    |
| MAC :                    |                                    |
| 00:4a:b5:3c:6f:58        |                                    |
| DCSG Settings<br>DCSG IP |                                    |
| 192.168.1.100            |                                    |
| DCSG Port                |                                    |
| 5500                     |                                    |
| con                      | nfirm                              |

#### IP address setting:

- ♦ IP address: preset IP address
- Subnet mask: Generally, it should be consistent with other devices in the network.
- ♦ Default gateway: Generally, it should be consistent with other devices in the network.
- ♦ MAC address: physical address
- DCSG IP: the IP address should be the same with the Authentication Server IP address
- $\diamond$  DCSG Port: The Port should be the same with the Authentication Server Port.

#### Date/Time

| Date Settings System Set                                    | tings > Date Settings |
|-------------------------------------------------------------|-----------------------|
| Date Settings                                               |                       |
| User setting time                                           |                       |
| Date Settings:                                              |                       |
| 1970-01-14                                                  | •                     |
| Time Setting:                                               |                       |
| 13:48:29                                                    | -                     |
| <ul> <li>Synchronize with the N<br/>Time server:</li> </ul> | NTP server:           |
| 202.120.2.101                                               | 1                     |
| Select time zone:                                           | -,                    |
| West 12 (central Pacific)                                   | •                     |
| comfirm                                                     | cancel                |

System time setting:

■ User-defined time: manually set by the user.

■ Synchronize with NTP server: the system automatically updates the time according to the time server.

# **Device Information**

| /M User              | System                 | U<br>Security | Maintain | Help | Q |
|----------------------|------------------------|---------------|----------|------|---|
| Home> System Se      | attings > Equipment in | formation     |          |      |   |
| Device name          |                        |               |          |      |   |
| IPKVM                |                        |               |          |      |   |
| KVM Hot-key          |                        |               |          |      |   |
| Double-click the I   | eft Ctrl 👻             |               |          |      |   |
| Function Hot-Ke      |                        |               |          |      |   |
| IAIt + ICtrl + Funct |                        |               |          |      |   |
| Setting Module E     | DID                    |               |          |      |   |
| 1280X1024            | -                      |               |          |      |   |
|                      | 4                      |               |          |      |   |
| Function key tab     | le                     |               |          |      |   |
| 1,2,3n               | Switch the p           | ort           |          |      |   |
| +                    | VGA Bright             | +             |          |      |   |
| -                    | VGA Bright             | -             |          |      |   |
| >                    | VGA Gain +             | -             |          |      |   |
| <                    | VGA Gain -             |               |          |      |   |
| L                    | Switch Next            | port          |          |      |   |
| Ť                    | Switch Previ           | ous port      |          |      |   |
|                      | Switch Next            | port          |          |      |   |
|                      | Switch Previ           | ous port      |          |      |   |
| L                    | Logout                 |               |          |      |   |
| R                    | Reset VGA              |               |          |      |   |

| KVM hotkeys      | Left 【Ctrl】 + Left 【Ctrl】<br>Left 【Alt】 + Left 【Alt】<br>【Scroll Lock 】 + 【Scroll Lock 】<br>【Caps Lock】 + 【Caps Lock】 |
|------------------|----------------------------------------------------------------------------------------------------|
| Function hotkeys | Left 【Alt】 + Left 【Ctrl】<br>Left 【Win】 + Left 【Ctrl】<br>Left 【Alt】 + Left 【Win】<br>No function hotkey                |
| Set module EDID  | 1280*1024<br>1366*768<br>1920*1080<br>Auto                                                                           |

#### **Encoding Parameters**

| Encoding parame                  | ter System Settings > Encoding parameters |
|----------------------------------|-------------------------------------------|
| Video Formats:<br>Stream type:Ma |                                           |
| Frame Rate:                      | 25                                        |
| IP Ratio:                        | 25                                        |
| Rate Limit:                      | 6MPBS -                                   |
|                                  | ОК                                        |

Video format: PAL format

Stream type: high definition of the main stream, low definition of the secondary stream Frame rate: the number of frames encoded per second

IP ratio: the ratio of I and P frames per second

Upper limit of code rate: the maximum code rate of encoding channel (1-12MBPS)

| Home>Syst | emoorang | o z oon |
|-----------|----------|---------|
| Baud Rate | 50       |         |
| Parity    | no       |         |

## 4.4 Security Management

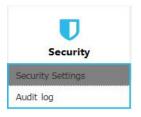

#### Security Settings

| Restrict single sign-on.                                                | O Disable lock                                                                                                    |
|-------------------------------------------------------------------------|----------------------------------------------------------------------------------------------------|
| password expiration 50 Day                                              | <ul> <li>Account lock try 60</li> </ul>                                                                                         |
| Cancellation user 36 (1~365minutes)                                     | Timed lock try 60 Locking 2 (1-1440minutes)                                                                                     |
| rong                                                                    | Encryption si                                                                                                    |
| Enable password                                                         | Local info encryption mode No ENCRYPTION -                                                                                      |
|                                                                         |                                                                                                    |
|                                                                         |                                                                                                    |
| Contain Number                                                          | Encryption mode is applied to KVM and virtual                                                                                   |
| ssword depth 3                                                          |                                                                                                    |
|                                                                         |                                                                                                    |
| n/max length 1 - 16                                                     |                                                                                                    |
| Contain lowercase Contain uppercase<br>Contain Number<br>ssword depth 3 | Local device reset mode Enwise Local factor •  Environment Enwise Local Factor •  Encryption mode is applied to KVM and virtual |

Login restriction: user name login restriction

 $\diamond\,$  Single sign on restriction: if one user name is logged in, it can no longer log in with this user name.

 $\diamond$  Enable passwords expiration: current password use days ranges from 1-365 days, if it is enabled, the default is 50 days.

 $\diamond\,$  Free user logs off: After the user logs in, if there is no operation, and when the set time is exceeded, the user automatically logs out and exits.

#### Login lock

- ♦ Disable Lock: when it is selected, login lock will be canceled
- ♦ Account lock: set trying number of times for login attempts failed

 $\diamond\,$  Timed lock: set the account lock time when account login failed attempts are over the setting number of times

#### Strong password

 $\diamond\,$  Enable strong password: when it is selected, the original password will be forced to be changed

 $\diamond$  Password history depth: new password cannot be the same as the latest 3 default passwords, this number can be changed, it ranges from 1-10

♦ Strong password length: From 1-bit to16 bits.

Encryption mode

| DES    |  |
|--------|--|
| AES128 |  |

- ♦ Local information encryption mode: AES256 three encryption schemes and one un-encryption scheme
- Encryption mode is applied to KVM and virtual media: applied when it is selected

#### Audit Log

| Date: | 1970-01-14 00:00:00 - | 1970-01-14 13:49:28 - | Maintype: ALL | - subtypes: ALL | - Sear | ch |
|-------|-----------------------|-----------------------|---------------|-----------------|--------|----|
| Num   | Date                  | Event                 | Instructions  |                 |        |    |
| 1-01  |                       |                       |               |                 |        |    |
| 1-02  |                       |                       |               |                 |        |    |
| 01-03 |                       |                       |               |                 |        |    |
| 01-04 |                       |                       |               |                 |        |    |
| 01-05 |                       |                       |               |                 |        |    |
| 01-06 |                       |                       |               |                 |        |    |
| 01-07 |                       |                       |               |                 |        |    |
| 01-08 |                       |                       |               |                 |        |    |
| 01-09 |                       |                       |               |                 |        |    |
| 01-10 |                       |                       |               |                 |        |    |
| 01-11 |                       |                       |               |                 |        |    |
| 01-12 |                       |                       |               |                 |        |    |
| )1-13 |                       |                       |               |                 |        |    |
| 01-14 |                       |                       |               |                 |        |    |
| 01-15 |                       |                       |               |                 |        |    |
| )1-16 |                       |                       |               |                 |        |    |

#### 4.5 System Maintenance

Provide system maintenance tools such as test tools, data backup and restart

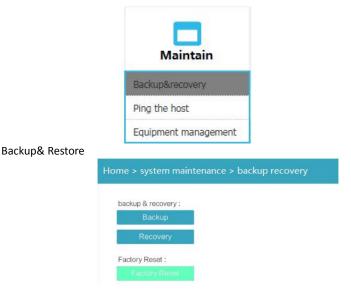

- Backup: backup current system settings
- Restore: restore the last backup of system
- Factory reset: Restore to factory state (KVM must be restarted to take effect)

# Ping the host

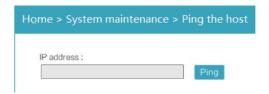

# Equipment Management

| Local u | pgrade mode:  |  |
|---------|---------------|--|
|         | Update Device |  |
| Reboot  | Mode:         |  |
|         | Reboot Device |  |
| screen  | resolution    |  |
|         | 1280X1024 -   |  |

## 5. Remote Control

5.1 Configure the target server

The KVM target server is the server that connected to the IP KVM Switch. Before install and use the IP KVM Switch, we need to configure the target server first. Please refer to below configuration instructions:

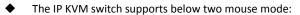

- ♦ Absolute mouse mode
- ♦ Relative mouse
- ♦ Intelligent mouse mode

Mouse configuration is different for different operating systems; please refer to below detail instructions for mouse configuration.

1) Mouse and display configuration on Windows server 2003 and above version, Windows XP and above version

Operating systems: Windows server 2003, Windows server 2005, Windows server 2008, Windows server 2012; Windows XP, Windows7, Windows8, Windows10

#### ♦ Set Mouse Precision

Start->Control Panel-> [Hardware]->Mouse

| ouse Properties  | i i                           |          |                 | ?     |
|------------------|-------------------------------|----------|-----------------|-------|
| Buttons Pointers | Pointer Options 1             | Wheel    | Hardware        |       |
| Select Slow      | a pointer speed:              | — F      | ast             | 2     |
| Enh              | ance pointer prec             | ision    |                 | 3     |
| Visibility       | og box<br>Ilay pointer trails | -        |                 |       |
| Shart            | e pointer while typ           | Y        | ong             |       |
|                  | w location of poir            | ter when | I press the CTF | L key |
|                  |                               | IK       | Cancel          | Apply |

Please follow the steps above to finish the setting.

# 2 ) Set up the display of the target server under Windows XP, Windows 2003, Windows2008

[Start]—> [Control Panel]—> [Hardware]—>[Display]

| Themes Desktop Screen Saver Appearance Settings                                                                    |                                                                                                    |
|----------------------------------------------------------------------------------------------------|----------------------------------------------------------------------------------------------------|
| Window Text Message Box OK V                                                                                       | Effects  Effects  Effects  Stee the following transition effect for menus and tooltips:  Fade effect  Use the following method to smooth edges of screen fonts:  Standard |
| Windows and buttons:       Windows XP style       Color acheme:       Default (blue)       Font size:       Normal | Use large icons Show shadows under menus Show window contents while dragging Hide underlined letters for keyboard navigation until I press the Alt key                    |

Please follow the steps above to finish the setting.

## Configure the mouse under Linux (ubuntu 10)

Input "xset m 1 1" in the Linux command line terminal and press [Enter] to finish the mouse setting, as shown below.

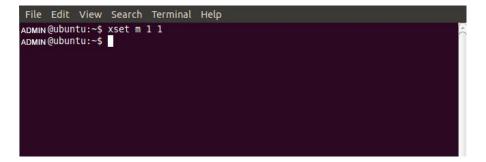

#### 5.2 Remote WEB interface settings

Install and open IE browser, click top-right settings→ [Internet Options]

|    | Diagnose Connection Problem  | See |
|----|------------------------------|-----|
| 1  | Reopen Last Browsing Session |     |
| 1  | Pop-up Blocker               |     |
| ~  | Manage Add-ons               |     |
| R  | Work Offline                 |     |
|    | Compatibility View           |     |
|    | Compatibility View Settings  |     |
| 7  | Full Screen                  | F11 |
|    | Toolbars                     |     |
|    | Explorer Bars                |     |
| ¢  | Developer Tools              | F12 |
|    | Suggested Sites              |     |
| e. | Internet Options             |     |

Click [Security]→ [Custom Level]

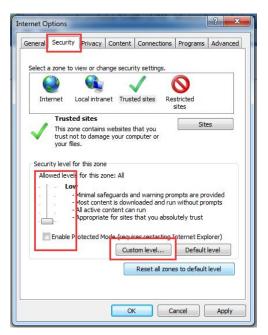

# [ActiveX controls and plugins]

| Activ                |                                   |                             |   |
|----------------------|-----------------------------------|-----------------------------|---|
|                      | eX controls and plug-ins          |                             |   |
| J A                  | llow previously unused ActiveX o  | ontrols to run without prom | _ |
|                      | ) Disable                         |                             | - |
|                      | Enable<br>Now Scriptiets          |                             |   |
| • F                  | Disable                           |                             |   |
| 6                    | Enable                            |                             |   |
| 0                    | Prompt                            |                             |   |
| A                    | utomatic prompting for ActiveX c  | ontrols                     |   |
| 0                    | ) Disable                         |                             |   |
| (                    | ) Enable                          |                             |   |
| J B                  | inary and script behaviors        |                             |   |
| 0                    | Administrator approved            |                             |   |
| 0                    | Disable                           |                             | - |
| 4                    | Enable III                        | •                           |   |
| Takes eff            | ect after you restart Internet Ex | plorer                      | _ |
|                      |                                   |                             |   |
|                      | m settings                        |                             |   |
| set custo            |                                   |                             |   |
| set custo<br>set to: | Medium-high (default)             | ✓ Reset                     |   |

| ettings    |                                         |              |              |
|------------|-----------------------------------------|--------------|--------------|
| 3-         | ) Enable                                |              |              |
|            | Ownload signed ActiveX controls         |              | ^            |
|            | Disable                                 |              |              |
| 0          | Enable (not secure)                     |              |              |
|            | Prompt (recommended)                    |              |              |
|            | ownload unsigned ActiveX controls       | 6            |              |
|            | Disable (recommended)                   |              |              |
| -          | Enable (not secure)                     |              |              |
|            | Prompt                                  |              |              |
| 🥥 I        | nitialize and script ActiveX controls r | not marked a | s safe for s |
| 0          | Disable (recommended)                   |              |              |
|            | Enable (not secure)                     |              |              |
|            | Prompt                                  |              |              |
|            | only allow approved domains to use      | ActiveX with | out prompt   |
| 0          | Disable                                 |              | -            |
| 4          | III                                     |              | •            |
| *Takes eff | fect after you restart Internet Explo   | orer         |              |
|            |                                         |              |              |
| eset custo | im settings                             |              |              |
|            | Medium-high (default)                   | -            | Reset        |
| eset to:   |                                         |              |              |
| eset to:   |                                         |              |              |
| eset to:   |                                         |              |              |

Click [Advanced], find [Allow software to run or install even if the signature is invalid] and select it.

| General       | Security                                                                   | Privacy Content                                                                                                    | Connections                                                          | Programs                     | Advance |
|---------------|----------------------------------------------------------------------------|----------------------------------------------------------------------------------------------------|----------------------------------------------------------------------|------------------------------|---------|
| Setting       | IS                                                                         |                                                                                                    |                                                                      | _                            |         |
| <i>ج</i><br>۹ | <ul> <li>Do no</li> <li>Just d</li> <li>Security</li> <li>Allow</li> </ul> | om the Address bar<br>t submit unknown ac<br>isplay the results in<br>active content from<br>active content to ru                                         | the main windo<br>CDs to run on P<br>n in files on My                | w<br>4y Compute<br>Computer* | r*      |
| ł             | Check<br>Check<br>Check<br>Do no<br>Empty                                  | software to run or in<br>for publisher's certi<br>for server certificat<br>for signatures on d<br>t save encrypted pa<br>Temporary Interne<br>DOM Storage | ficate revocatio<br>te revocation*<br>ownloaded prog<br>iges to disk | n<br>grams<br>nen browser    | m       |
| 4             |                                                                            | e Integrated Windov                                                                                                    | vs Authenticatio                                                     | on*                          |         |
| ∢<br>*⊺a      | C Enable                                                                   |                                                                                                    |                                                                      | on*                          | *       |
| ∢<br>*Ta      | C Enable                                                                   |                                                                                                    | ternet Explorer                                                      | on*<br>advanced s            | • •     |
| Reset         | kes effect a                                                               | III<br>after you restart Inf<br>plorer settings                                                                                                    | ernet Explorer<br>Restore                                            | advanced s                   |         |
| Reset         | kes effect a                                                               | III<br>after you restart Inf                                                                                                    | ernet Explorer<br>Restore                                            | advanced s                   | et      |
| Reset Reset   | Enable<br>kes effect a<br>Internet Ex<br>ets Internel<br>dition.           | III<br>after you restart Inf<br>plorer settings                                                                                                    | ternet Explorer<br>Restore<br>to their default                       | advanced s                   | et      |

# 5.3 Log in

| Default Items                                                                                                    | Default Value |  |
|----------------------------------------------------------------------------------------------------|---------------|--|
| User name                                                                                                    | admin         |  |
| Password                                                                                                    | admin         |  |
| IP address                                                                                                    | 192.168.1.167 |  |
| Notice: For security, please change the password after the first login<br>Differentiating between capital and lowercase letters. |               |  |

After connecting the device, open the Internet explorer web browser: http:// 192.168.1.167

|          | -     |    |
|----------|-------|----|
| PASSWORD | ••••• | ×  |
|          |       | 10 |

| Default Items | Default Value |
|---------------|---------------|
| User name     | admin         |
| Password      | admin         |

After logging in for the first time, a prompt for loading the ActiveX will appear below the browser. Clicking "Allow" will bring up the Download Video Plugin dialog box. Click "OK" to use the video plugin.

| KVM           | User management    | System Settings | Safety management | System maintenance | Help         |    |
|---------------|--------------------|-----------------|-------------------|--------------------|--------------|----|
| Home > Port a | access > Port list |                 |                   |                    |              |    |
|               |                    |                 |                   | Each               | page shows : | 16 |
| Number        | Port name          |                 | State             | Port pe            | ermission    |    |
| 3             | Port_003           |                 | connect           | co                 | introl       |    |
| 1             | Port_001           |                 | close             | co                 | Introl       |    |
| 2             | Port_002           |                 | close             | co                 | introl       |    |
| 4             | Port_004           |                 | close             | со                 | introl       |    |
| 5             | Port_005           |                 | close             | co                 | introl       |    |
| 6             | Port_006           |                 | close             | co                 | introl       |    |
| 7             | Port_007           |                 | close             | co                 | introl       |    |

Video access: KVM port access status, 1. Busy, 2. Connect, 3. Close

- ☆ "Connect" shows the target KVM is connected to the KVM port; users can access to the target anytime.
- "close" shows that the KVM is not connected to the KVM adapter or the target server, or the target server is not boot up.
- ♦ "busy" shows that port is access by local or remote users.

# Edit Port Name:

| int system! |                    |                       |                               |                    |              | Exit |
|-------------|--------------------|-----------------------|-------------------------------|--------------------|--------------|------|
| (Q)<br>KVM  | User management    | System Settings       | <b>D</b><br>Safety management | System maintenance | Help         |      |
| ome > Port  | access > Port list |                       |                               |                    |              |      |
|             |                    |                       |                               | Each               | page shows : | 16   |
| umber       | Port name          |                       | State                         | Port pe            | ermission    |      |
| 3           | Port_003           | lick to edit the port | t name <sub>connect</sub>     | co                 | ntrol        |      |
| 1           | Port_001           |                       | close                         | со                 | ntrol        |      |
| 2           | Port_002           |                       | close                         | co                 | ntrol        |      |
| 4           | Port_004           |                       | close                         | co                 | ntrol        |      |
| 5           | Port_005           |                       | close                         | co                 | ntrol        |      |
| 6           | Port_006           |                       | close                         | co                 | ntrol        |      |
| 7           | Port_007           |                       | close                         | co                 | ntrol        |      |
|             |                    |                       |                               |                    |              |      |

|         | <ul> <li>System Settin</li> <li>re Port_3</li> </ul> | gs > Configure p | ort |  |
|---------|------------------------------------------------------|------------------|-----|--|
| Name :  |                                                      |                  |     |  |
| Port_00 | 3                                                    |                  |     |  |
|         | comfirm                                              | cancel           |     |  |
|         |                                                      |                  |     |  |

# 8 Port/16 Port/24 Port/32 Port

5.4 Video Control Interface Menu

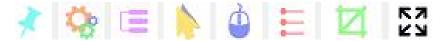

| [Hide or Show Toolbar]  |
|-------------------------|
| [Setting Option]        |
| [Send Ctrl+Alt+Del]     |
| [Mouse Synchronization] |
| [Single Mouse]          |
| [Adaptive Window]       |
| [Source video params]   |
| [Full Screen]           |
|                         |

1) Hide or Show Toolbar

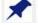

When the video window starts, the toolbar is always displayed by default. Click the icon, the toolbar will automatically hide. If the mouse is moved to the toolbar position again, the toolbar will be displayed.

# 2) Setting Options

2.1 Keyboard & Mouse Options When user has the operating permissions

| eyboard/mouse sendi  |            | Send the mouse |
|----------------------|------------|----------------|
| ouse setting         | sor        |                |
| Single mouse ESC     | Alt+F10    | •              |
| Cursor types         | Arrow      | •              |
| ouse modes setting – |            |                |
| Auto                 | C Relative | C Absolute     |
| ull screen           |            |                |

- Keyboard/mouse sending setting
  - Send the keyboard: keyboard data can be sent to the target server through the video window so that it can control the target server's keyboard.
  - Send the mouse: mouse data can be sent to the target server through the video window so that it can control the target server's mouse.
- Mouse Setting
  - Single mouse cursor: when single mouse chosen, target server's mouse will show and remote user's mouse will hide
  - Single mouse Esc: press the keyboard "Alt + F10" exit the single mouse mode.
  - Cursor types: it can set remote user's mouse cursor type in double mouse mode
- Mouse Mode Setting:
  - Relative mode: Relative mode is compatible with almost all the operating systems; the factory default mode is relative mode.
  - Absolute mode: The absolute mode is not compatible with LINUX operating system.
- Full Screen Setting
  - Full Screen Zoom: If the "Full Screen Zoom" is disabled, the video will be displayed in the remote full screen; If the "Full Screen Zoom" is enabled and the target server's resolution is different from the remote user computer's resolution (the resolution of the general target server is less than the resolution of the remote user computer), the video plug-in will display the screen in the middle of the screen according to the resolution of the target server.

When users only have permission to view, remote users can only view the video window and cannot control it

| nu                   |                 |                        |                | 4    |
|----------------------|-----------------|------------------------|----------------|------|
| yboard/mouse option  | S Screen op     | tions Sh               | ortcut options | -    |
| eyboard/mouse sendi  | ng setting —    |                        |                |      |
| 🗖 Send the keyboa    | ard             | Г                      | Send the m     | ouse |
| ouse setting         |                 |                        |                |      |
| Single mouse cur     | sor(Click the i | mage <mark>area</mark> | a to take effe | ct)  |
| Single mouse ESC     | Alt+F10         |                        |                | •    |
|                      | part 10         |                        |                |      |
| Cursor types         | Arrow           |                        |                | •    |
|                      |                 |                        |                |      |
| ouse modes setting – |                 |                        |                |      |
| Relative             |                 | С                      | Absolute       |      |
| ull screen           |                 |                        |                |      |
| Full screen zoom     |                 |                        |                |      |
|                      |                 |                        |                |      |
| Save                 | Ĩ               |                        | Cano           | - I  |
| Save                 |                 |                        | Cano           | =    |

2.2 Display option

Display option dialogue shows screen parameters and screen information

- Frame Parameter
- Automatic calibration: The video window will automatically adjust the screen parameters of the target server to the default best effect.
- Contrast, brightness, hue and saturation: if "automatic calibration" is disabled, users can customize screen parameters of target server.
- Frame information
- Resolution: it shows the resolution of the target server. When the target server's platform is win10, it shows the resolution of video
- IP address: KVM switch's IP address
- Refresh Rate: video refresh rate
- Port number: video port number
- Manual calibration resolution: when the resolution of the target server is not consistent with the resolution of the video window, it can manually calibrate the resolution after calibration
- Target server resolution: resolution selection of manual calibration
- Target server's picture zooming: Under the win10 system, if the resolution is not the best resolution, the win10 system will zoom the video screen, and the video window cannot automatically identify whether the video source picture is zooming or not, then the user need to select the option by its own.

| board/mouse           | options       | Screen options | Shortcut o | options       |
|-----------------------|---------------|----------------|------------|---------------|
| ame paramet           | er —          |                |            |               |
| Automati              | calibration   | ı              |            |               |
| Contrast              | 191           |                |            | <u> </u>      |
| Brightness            | 0             | J              |            |               |
| Hue                   | 246           |                |            | }             |
| Saturation            | 188           |                |            |               |
| Resolution<br>Refresh | 800 3         |                | IP<br>Port | 192,168.2.221 |
|                       | -             |                | Port       | 1 1           |
| Manual ca             | alibration re | esolution      |            |               |
| 🔲 Target se           | rvers pictu   | re zooming(foi | Win10)     |               |
|                       |               | 00 x 600       | -          |               |

#### 2.3 Keyboard Shortcuts

Support 11 keyboard shortcuts, each with a maximum of 6 keys.

It can save shortcut keys and can be directly used when logging in next time.

| Ctrl+Alt+Del |      |
|--------------|------|
| LTTI+AIT+Del | Send |
| Win+L        | Send |
| Alt+Tab      | Send |
|              | Send |
|              | Send |
|              | Send |
|              | Send |
|              | Send |
|              | Send |
|              | Send |
|              | Send |

Click the blank input box to display the virtual keyboard, and click the keys on the virtual keyboard to display the input box.

| Virtual keyboard                                                                                                    | 14                             |
|----------------------------------------------------------------------------------------------------|--------------------------------|
| Esc         F1         F2         F3         F4         F5         F6         F7         F8         F9         F10         F11         F12 |                                |
| ~ 1 2 3 4 5 6 7 8 9 0 - = Backspace                                                                                                    | Insert Home PgUp AumLood / * - |
| Tab         Q         W         E         R         T         Y         U         I         O         P         []         \               | Delete End PgDn 7 8 9          |
| CapsLock A S D F G H J K L ; ' Enter                                                                                                    | 4 5 6 +                        |
| Shift         Z         X         C         V         B         N         M         ,         ,         /         Shift                    | 1 2 3                          |
| Ctrl Win Alt Space Alt Win Menu Ctrl                                                                                                    | ← ↓ → 0 . Enter                |

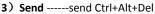

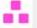

Keyboard Macro: click this button, the target server will receive shortcut key.

### Send Ctrl+Alt+Del

Bring up the task manager of target server (Windows operating system)

# 4) Mouse Synchronization

In double mouse mode, click this button to automatically collate the current mouse, and synchronize the external mouse and internal mouse to the origin of the left corner of the video window.

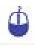

# 5) Single mouse

In the video window, it will hide the remote user's mouse, and only show the target server's mouse.

# 6) Source video params

| Source video params | <b>X</b> |
|---------------------|----------|
| Reset               |          |
| Contrast 0          |          |
| Brightness 96       |          |

# 7) Optimum size

The initial size of the video window is 1024x768, when click this button, the video window will adjust the size of the window according to the resolution of the target server.

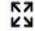

# 8) Full Screen

The video window enter full screen mode.

## 6. IP Menu Option

#### 6.1 User management

User management mainly set up for adding, deleting and modifying user& user group, user name password modification, user group permissions and so on. If the user does not have user management permission, the user cannot access to user management interface. The user in this section is who have the user management permission.

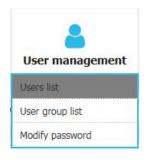

#### User List

| кум        | User management                         | System Settings | Safety management | System maintenance | Help             |    |
|------------|-----------------------------------------|-----------------|-------------------|--------------------|------------------|----|
| Home > U   | ser management > <mark>user list</mark> |                 |                   |                    |                  |    |
| Please ent | er the user name                        | find            |                   |                    |                  |    |
|            |                                         |                 |                   |                    | Each page shows: | 16 |
|            | user name                               | user state      |                   | user group         |                  |    |
|            | admin                                   | On              |                   | SUPER_USEF         |                  |    |
| hows 1 to  | 1 items, 1 items in total               |                 |                   |                    |                  |    |
|            |                                         |                 |                   |                    |                  |    |

User list interface: list all registered users, you can see more by page turning

User name or full user name search Input user name, it shows related users which make it convenient when you have a large number of users

### Add User Click [add] button, the window below appears:

| Home > User management > Add user |   |
|-----------------------------------|---|
| Add user                          |   |
| username *                        |   |
| Please enter the user name        |   |
| Set password *                    |   |
| Please enter password             |   |
| Confirm password: *               |   |
| Please confirm the password       |   |
| User groups *                     |   |
| SUPER_USER                        | ~ |
| comfirm                           |   |

# In this window, "\*" is required content

1) User name: user name contains only low case letter, number and "\_"

2) Enter password: without strong password protection, the password can only composed of 1-16 letters, numbers or special characters (-@.\$! \_); with strong password protection, the password should be filled in according to the rules of strong password protection. More details please check "[security management]—> [security setting]—> [strong password]".

3) User group: Select the corresponding user group

#### Delete User

#### Select the user you want to delete, click [delete]

| ease enter   | the user name         | find       |                     |
|--------------|-----------------------|------------|---------------------|
|              |                       |            | Each page shows: 16 |
|              | user name             | user state | user group          |
|              | admin                 | On         | SUPER_USER          |
|              | user1                 | Off        | SUPER_USER 2        |
| ws 1 to 2 it | ems, 2 items in total |            |                     |

Note: admin cannot be deleted, other users can be deleted, even if they are online.

Edit user

# Click [1234], edit user window pops up

| Please ent | er the user name          | find                 |                  |    |
|------------|---------------------------|----------------------|------------------|----|
|            |                           |                      | Each page shows: | 16 |
|            | user name                 | user state           | user group       |    |
|            | admin                     | ick to edit the user | SUPER_USER       |    |
|            | user1                     | Off                  | SUPER_USER       |    |
| nows 1 to  | 2 items, 2 items in total |                      |                  |    |

| Home > User management >       | Edit user        |
|--------------------------------|------------------|
| Edit user                      |                  |
| username *                     |                  |
| user1                          |                  |
| Original password: *           |                  |
| Please enter the original pass | sword            |
| New password: *                |                  |
| by1-16letters, Numbers, or s   | pecial symbols c |
| Confirm password: *            |                  |
| Please confirm the password    |                  |
| User groups *                  |                  |
| SUPER_USER                     |                  |

# User group list

| Home > User     | management > user group list |      |                 |        |
|-----------------|------------------------------|------|-----------------|--------|
| Please enter    | the user group name          | find |                 |        |
|                 |                              |      | Each page sho   | ws: 16 |
|                 | group id                     |      | user group name |        |
|                 | 0                            |      | SUPER_USER      |        |
|                 | 1                            |      | usergroup1      |        |
| shows 1 to 2 it | ems, 2 items in total        |      |                 |        |
|                 |                              |      | Add             | lete   |

User group list interface: list all registered users, you can see more by page turning

User group name search Input user group name, it shows related user groups which make it convenient when you have a large number of users

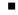

# Add user group Click [**add**] button, the window below appears

| 1         inter int           1         inter int           2         inter int           4         inter int           4         inter int           5         inter int           6         inter int           6         inter int           10         inter int           11         inter int           12         inter int           13         inter int           14         inter int           15         inter int           16         inter int           17         inter int           18         inter int           19         inter int           10         inter int           11         inter int           12         inter int           13         inter int           14         inter int           15         inter int           16         inter int           17         inter int           18         inter int           19         inter int           10         inter int           11         inter int <tr tr="">     12         inter int      <t< th=""><th>Action     Action     Action</th><th>Augument Sectors</th><th>go 🖬 suficily m</th><th></th><th>Lui system</th><th></th><th></th></t<></tr> <tr><th></th><th>A Concernent of a concernent of a concern</th><th>Advance Constraints</th><th>ga 🗆 aufody m</th><th>THAT HARPONY COULD</th><th>Li system</th><th></th><th></th></tr> <tr><th>rest subherity     rest     rest</th><th>A Concernent of a concernent of a concern</th><th>Advance Constraints</th><th>ya 🗆 aufoty m</th><th>THE HARPOTECTS</th><th>Lui ayaton</th><th></th><th>( church</th></tr> <tr><th>Appendix         Appendix           International         Prover data           2         Prover data           2         Prover data           2         Prover data           4         Prover data           5         Prover data           6         Prover data           7         Prover data           8         Prover data           9         Prover data           10         Prover data           11         Prover data           12         Prover data           13         Prover data           14         Prover data           15         Prover data           16         Prover data           17         Prover data           18         Prover data           19         Prover data           10         Prover data           12         Prover data           13         Prover data           14         Prover data           15         Prover data           16         Prover data           17         Prover data           18         Prover data           19         Prover data</th><th>A Concernent of a concernent of a concern</th><th>Advance Constraints</th><th>ya Li sudiciy m</th><th>nunuperiet (</th><th>Lui apotore</th><th>+ channel</th><th></th></tr> <tr><td>налтания<br/>1 ното колона<br/>2 ното колона<br/>4 ното колона<br/>4 ното колона<br/>5 ното колона<br/>5 ното колона<br/>6 ното колона<br/>6 ното колона<br/>6 ното колона<br/>6 ното колона<br/>6 ното колона<br/>6 ното колона<br/>6 ното колона<br/>6 ното колона<br/>10 ното колона<br/>10 ното колона<br/>10 ното колона<br/>10 ното колона<br/>10 ното колона<br/>10 ното колона<br/>10 ното колона<br/>11 ното колона<br/>11 ното колона<br/>1</td><td>1         A-(10); W           2         define W           4         define W           6         initial W           7         initial W           8         define W           9         define W           9         define W           9         define W           1         define W           2         define W           4         doctine W           4         doctine W</td><td>ALTER M<br/>Antina M<br/>Antina Antina M<br/>Antina Antina M<br/>Antina Antina Antina Antina Antin</td><td></td><td></td><td></td><td>: chund</td><td>4 of bound</td></tr> <tr><td>Number         Post for           1         Post for           2         Post for           4         Post for           5         Post for           6         Post for           7         Post for           8         Post for           9         Post for           10         Post for           11         Post for           12         Post for           13         Post for           14         Post for           15         Post for           16         Post for           17         Post for           18         Post for           19         Post for           10         Post for           11         Post for           12         Post for           13         Post for           14         Post for           15         Post for           16         Post for           17         Post for           18         Post for           19         Post for           10         Post for</td><td>1         A-(10); W           2         define W           4         define W           6         initial W           7         initial W           8         define W           9         define W           9         define W           9         define W           1         define W           2         define W           4         doctine W           4         doctine W</td><td>ALTER M<br/>Antina M<br/>Antina Antina M<br/>Antina Antina M<br/>Antina Antina Antina Antina Antin</td><td></td><td></td><td></td><td>- shoot</td><td></td></tr> <tr><td>Number         Post for           1         Post for           2         Post for           4         Post for           5         Post for           6         Post for           7         Post for           8         Post for           9         Post for           10         Post for           11         Post for           12         Post for           13         Post for           14         Post for           15         Post for           16         Post for           17         Post for           18         Post for           19         Post for           10         Post for           11         Post for           12         Post for           13         Post for           14         Post for           15         Post for           16         Post for           17         Post for           18         Post for           19         Post for           10         Post for</td><td>1         A-(10); W           2         define W           4         define W           6         initial W           7         initial W           8         define W           9         define W           9         define W           9         define W           1         define W           2         define W           4         doctine W           4         doctine W</td><td>ALTER M<br/>Antina M<br/>Antina Antina M<br/>Antina Antina M<br/>Antina Antina Antina Antina Antin</td><td></td><td></td><td></td><td></td><td></td></tr> <tr><td>1         Hour and           1         Hour and           2         Hour and           4         Hour and           5         Hour and           6         Hour and           7         Hour and           8         Hour and           9         Hour and           10         Hour and           11         Hour and           12         Hour and           13         Hour and           14         Hour and           15         Hour and           16         Hour and           17         Hour and           18         Hour and           19         Hour and           20         Hour and           21         Hour and           22         Hour and           23         Hour and           24         Hour and           27         Hour and</td><td>1         A-(10); W           2         define W           4         define W           6         initial W           7         initial W           8         define W           9         define W           9         define W           9         define W           1         define W           2         define W           4         doctine W           4         doctine W</td><td>ALTER M<br/>Antina M<br/>Antina Antina M<br/>Antina Antina M<br/>Antina Antina Antina Antina Antin</td><td></td><td></td><td></td><td></td><td></td></tr> <tr><td>2         Point_GO           4         Point_GO           4         Point_GO           6         Point_GO           6         Point_GO           6         Point_GO           11         Born_GO           12         Point_GO           13         Born_GO           14         Born_GO           15         Point_GO           16         Point_GO           17         Point_GO           18         Point_GO           19         Point_GO           10         Point_GO           11         Point_GO           12         Point_GO           13         Point_GO           14         Point_GO           15         Point_GO           16         Point_GO           17         Point_GO           18         Point_GO           19         Point_GO           20         Point_GO           21         Point_GO</td><td>2         define W           4         define W           4         define W           4         define W           6         define W           7         Annu W           9         define W           9         define W           9         define W           9         define W           1         define W           2         define W           3         define W           4         define W</td><td>Antipa Maria</td><td></td><td></td><td></td><td></td><td></td></tr> <tr><td>2         Point_GO           4         Point_GO           4         Point_GO           6         Point_GO           6         Point_GO           6         Point_GO           11         Born_GO           12         Point_GO           13         Born_GO           14         Born_GO           15         Point_GO           16         Point_GO           17         Point_GO           18         Point_GO           19         Point_GO           10         Point_GO           11         Point_GO           12         Point_GO           13         Point_GO           14         Point_GO           15         Point_GO           16         Point_GO           17         Point_GO           18         Point_GO           19         Point_GO           20         Point_GO           21         Point_GO</td><td>2         define W           4         define W           4         define W           4         define W           6         define W           7         Annu W           9         define W           9         define W           9         define W           9         define W           1         define W           2         define W           3         define W           4         define W</td><td>Antipa Maria</td><td></td><td></td><td></td><td></td><td></td></tr> <tr><td><ul> <li>силотити и постания</li> <li>спосьбо</li> <li>констрания</li> <li>спосьбо</li> <li>спосьбо</li> <li>с</li></ul></td><td>it is that W     it is that W     it is that W</td><td>Annual Sector Sector Se</td><td></td><td></td><td></td><td></td><td></td></tr> <tr><td>4         Ρους 300           6         Ρους 300           6         Ρους 300           6         Ρους 300           7         Ρους 300           10         Ρους 300           11         Ρους 300           12         Ρους 300           13         Ρους 300           14         Ρους 300           15         Ρους 300           16         Ρους 300           17         Ρους 300           18         Ρους 300           19         Ρους 300           10         Ρους 300           12         Ρους 300           13         Ρους 300           14         Ρους 300           15         Ρους 300           16         Ρους 300           17         Ρους 300           18         Ρους 300           19         Ρους 300           10         Ρους 300           10         Ρους 300           10         Ρους 300</td><td>4 dacina W<br/>ika luo W<br/>6 destine W<br/>6 destine W<br/>6 destine W<br/>9 rks luo W<br/>9 rks luo W<br/>1 dks luo W<br/>1 dks luo W<br/>1 dks luo W<br/>1 dks luo W<br/>4 dks luo W</td><td>Antina M<br/>Antina M<br/>Antina M<br/>Antina M<br/>Antina M<br/>Antina M<br/>Antina M<br/>Antina M<br/>Antina M<br/>Antina M<br/>Antina M</td><td></td><td></td><td></td><td></td><td></td></tr> <tr><td>6 Poul 20<br/>9 Poul 20<br/>6 Poul 20<br/>10 Poul 20<br/>11 Poul 20<br/>12 Poul 20<br/>13 Poul 20<br/>14 Poul 20<br/>15 Poul 20<br/>15 Poul 20<br/>15 Poul 20<br/>15 Poul 20<br/>16 Poul 20<br/>17 Poul 20<br/>18 Poul 20<br/>19 Poul 20<br/>10 Poul 20<br/>10 Poul 2</td><td>destine V     restance     destine V     restance     destine V     destine V     destine V     destine V     destine V     destine V     destine V     destine V     destine V</td><td>depting (M)<br/>betains (M)<br/>depting (M)<br/>depting (M)<br/>depting (M)<br/>depting (M)<br/>depting (M)<br/>depting (M)<br/>depting (M)</td><td></td><td></td><td></td><td></td><td></td></tr> <tr><td>2 κουσματικά<br/>6 κουσματικά<br/>10 Γους 20<br/>10 Γους 20<br/>11 Γους 20<br/>12 Γους 20<br/>13 Γους 20<br/>14 Γους 20<br/>15 Γους 20<br/>15 Γους 20<br/>16 Γους 20<br/>16 Γους 20<br/>17 Γους 20<br/>18 Γους 20<br/>19 Γους 20<br/>19 Γους 20<br/>1</td><td>37     1 is a loss.       48     decline       40     decline       41     decline       42     decline       43     decline</td><td>in that W<br/>decline W<br/>decline W<br/>decline W<br/>decline W<br/>decline W<br/>decline W</td><td></td><td></td><td></td><td></td><td></td></tr> <tr><td>θ         Ρυσκ. 90           θ         Βρακ. 91           10         Ινακ. 92           11         Βρακ. 91           12         Ινακ. 91           13         Βρακ. 91           14         Ινακ. 91           15         Βρακ. 91           16         Ινακ. 91           17         Βρακ. 91           18         Γνακ. 91           19         Ρμακ. 92           11         Κακ. 91           12         Ρμακ. 92           13         Γνακ. 93           14         Γνακ. 92           15         Γνακ. 92           16         Γνακ. 93           17         Γνακ. 93           18         Γνακ. 93           19         Γνακ. 93           10         Γνακ. 93           11         Γνακ. 93           12         Γνακ. 93           13         Γνακ. 93           14         Γνακ. 93           15         Γνακ. 93           16         Γνακ. 93           17         Γνακ. 93           18         Γνακ. 93           19         Γνακ. 94           10</td><td>6 decime V<br/>4 skorina V<br/>1 decime V<br/>2 decime V<br/>3 decime V<br/>4 skorina V</td><td>decline V<br/>decline V<br/>decline V<br/>decline V<br/>decline V<br/>decline V<br/>decline V</td><td></td><td></td><td></td><td></td><td></td></tr> <tr><td>9         Poet_00           30         Poet_01           31         Poet_01           32         Poet_01           34         Poet_01           35         Poet_01           36         Poet_01           37         Poet_01           38         Poet_01           39         Poet_02           20         Poet_02           21         Poet_02           22         Poet_03           24         Poet_02</td><td>rection     dealtre     dealtre     dealtre     dealtre     dealtre     dealtre     dealtre     dealtre     dealtre     dealtre     dealtre     dealtre</td><td>declara V<br/>declara V<br/>declara V<br/>declara V<br/>declara V<br/>declara V</td><td></td><td></td><td></td><td></td><td></td></tr> <tr><td>S0         Part 02           11         Rent_01           52         Not 01           15         Rent_01           16         Rent_01           17         Rent_01           18         Rent_01           19         Rent_01           19         Rent_01           19         Rent_02           19         Rent_02           19         Rent_02           10         Rent_02           21         Rent_02           22         Rent_02           23         Rent_02</td><td>0 dealine 1<br/>1 chaine 1<br/>2 dealine 1<br/>3 chaine 1<br/>4 dealine 1<br/>4 dealine 1<br/>4</td><td>destree V<br/>destree V<br/>destree V<br/>destree V<br/>destree V</td><td></td><td></td><td></td><td></td><td></td></tr> <tr><td>11         Part_d1           32         Part_d1           13         Part_d1           14         Part_d1           15         Part_d1           16         Part_d1           17         Part_d1           18         Part_d1           19         Part_d1           19         Part_d2           21         Part_d2           22         Part_d2           23         Part_d2</td><td>1 declars 9<br/>2 declars 9<br/>3 declars 9<br/>4 declars 9</td><td>akarkary</td><td></td><td></td><td></td><td></td><td></td></tr> <tr><td>12         Not. 01           15         Port_01           14         Port_01           15         Port_01           16         Port_01           17         Port_01           18         Port_01           19         Port_01           19         Port_01           19         Port_02           20         Port_02</td><td>2 decline 😒<br/>3 decline 😒<br/>4 decline 😒</td><td>dealine V<br/>dealine V<br/>dealine V</td><td></td><td></td><td></td><td></td><td></td></tr> <tr><td>11         Part_01           14         Part_01           15         Part_01           16         Part_01           17         Part_01           18         Part_01           19         Part_01           10         Part_01           11         Part_01           12         Part_02           13         Part_02           14         Part_02           15         Part_02           14         Part_02           15         Part_02</td><td>2 decline 💽<br/>5 decline 😒<br/>4 decline 😒</td><td>decline</td><td></td><td></td><td></td><td></td><td></td></tr> <tr><td>14         Port_01           15         Port_01           16         Port_01           17         Port_01           18         Port_01           19         Port_02           21         Port_02           22         Port_02           24         Port_02</td><td>a Juction Mr</td><td>dectine 💽</td><td></td><td></td><td></td><td></td><td></td></tr> <tr><td>15         Part_01           16         Part_01           17         Part_01           18         Part_01           19         Part_01           21         Part_01           21         Part_01           23         Part_02           24         Part_03</td><td></td><td>decline [97]</td><td></td><td></td><td></td><td></td><td></td></tr> <tr><td>16         Port_03           17         Port_03           18         Port_03           19         Port_03           21         Port_03           21         Port_03           23         Port_03           23         Port_03           24         Port_03</td><td>5 decime 1</td><td></td><td></td><td></td><td></td><td></td><td></td></tr> <tr><td>17         Post_01           18         Post_01           19         Post_01           21         Post_02           22         Post_02           23         Post_02           24         Post_02</td><td></td><td>about the second</td><td></td><td></td><td></td><td></td><td></td></tr> <tr><td>38         HOLE 03           19         Port_01           20         Hore 02           31         Port_02           23         Port_02           24         Port_02           24         Port_02</td><td>e desiline 😪</td><td></td><td></td><td></td><td></td><td></td><td></td></tr> <tr><td>19         Post_01           21         Post_02           21         Post_03           23         Post_02           24         Post_02           25         Post_02</td><td>7 disting</td><td>dertine 😒</td><td></td><td></td><td></td><td></td><td></td></tr> <tr><td>21         Mort 10           21         Purk_03           23         Purk_02           23         Purk_02           24         Purk_02</td><td>at charling and</td><td>alexand (1997)</td><td></td><td></td><td></td><td></td><td></td></tr> <tr><td>31         Post_03           22         Post_02           23         Post_02           24         Post_02</td><td>9 decline</td><td>decline 😪</td><td></td><td></td><td></td><td></td><td></td></tr> <tr><td>22 Port_02<br/>23 Port_02<br/>24 Port_02</td><td>49 . t = 11</td><td>-b- n (**)</td><td></td><td></td><td></td><td></td><td></td></tr> <tr><td>23 Port_02<br/>24 Port_02</td><td>1 dealine</td><td>steatine [Se]</td><td></td><td></td><td></td><td></td><td></td></tr> <tr><td>&gt;n Port_00</td><td>- + k = 1 km</td><td>san bra-</td><td></td><td></td><td></td><td></td><td></td></tr> <tr><td></td><td>3 decline 1</td><td>decline [Se]</td><td></td><td></td><td></td><td></td><td></td></tr> <tr><td></td><td>the term we</td><td>shabras (me)</td><td></td><td></td><td></td><td></td><td></td></tr> <tr><td>25 Puit_02</td><td>b decline</td><td>dectrie [94]</td><td></td><td></td><td></td><td></td><td></td></tr> <tr><td>26 Port_02</td><td>tie charling 😒</td><td>declara 😪</td><td></td><td></td><td></td><td></td><td></td></tr> <tr><td>22 Port 02</td><td>// decline</td><td>alestire 🔛</td><td></td><td></td><td></td><td></td><td></td></tr> <tr><td>20 Port_02</td><td>a destination</td><td>dewiterer [Net]</td><td></td><td></td><td></td><td></td><td></td></tr> <tr><td></td><td>9. decline W</td><td>dectine 🔛</td><td></td><td></td><td></td><td></td><td></td></tr> <tr><td>.30 Port_0.3</td><td>darine 😒</td><td>decline (SP)</td><td></td><td></td><td></td><td></td><td></td></tr> <tr><td></td><td>2 datalitera 😒</td><td>abaline 🕑</td><td></td><td></td><td></td><td></td><td></td></tr> <tr><td>33 Port_03</td><td>3 dactine</td><td>dachna 😒</td><td></td><td></td><td></td><td></td><td></td></tr> <tr><td>C) All ports are</td><td>reserved</td><td></td><td>0 0</td><td>di una acciente le d</td><td>innund</td><td></td><td></td></tr> <tr><td>C All picela lice i</td><td></td><td></td><td>○ AI</td><td>III VPE sectorize for th</td><td>used unity</td><td></td><td></td></tr> <tr><td>C2 All points are</td><td>A REAL PROPERTY OF</td><td></td><td>C) (4)</td><td>di vini accento oc in</td><td>east and write</td><td></td><td></td></tr> | Action     Action     Action | Augument Sectors                                                                                                    | go 🖬 suficily m |                          | Lui system     |           |            |  | A Concernent of a concernent of a concern | Advance Constraints | ga 🗆 aufody m | THAT HARPONY COULD | Li system |  |  | rest subherity     rest     rest | A Concernent of a concernent of a concern | Advance Constraints | ya 🗆 aufoty m | THE HARPOTECTS | Lui ayaton |  | ( church | Appendix         Appendix           International         Prover data           2         Prover data           2         Prover data           2         Prover data           4         Prover data           5         Prover data           6         Prover data           7         Prover data           8         Prover data           9         Prover data           10         Prover data           11         Prover data           12         Prover data           13         Prover data           14         Prover data           15         Prover data           16         Prover data           17         Prover data           18         Prover data           19         Prover data           10         Prover data           12         Prover data           13         Prover data           14         Prover data           15         Prover data           16         Prover data           17         Prover data           18         Prover data           19         Prover data | A Concernent of a concernent of a concern | Advance Constraints | ya Li sudiciy m | nunuperiet ( | Lui apotore | + channel |  | налтания<br>1 ното колона<br>2 ното колона<br>4 ното колона<br>4 ното колона<br>5 ното колона<br>5 ното колона<br>6 ното колона<br>6 ното колона<br>6 ното колона<br>6 ното колона<br>6 ното колона<br>6 ното колона<br>6 ното колона<br>6 ното колона<br>10 ното колона<br>10 ното колона<br>10 ното колона<br>10 ното колона<br>10 ното колона<br>10 ното колона<br>10 ното колона<br>11 ното колона<br>11 ното колона<br>1 | 1         A-(10); W           2         define W           4         define W           6         initial W           7         initial W           8         define W           9         define W           9         define W           9         define W           1         define W           2         define W           4         doctine W           4         doctine W | ALTER M<br>Antina M<br>Antina Antina M<br>Antina Antina M<br>Antina Antina Antina Antina Antin |  |  |  | : chund | 4 of bound | Number         Post for           1         Post for           2         Post for           4         Post for           5         Post for           6         Post for           7         Post for           8         Post for           9         Post for           10         Post for           11         Post for           12         Post for           13         Post for           14         Post for           15         Post for           16         Post for           17         Post for           18         Post for           19         Post for           10         Post for           11         Post for           12         Post for           13         Post for           14         Post for           15         Post for           16         Post for           17         Post for           18         Post for           19         Post for           10         Post for | 1         A-(10); W           2         define W           4         define W           6         initial W           7         initial W           8         define W           9         define W           9         define W           9         define W           1         define W           2         define W           4         doctine W           4         doctine W | ALTER M<br>Antina M<br>Antina Antina M<br>Antina Antina M<br>Antina Antina Antina Antina Antin |  |  |  | - shoot |  | Number         Post for           1         Post for           2         Post for           4         Post for           5         Post for           6         Post for           7         Post for           8         Post for           9         Post for           10         Post for           11         Post for           12         Post for           13         Post for           14         Post for           15         Post for           16         Post for           17         Post for           18         Post for           19         Post for           10         Post for           11         Post for           12         Post for           13         Post for           14         Post for           15         Post for           16         Post for           17         Post for           18         Post for           19         Post for           10         Post for | 1         A-(10); W           2         define W           4         define W           6         initial W           7         initial W           8         define W           9         define W           9         define W           9         define W           1         define W           2         define W           4         doctine W           4         doctine W | ALTER M<br>Antina M<br>Antina Antina M<br>Antina Antina M<br>Antina Antina Antina Antina Antin |  |  |  |  |  | 1         Hour and           1         Hour and           2         Hour and           4         Hour and           5         Hour and           6         Hour and           7         Hour and           8         Hour and           9         Hour and           10         Hour and           11         Hour and           12         Hour and           13         Hour and           14         Hour and           15         Hour and           16         Hour and           17         Hour and           18         Hour and           19         Hour and           20         Hour and           21         Hour and           22         Hour and           23         Hour and           24         Hour and           27         Hour and | 1         A-(10); W           2         define W           4         define W           6         initial W           7         initial W           8         define W           9         define W           9         define W           9         define W           1         define W           2         define W           4         doctine W           4         doctine W | ALTER M<br>Antina M<br>Antina Antina M<br>Antina Antina M<br>Antina Antina Antina Antina Antin |  |  |  |  |  | 2         Point_GO           4         Point_GO           4         Point_GO           6         Point_GO           6         Point_GO           6         Point_GO           11         Born_GO           12         Point_GO           13         Born_GO           14         Born_GO           15         Point_GO           16         Point_GO           17         Point_GO           18         Point_GO           19         Point_GO           10         Point_GO           11         Point_GO           12         Point_GO           13         Point_GO           14         Point_GO           15         Point_GO           16         Point_GO           17         Point_GO           18         Point_GO           19         Point_GO           20         Point_GO           21         Point_GO | 2         define W           4         define W           4         define W           4         define W           6         define W           7         Annu W           9         define W           9         define W           9         define W           9         define W           1         define W           2         define W           3         define W           4         define W | Antipa Maria |  |  |  |  |  | 2         Point_GO           4         Point_GO           4         Point_GO           6         Point_GO           6         Point_GO           6         Point_GO           11         Born_GO           12         Point_GO           13         Born_GO           14         Born_GO           15         Point_GO           16         Point_GO           17         Point_GO           18         Point_GO           19         Point_GO           10         Point_GO           11         Point_GO           12         Point_GO           13         Point_GO           14         Point_GO           15         Point_GO           16         Point_GO           17         Point_GO           18         Point_GO           19         Point_GO           20         Point_GO           21         Point_GO | 2         define W           4         define W           4         define W           4         define W           6         define W           7         Annu W           9         define W           9         define W           9         define W           9         define W           1         define W           2         define W           3         define W           4         define W | Antipa Maria |  |  |  |  |  | <ul> <li>силотити и постания</li> <li>спосьбо</li> <li>констрания</li> <li>спосьбо</li> <li>спосьбо</li> <li>с</li></ul> | it is that W     it is that W     it is that W | Annual Sector Sector Se |  |  |  |  |  | 4         Ρους 300           6         Ρους 300           6         Ρους 300           6         Ρους 300           7         Ρους 300           10         Ρους 300           11         Ρους 300           12         Ρους 300           13         Ρους 300           14         Ρους 300           15         Ρους 300           16         Ρους 300           17         Ρους 300           18         Ρους 300           19         Ρους 300           10         Ρους 300           12         Ρους 300           13         Ρους 300           14         Ρους 300           15         Ρους 300           16         Ρους 300           17         Ρους 300           18         Ρους 300           19         Ρους 300           10         Ρους 300           10         Ρους 300           10         Ρους 300 | 4 dacina W<br>ika luo W<br>6 destine W<br>6 destine W<br>6 destine W<br>9 rks luo W<br>9 rks luo W<br>1 dks luo W<br>1 dks luo W<br>1 dks luo W<br>1 dks luo W<br>4 dks luo W | Antina M<br>Antina M<br>Antina M<br>Antina M<br>Antina M<br>Antina M<br>Antina M<br>Antina M<br>Antina M<br>Antina M<br>Antina M |  |  |  |  |  | 6 Poul 20<br>9 Poul 20<br>6 Poul 20<br>10 Poul 20<br>11 Poul 20<br>12 Poul 20<br>13 Poul 20<br>14 Poul 20<br>15 Poul 20<br>15 Poul 20<br>15 Poul 20<br>15 Poul 20<br>16 Poul 20<br>17 Poul 20<br>18 Poul 20<br>19 Poul 20<br>10 Poul 20<br>10 Poul 2 | destine V     restance     destine V     restance     destine V     destine V     destine V     destine V     destine V     destine V     destine V     destine V     destine V | depting (M)<br>betains (M)<br>depting (M)<br>depting (M)<br>depting (M)<br>depting (M)<br>depting (M)<br>depting (M)<br>depting (M) |  |  |  |  |  | 2 κουσματικά<br>6 κουσματικά<br>10 Γους 20<br>10 Γους 20<br>11 Γους 20<br>12 Γους 20<br>13 Γους 20<br>14 Γους 20<br>15 Γους 20<br>15 Γους 20<br>16 Γους 20<br>16 Γους 20<br>17 Γους 20<br>18 Γους 20<br>19 Γους 20<br>19 Γους 20<br>1 | 37     1 is a loss.       48     decline       40     decline       41     decline       42     decline       43     decline | in that W<br>decline W<br>decline W<br>decline W<br>decline W<br>decline W<br>decline W |  |  |  |  |  | θ         Ρυσκ. 90           θ         Βρακ. 91           10         Ινακ. 92           11         Βρακ. 91           12         Ινακ. 91           13         Βρακ. 91           14         Ινακ. 91           15         Βρακ. 91           16         Ινακ. 91           17         Βρακ. 91           18         Γνακ. 91           19         Ρμακ. 92           11         Κακ. 91           12         Ρμακ. 92           13         Γνακ. 93           14         Γνακ. 92           15         Γνακ. 92           16         Γνακ. 93           17         Γνακ. 93           18         Γνακ. 93           19         Γνακ. 93           10         Γνακ. 93           11         Γνακ. 93           12         Γνακ. 93           13         Γνακ. 93           14         Γνακ. 93           15         Γνακ. 93           16         Γνακ. 93           17         Γνακ. 93           18         Γνακ. 93           19         Γνακ. 94           10 | 6 decime V<br>4 skorina V<br>1 decime V<br>2 decime V<br>3 decime V<br>4 skorina V | decline V<br>decline V<br>decline V<br>decline V<br>decline V<br>decline V<br>decline V |  |  |  |  |  | 9         Poet_00           30         Poet_01           31         Poet_01           32         Poet_01           34         Poet_01           35         Poet_01           36         Poet_01           37         Poet_01           38         Poet_01           39         Poet_02           20         Poet_02           21         Poet_02           22         Poet_03           24         Poet_02 | rection     dealtre     dealtre     dealtre     dealtre     dealtre     dealtre     dealtre     dealtre     dealtre     dealtre     dealtre     dealtre | declara V<br>declara V<br>declara V<br>declara V<br>declara V<br>declara V |  |  |  |  |  | S0         Part 02           11         Rent_01           52         Not 01           15         Rent_01           16         Rent_01           17         Rent_01           18         Rent_01           19         Rent_01           19         Rent_01           19         Rent_02           19         Rent_02           19         Rent_02           10         Rent_02           21         Rent_02           22         Rent_02           23         Rent_02 | 0 dealine 1<br>1 chaine 1<br>2 dealine 1<br>3 chaine 1<br>4 dealine 1<br>4 dealine 1<br>4 | destree V<br>destree V<br>destree V<br>destree V<br>destree V |  |  |  |  |  | 11         Part_d1           32         Part_d1           13         Part_d1           14         Part_d1           15         Part_d1           16         Part_d1           17         Part_d1           18         Part_d1           19         Part_d1           19         Part_d2           21         Part_d2           22         Part_d2           23         Part_d2 | 1 declars 9<br>2 declars 9<br>3 declars 9<br>4 declars 9 | akarkary |  |  |  |  |  | 12         Not. 01           15         Port_01           14         Port_01           15         Port_01           16         Port_01           17         Port_01           18         Port_01           19         Port_01           19         Port_01           19         Port_02           20         Port_02 | 2 decline 😒<br>3 decline 😒<br>4 decline 😒 | dealine V<br>dealine V<br>dealine V |  |  |  |  |  | 11         Part_01           14         Part_01           15         Part_01           16         Part_01           17         Part_01           18         Part_01           19         Part_01           10         Part_01           11         Part_01           12         Part_02           13         Part_02           14         Part_02           15         Part_02           14         Part_02           15         Part_02 | 2 decline 💽<br>5 decline 😒<br>4 decline 😒 | decline |  |  |  |  |  | 14         Port_01           15         Port_01           16         Port_01           17         Port_01           18         Port_01           19         Port_02           21         Port_02           22         Port_02           24         Port_02 | a Juction Mr | dectine 💽 |  |  |  |  |  | 15         Part_01           16         Part_01           17         Part_01           18         Part_01           19         Part_01           21         Part_01           21         Part_01           23         Part_02           24         Part_03 |  | decline [97] |  |  |  |  |  | 16         Port_03           17         Port_03           18         Port_03           19         Port_03           21         Port_03           21         Port_03           23         Port_03           23         Port_03           24         Port_03 | 5 decime 1 |  |  |  |  |  |  | 17         Post_01           18         Post_01           19         Post_01           21         Post_02           22         Post_02           23         Post_02           24         Post_02 |  | about the second |  |  |  |  |  | 38         HOLE 03           19         Port_01           20         Hore 02           31         Port_02           23         Port_02           24         Port_02           24         Port_02 | e desiline 😪 |  |  |  |  |  |  | 19         Post_01           21         Post_02           21         Post_03           23         Post_02           24         Post_02           25         Post_02 | 7 disting | dertine 😒 |  |  |  |  |  | 21         Mort 10           21         Purk_03           23         Purk_02           23         Purk_02           24         Purk_02 | at charling and | alexand (1997) |  |  |  |  |  | 31         Post_03           22         Post_02           23         Post_02           24         Post_02 | 9 decline | decline 😪 |  |  |  |  |  | 22 Port_02<br>23 Port_02<br>24 Port_02 | 49 . t = 11 | -b- n (**) |  |  |  |  |  | 23 Port_02<br>24 Port_02 | 1 dealine | steatine [Se] |  |  |  |  |  | >n Port_00 | - + k = 1 km | san bra- |  |  |  |  |  |  | 3 decline 1 | decline [Se] |  |  |  |  |  |  | the term we | shabras (me) |  |  |  |  |  | 25 Puit_02 | b decline | dectrie [94] |  |  |  |  |  | 26 Port_02 | tie charling 😒 | declara 😪 |  |  |  |  |  | 22 Port 02 | // decline | alestire 🔛 |  |  |  |  |  | 20 Port_02 | a destination | dewiterer [Net] |  |  |  |  |  |  | 9. decline W | dectine 🔛 |  |  |  |  |  | .30 Port_0.3 | darine 😒 | decline (SP) |  |  |  |  |  |  | 2 datalitera 😒 | abaline 🕑 |  |  |  |  |  | 33 Port_03 | 3 dactine | dachna 😒 |  |  |  |  |  | C) All ports are | reserved |  | 0 0 | di una acciente le d | innund |  |  | C All picela lice i |  |  | ○ AI | III VPE sectorize for th | used unity |  |  | C2 All points are | A REAL PROPERTY OF |  | C) (4) | di vini accento oc in | east and write |  |  |
|----------------------------------------------------------------------------------------------------|----------------------------------------------------------------------------------------------------|----------------------------------------------------------------------------------------------------|-----------------|--------------------------|----------------|-----------|------------|--|----------------------------------------------------------------------------------------------------|---------------------|---------------|--------------------|-----------|--|--|----------------------------------------------------------------------------------------------------|----------------------------------------------------------------------------------------------------|---------------------|---------------|----------------|------------|--|----------|----------------------------------------------------------------------------------------------------|----------------------------------------------------------------------------------------------------|---------------------|-----------------|--------------|-------------|-----------|--|----------------------------------------------------------------------------------------------------|----------------------------------------------------------------------------------------------------|----------------------------------------------------------------------------------------------------|--|--|--|---------|------------|----------------------------------------------------------------------------------------------------|----------------------------------------------------------------------------------------------------|----------------------------------------------------------------------------------------------------|--|--|--|---------|--|----------------------------------------------------------------------------------------------------|----------------------------------------------------------------------------------------------------|----------------------------------------------------------------------------------------------------|--|--|--|--|--|----------------------------------------------------------------------------------------------------|----------------------------------------------------------------------------------------------------|----------------------------------------------------------------------------------------------------|--|--|--|--|--|----------------------------------------------------------------------------------------------------|----------------------------------------------------------------------------------------------------|--------------|--|--|--|--|--|----------------------------------------------------------------------------------------------------|----------------------------------------------------------------------------------------------------|--------------|--|--|--|--|--|----------------------------------------------------------------------------------------------------|----------------------------------------------------------------------------------------------------|----------------------------------------------------------------------------------------------------|--|--|--|--|--|----------------------------------------------------------------------------------------------------|----------------------------------------------------------------------------------------------------|----------------------------------------------------------------------------------------------------|--|--|--|--|--|----------------------------------------------------------------------------------------------------|----------------------------------------------------------------------------------------------------|----------------------------------------------------------------------------------------------------|--|--|--|--|--|----------------------------------------------------------------------------------------------------|----------------------------------------------------------------------------------------------------|-----------------------------------------------------------------------------------------|--|--|--|--|--|----------------------------------------------------------------------------------------------------|------------------------------------------------------------------------------------|-----------------------------------------------------------------------------------------|--|--|--|--|--|----------------------------------------------------------------------------------------------------|----------------------------------------------------------------------------------------------------|----------------------------------------------------------------------------|--|--|--|--|--|----------------------------------------------------------------------------------------------------|-------------------------------------------------------------------------------------------|---------------------------------------------------------------|--|--|--|--|--|----------------------------------------------------------------------------------------------------|----------------------------------------------------------|----------|--|--|--|--|--|----------------------------------------------------------------------------------------------------|-------------------------------------------|-------------------------------------|--|--|--|--|--|----------------------------------------------------------------------------------------------------|-------------------------------------------|---------|--|--|--|--|--|----------------------------------------------------------------------------------------------------|--------------|-----------|--|--|--|--|--|----------------------------------------------------------------------------------------------------|--|--------------|--|--|--|--|--|----------------------------------------------------------------------------------------------------|------------|--|--|--|--|--|--|----------------------------------------------------------------------------------------------------|--|------------------|--|--|--|--|--|----------------------------------------------------------------------------------------------------|--------------|--|--|--|--|--|--|----------------------------------------------------------------------------------------------------|-----------|-----------|--|--|--|--|--|----------------------------------------------------------------------------------------------------|-----------------|----------------|--|--|--|--|--|----------------------------------------------------------------------------------------------------|-----------|-----------|--|--|--|--|--|----------------------------------------|-------------|------------|--|--|--|--|--|--------------------------|-----------|---------------|--|--|--|--|--|------------|--------------|----------|--|--|--|--|--|--|-------------|--------------|--|--|--|--|--|--|-------------|--------------|--|--|--|--|--|------------|-----------|--------------|--|--|--|--|--|------------|----------------|-----------|--|--|--|--|--|------------|------------|------------|--|--|--|--|--|------------|---------------|-----------------|--|--|--|--|--|--|--------------|-----------|--|--|--|--|--|--------------|----------|--------------|--|--|--|--|--|--|----------------|-----------|--|--|--|--|--|------------|-----------|----------|--|--|--|--|--|------------------|----------|--|-----|----------------------|--------|--|--|---------------------|--|--|------|--------------------------|------------|--|--|-------------------|--------------------|--|--------|-----------------------|----------------|--|--|
| Action     Action                                                                                                    | Augument Sectors                                                                                                    | go 🖬 suficily m                                                                                                    |                 | Lui system               |                |           |            |  |                                                                                                    |                     |               |                    |           |  |  |                                                                                                    |                                                                                                    |                     |               |                |            |  |          |                                                                                                    |                                                                                                    |                     |                 |              |             |           |  |                                                                                                    |                                                                                                    |                                                                                                    |  |  |  |         |            |                                                                                                    |                                                                                                    |                                                                                                    |  |  |  |         |  |                                                                                                    |                                                                                                    |                                                                                                    |  |  |  |  |  |                                                                                                    |                                                                                                    |                                                                                                    |  |  |  |  |  |                                                                                                    |                                                                                                    |              |  |  |  |  |  |                                                                                                    |                                                                                                    |              |  |  |  |  |  |                                                                                                    |                                                                                                    |                                                                                                    |  |  |  |  |  |                                                                                                    |                                                                                                    |                                                                                                    |  |  |  |  |  |                                                                                                    |                                                                                                    |                                                                                                    |  |  |  |  |  |                                                                                                    |                                                                                                    |                                                                                         |  |  |  |  |  |                                                                                                    |                                                                                    |                                                                                         |  |  |  |  |  |                                                                                                    |                                                                                                    |                                                                            |  |  |  |  |  |                                                                                                    |                                                                                           |                                                               |  |  |  |  |  |                                                                                                    |                                                          |          |  |  |  |  |  |                                                                                                    |                                           |                                     |  |  |  |  |  |                                                                                                    |                                           |         |  |  |  |  |  |                                                                                                    |              |           |  |  |  |  |  |                                                                                                    |  |              |  |  |  |  |  |                                                                                                    |            |  |  |  |  |  |  |                                                                                                    |  |                  |  |  |  |  |  |                                                                                                    |              |  |  |  |  |  |  |                                                                                                    |           |           |  |  |  |  |  |                                                                                                    |                 |                |  |  |  |  |  |                                                                                                    |           |           |  |  |  |  |  |                                        |             |            |  |  |  |  |  |                          |           |               |  |  |  |  |  |            |              |          |  |  |  |  |  |  |             |              |  |  |  |  |  |  |             |              |  |  |  |  |  |            |           |              |  |  |  |  |  |            |                |           |  |  |  |  |  |            |            |            |  |  |  |  |  |            |               |                 |  |  |  |  |  |  |              |           |  |  |  |  |  |              |          |              |  |  |  |  |  |  |                |           |  |  |  |  |  |            |           |          |  |  |  |  |  |                  |          |  |     |                      |        |  |  |                     |  |  |      |                          |            |  |  |                   |                    |  |        |                       |                |  |  |
|                                                                                                    | A Concernent of a concernent of a concern | Advance Constraints                                                                                                    | ga 🗆 aufody m   | THAT HARPONY COULD       | Li system      |           |            |  |                                                                                                    |                     |               |                    |           |  |  |                                                                                                    |                                                                                                    |                     |               |                |            |  |          |                                                                                                    |                                                                                                    |                     |                 |              |             |           |  |                                                                                                    |                                                                                                    |                                                                                                    |  |  |  |         |            |                                                                                                    |                                                                                                    |                                                                                                    |  |  |  |         |  |                                                                                                    |                                                                                                    |                                                                                                    |  |  |  |  |  |                                                                                                    |                                                                                                    |                                                                                                    |  |  |  |  |  |                                                                                                    |                                                                                                    |              |  |  |  |  |  |                                                                                                    |                                                                                                    |              |  |  |  |  |  |                                                                                                    |                                                                                                    |                                                                                                    |  |  |  |  |  |                                                                                                    |                                                                                                    |                                                                                                    |  |  |  |  |  |                                                                                                    |                                                                                                    |                                                                                                    |  |  |  |  |  |                                                                                                    |                                                                                                    |                                                                                         |  |  |  |  |  |                                                                                                    |                                                                                    |                                                                                         |  |  |  |  |  |                                                                                                    |                                                                                                    |                                                                            |  |  |  |  |  |                                                                                                    |                                                                                           |                                                               |  |  |  |  |  |                                                                                                    |                                                          |          |  |  |  |  |  |                                                                                                    |                                           |                                     |  |  |  |  |  |                                                                                                    |                                           |         |  |  |  |  |  |                                                                                                    |              |           |  |  |  |  |  |                                                                                                    |  |              |  |  |  |  |  |                                                                                                    |            |  |  |  |  |  |  |                                                                                                    |  |                  |  |  |  |  |  |                                                                                                    |              |  |  |  |  |  |  |                                                                                                    |           |           |  |  |  |  |  |                                                                                                    |                 |                |  |  |  |  |  |                                                                                                    |           |           |  |  |  |  |  |                                        |             |            |  |  |  |  |  |                          |           |               |  |  |  |  |  |            |              |          |  |  |  |  |  |  |             |              |  |  |  |  |  |  |             |              |  |  |  |  |  |            |           |              |  |  |  |  |  |            |                |           |  |  |  |  |  |            |            |            |  |  |  |  |  |            |               |                 |  |  |  |  |  |  |              |           |  |  |  |  |  |              |          |              |  |  |  |  |  |  |                |           |  |  |  |  |  |            |           |          |  |  |  |  |  |                  |          |  |     |                      |        |  |  |                     |  |  |      |                          |            |  |  |                   |                    |  |        |                       |                |  |  |
| rest subherity     rest     rest                                                                                                    | A Concernent of a concernent of a concern | Advance Constraints                                                                                                    | ya 🗆 aufoty m   | THE HARPOTECTS           | Lui ayaton     |           | ( church   |  |                                                                                                    |                     |               |                    |           |  |  |                                                                                                    |                                                                                                    |                     |               |                |            |  |          |                                                                                                    |                                                                                                    |                     |                 |              |             |           |  |                                                                                                    |                                                                                                    |                                                                                                    |  |  |  |         |            |                                                                                                    |                                                                                                    |                                                                                                    |  |  |  |         |  |                                                                                                    |                                                                                                    |                                                                                                    |  |  |  |  |  |                                                                                                    |                                                                                                    |                                                                                                    |  |  |  |  |  |                                                                                                    |                                                                                                    |              |  |  |  |  |  |                                                                                                    |                                                                                                    |              |  |  |  |  |  |                                                                                                    |                                                                                                    |                                                                                                    |  |  |  |  |  |                                                                                                    |                                                                                                    |                                                                                                    |  |  |  |  |  |                                                                                                    |                                                                                                    |                                                                                                    |  |  |  |  |  |                                                                                                    |                                                                                                    |                                                                                         |  |  |  |  |  |                                                                                                    |                                                                                    |                                                                                         |  |  |  |  |  |                                                                                                    |                                                                                                    |                                                                            |  |  |  |  |  |                                                                                                    |                                                                                           |                                                               |  |  |  |  |  |                                                                                                    |                                                          |          |  |  |  |  |  |                                                                                                    |                                           |                                     |  |  |  |  |  |                                                                                                    |                                           |         |  |  |  |  |  |                                                                                                    |              |           |  |  |  |  |  |                                                                                                    |  |              |  |  |  |  |  |                                                                                                    |            |  |  |  |  |  |  |                                                                                                    |  |                  |  |  |  |  |  |                                                                                                    |              |  |  |  |  |  |  |                                                                                                    |           |           |  |  |  |  |  |                                                                                                    |                 |                |  |  |  |  |  |                                                                                                    |           |           |  |  |  |  |  |                                        |             |            |  |  |  |  |  |                          |           |               |  |  |  |  |  |            |              |          |  |  |  |  |  |  |             |              |  |  |  |  |  |  |             |              |  |  |  |  |  |            |           |              |  |  |  |  |  |            |                |           |  |  |  |  |  |            |            |            |  |  |  |  |  |            |               |                 |  |  |  |  |  |  |              |           |  |  |  |  |  |              |          |              |  |  |  |  |  |  |                |           |  |  |  |  |  |            |           |          |  |  |  |  |  |                  |          |  |     |                      |        |  |  |                     |  |  |      |                          |            |  |  |                   |                    |  |        |                       |                |  |  |
| Appendix         Appendix           International         Prover data           2         Prover data           2         Prover data           2         Prover data           4         Prover data           5         Prover data           6         Prover data           7         Prover data           8         Prover data           9         Prover data           10         Prover data           11         Prover data           12         Prover data           13         Prover data           14         Prover data           15         Prover data           16         Prover data           17         Prover data           18         Prover data           19         Prover data           10         Prover data           12         Prover data           13         Prover data           14         Prover data           15         Prover data           16         Prover data           17         Prover data           18         Prover data           19         Prover data                                                                                                    | A Concernent of a concernent of a concern | Advance Constraints                                                                                                    | ya Li sudiciy m | nunuperiet (             | Lui apotore    | + channel |            |  |                                                                                                    |                     |               |                    |           |  |  |                                                                                                    |                                                                                                    |                     |               |                |            |  |          |                                                                                                    |                                                                                                    |                     |                 |              |             |           |  |                                                                                                    |                                                                                                    |                                                                                                    |  |  |  |         |            |                                                                                                    |                                                                                                    |                                                                                                    |  |  |  |         |  |                                                                                                    |                                                                                                    |                                                                                                    |  |  |  |  |  |                                                                                                    |                                                                                                    |                                                                                                    |  |  |  |  |  |                                                                                                    |                                                                                                    |              |  |  |  |  |  |                                                                                                    |                                                                                                    |              |  |  |  |  |  |                                                                                                    |                                                                                                    |                                                                                                    |  |  |  |  |  |                                                                                                    |                                                                                                    |                                                                                                    |  |  |  |  |  |                                                                                                    |                                                                                                    |                                                                                                    |  |  |  |  |  |                                                                                                    |                                                                                                    |                                                                                         |  |  |  |  |  |                                                                                                    |                                                                                    |                                                                                         |  |  |  |  |  |                                                                                                    |                                                                                                    |                                                                            |  |  |  |  |  |                                                                                                    |                                                                                           |                                                               |  |  |  |  |  |                                                                                                    |                                                          |          |  |  |  |  |  |                                                                                                    |                                           |                                     |  |  |  |  |  |                                                                                                    |                                           |         |  |  |  |  |  |                                                                                                    |              |           |  |  |  |  |  |                                                                                                    |  |              |  |  |  |  |  |                                                                                                    |            |  |  |  |  |  |  |                                                                                                    |  |                  |  |  |  |  |  |                                                                                                    |              |  |  |  |  |  |  |                                                                                                    |           |           |  |  |  |  |  |                                                                                                    |                 |                |  |  |  |  |  |                                                                                                    |           |           |  |  |  |  |  |                                        |             |            |  |  |  |  |  |                          |           |               |  |  |  |  |  |            |              |          |  |  |  |  |  |  |             |              |  |  |  |  |  |  |             |              |  |  |  |  |  |            |           |              |  |  |  |  |  |            |                |           |  |  |  |  |  |            |            |            |  |  |  |  |  |            |               |                 |  |  |  |  |  |  |              |           |  |  |  |  |  |              |          |              |  |  |  |  |  |  |                |           |  |  |  |  |  |            |           |          |  |  |  |  |  |                  |          |  |     |                      |        |  |  |                     |  |  |      |                          |            |  |  |                   |                    |  |        |                       |                |  |  |
| налтания<br>1 ното колона<br>2 ното колона<br>4 ното колона<br>4 ното колона<br>5 ното колона<br>5 ното колона<br>6 ното колона<br>6 ното колона<br>6 ното колона<br>6 ното колона<br>6 ното колона<br>6 ното колона<br>6 ното колона<br>6 ното колона<br>10 ното колона<br>10 ното колона<br>10 ното колона<br>10 ното колона<br>10 ното колона<br>10 ното колона<br>10 ното колона<br>11 ното колона<br>11 ното колона<br>1                                                                                                    | 1         A-(10); W           2         define W           4         define W           6         initial W           7         initial W           8         define W           9         define W           9         define W           9         define W           1         define W           2         define W           4         doctine W           4         doctine W                                                                                                    | ALTER M<br>Antina M<br>Antina Antina M<br>Antina Antina M<br>Antina Antina Antina Antina Antin |                 |                          |                | : chund   | 4 of bound |  |                                                                                                    |                     |               |                    |           |  |  |                                                                                                    |                                                                                                    |                     |               |                |            |  |          |                                                                                                    |                                                                                                    |                     |                 |              |             |           |  |                                                                                                    |                                                                                                    |                                                                                                    |  |  |  |         |            |                                                                                                    |                                                                                                    |                                                                                                    |  |  |  |         |  |                                                                                                    |                                                                                                    |                                                                                                    |  |  |  |  |  |                                                                                                    |                                                                                                    |                                                                                                    |  |  |  |  |  |                                                                                                    |                                                                                                    |              |  |  |  |  |  |                                                                                                    |                                                                                                    |              |  |  |  |  |  |                                                                                                    |                                                                                                    |                                                                                                    |  |  |  |  |  |                                                                                                    |                                                                                                    |                                                                                                    |  |  |  |  |  |                                                                                                    |                                                                                                    |                                                                                                    |  |  |  |  |  |                                                                                                    |                                                                                                    |                                                                                         |  |  |  |  |  |                                                                                                    |                                                                                    |                                                                                         |  |  |  |  |  |                                                                                                    |                                                                                                    |                                                                            |  |  |  |  |  |                                                                                                    |                                                                                           |                                                               |  |  |  |  |  |                                                                                                    |                                                          |          |  |  |  |  |  |                                                                                                    |                                           |                                     |  |  |  |  |  |                                                                                                    |                                           |         |  |  |  |  |  |                                                                                                    |              |           |  |  |  |  |  |                                                                                                    |  |              |  |  |  |  |  |                                                                                                    |            |  |  |  |  |  |  |                                                                                                    |  |                  |  |  |  |  |  |                                                                                                    |              |  |  |  |  |  |  |                                                                                                    |           |           |  |  |  |  |  |                                                                                                    |                 |                |  |  |  |  |  |                                                                                                    |           |           |  |  |  |  |  |                                        |             |            |  |  |  |  |  |                          |           |               |  |  |  |  |  |            |              |          |  |  |  |  |  |  |             |              |  |  |  |  |  |  |             |              |  |  |  |  |  |            |           |              |  |  |  |  |  |            |                |           |  |  |  |  |  |            |            |            |  |  |  |  |  |            |               |                 |  |  |  |  |  |  |              |           |  |  |  |  |  |              |          |              |  |  |  |  |  |  |                |           |  |  |  |  |  |            |           |          |  |  |  |  |  |                  |          |  |     |                      |        |  |  |                     |  |  |      |                          |            |  |  |                   |                    |  |        |                       |                |  |  |
| Number         Post for           1         Post for           2         Post for           4         Post for           5         Post for           6         Post for           7         Post for           8         Post for           9         Post for           10         Post for           11         Post for           12         Post for           13         Post for           14         Post for           15         Post for           16         Post for           17         Post for           18         Post for           19         Post for           10         Post for           11         Post for           12         Post for           13         Post for           14         Post for           15         Post for           16         Post for           17         Post for           18         Post for           19         Post for           10         Post for                                                                                                    | 1         A-(10); W           2         define W           4         define W           6         initial W           7         initial W           8         define W           9         define W           9         define W           9         define W           1         define W           2         define W           4         doctine W           4         doctine W                                                                                                    | ALTER M<br>Antina M<br>Antina Antina M<br>Antina Antina M<br>Antina Antina Antina Antina Antin |                 |                          |                | - shoot   |            |  |                                                                                                    |                     |               |                    |           |  |  |                                                                                                    |                                                                                                    |                     |               |                |            |  |          |                                                                                                    |                                                                                                    |                     |                 |              |             |           |  |                                                                                                    |                                                                                                    |                                                                                                    |  |  |  |         |            |                                                                                                    |                                                                                                    |                                                                                                    |  |  |  |         |  |                                                                                                    |                                                                                                    |                                                                                                    |  |  |  |  |  |                                                                                                    |                                                                                                    |                                                                                                    |  |  |  |  |  |                                                                                                    |                                                                                                    |              |  |  |  |  |  |                                                                                                    |                                                                                                    |              |  |  |  |  |  |                                                                                                    |                                                                                                    |                                                                                                    |  |  |  |  |  |                                                                                                    |                                                                                                    |                                                                                                    |  |  |  |  |  |                                                                                                    |                                                                                                    |                                                                                                    |  |  |  |  |  |                                                                                                    |                                                                                                    |                                                                                         |  |  |  |  |  |                                                                                                    |                                                                                    |                                                                                         |  |  |  |  |  |                                                                                                    |                                                                                                    |                                                                            |  |  |  |  |  |                                                                                                    |                                                                                           |                                                               |  |  |  |  |  |                                                                                                    |                                                          |          |  |  |  |  |  |                                                                                                    |                                           |                                     |  |  |  |  |  |                                                                                                    |                                           |         |  |  |  |  |  |                                                                                                    |              |           |  |  |  |  |  |                                                                                                    |  |              |  |  |  |  |  |                                                                                                    |            |  |  |  |  |  |  |                                                                                                    |  |                  |  |  |  |  |  |                                                                                                    |              |  |  |  |  |  |  |                                                                                                    |           |           |  |  |  |  |  |                                                                                                    |                 |                |  |  |  |  |  |                                                                                                    |           |           |  |  |  |  |  |                                        |             |            |  |  |  |  |  |                          |           |               |  |  |  |  |  |            |              |          |  |  |  |  |  |  |             |              |  |  |  |  |  |  |             |              |  |  |  |  |  |            |           |              |  |  |  |  |  |            |                |           |  |  |  |  |  |            |            |            |  |  |  |  |  |            |               |                 |  |  |  |  |  |  |              |           |  |  |  |  |  |              |          |              |  |  |  |  |  |  |                |           |  |  |  |  |  |            |           |          |  |  |  |  |  |                  |          |  |     |                      |        |  |  |                     |  |  |      |                          |            |  |  |                   |                    |  |        |                       |                |  |  |
| Number         Post for           1         Post for           2         Post for           4         Post for           5         Post for           6         Post for           7         Post for           8         Post for           9         Post for           10         Post for           11         Post for           12         Post for           13         Post for           14         Post for           15         Post for           16         Post for           17         Post for           18         Post for           19         Post for           10         Post for           11         Post for           12         Post for           13         Post for           14         Post for           15         Post for           16         Post for           17         Post for           18         Post for           19         Post for           10         Post for                                                                                                    | 1         A-(10); W           2         define W           4         define W           6         initial W           7         initial W           8         define W           9         define W           9         define W           9         define W           1         define W           2         define W           4         doctine W           4         doctine W                                                                                                    | ALTER M<br>Antina M<br>Antina Antina M<br>Antina Antina M<br>Antina Antina Antina Antina Antin |                 |                          |                |           |            |  |                                                                                                    |                     |               |                    |           |  |  |                                                                                                    |                                                                                                    |                     |               |                |            |  |          |                                                                                                    |                                                                                                    |                     |                 |              |             |           |  |                                                                                                    |                                                                                                    |                                                                                                    |  |  |  |         |            |                                                                                                    |                                                                                                    |                                                                                                    |  |  |  |         |  |                                                                                                    |                                                                                                    |                                                                                                    |  |  |  |  |  |                                                                                                    |                                                                                                    |                                                                                                    |  |  |  |  |  |                                                                                                    |                                                                                                    |              |  |  |  |  |  |                                                                                                    |                                                                                                    |              |  |  |  |  |  |                                                                                                    |                                                                                                    |                                                                                                    |  |  |  |  |  |                                                                                                    |                                                                                                    |                                                                                                    |  |  |  |  |  |                                                                                                    |                                                                                                    |                                                                                                    |  |  |  |  |  |                                                                                                    |                                                                                                    |                                                                                         |  |  |  |  |  |                                                                                                    |                                                                                    |                                                                                         |  |  |  |  |  |                                                                                                    |                                                                                                    |                                                                            |  |  |  |  |  |                                                                                                    |                                                                                           |                                                               |  |  |  |  |  |                                                                                                    |                                                          |          |  |  |  |  |  |                                                                                                    |                                           |                                     |  |  |  |  |  |                                                                                                    |                                           |         |  |  |  |  |  |                                                                                                    |              |           |  |  |  |  |  |                                                                                                    |  |              |  |  |  |  |  |                                                                                                    |            |  |  |  |  |  |  |                                                                                                    |  |                  |  |  |  |  |  |                                                                                                    |              |  |  |  |  |  |  |                                                                                                    |           |           |  |  |  |  |  |                                                                                                    |                 |                |  |  |  |  |  |                                                                                                    |           |           |  |  |  |  |  |                                        |             |            |  |  |  |  |  |                          |           |               |  |  |  |  |  |            |              |          |  |  |  |  |  |  |             |              |  |  |  |  |  |  |             |              |  |  |  |  |  |            |           |              |  |  |  |  |  |            |                |           |  |  |  |  |  |            |            |            |  |  |  |  |  |            |               |                 |  |  |  |  |  |  |              |           |  |  |  |  |  |              |          |              |  |  |  |  |  |  |                |           |  |  |  |  |  |            |           |          |  |  |  |  |  |                  |          |  |     |                      |        |  |  |                     |  |  |      |                          |            |  |  |                   |                    |  |        |                       |                |  |  |
| 1         Hour and           1         Hour and           2         Hour and           4         Hour and           5         Hour and           6         Hour and           7         Hour and           8         Hour and           9         Hour and           10         Hour and           11         Hour and           12         Hour and           13         Hour and           14         Hour and           15         Hour and           16         Hour and           17         Hour and           18         Hour and           19         Hour and           20         Hour and           21         Hour and           22         Hour and           23         Hour and           24         Hour and           27         Hour and                                                                                                    | 1         A-(10); W           2         define W           4         define W           6         initial W           7         initial W           8         define W           9         define W           9         define W           9         define W           1         define W           2         define W           4         doctine W           4         doctine W                                                                                                    | ALTER M<br>Antina M<br>Antina Antina M<br>Antina Antina M<br>Antina Antina Antina Antina Antin |                 |                          |                |           |            |  |                                                                                                    |                     |               |                    |           |  |  |                                                                                                    |                                                                                                    |                     |               |                |            |  |          |                                                                                                    |                                                                                                    |                     |                 |              |             |           |  |                                                                                                    |                                                                                                    |                                                                                                    |  |  |  |         |            |                                                                                                    |                                                                                                    |                                                                                                    |  |  |  |         |  |                                                                                                    |                                                                                                    |                                                                                                    |  |  |  |  |  |                                                                                                    |                                                                                                    |                                                                                                    |  |  |  |  |  |                                                                                                    |                                                                                                    |              |  |  |  |  |  |                                                                                                    |                                                                                                    |              |  |  |  |  |  |                                                                                                    |                                                                                                    |                                                                                                    |  |  |  |  |  |                                                                                                    |                                                                                                    |                                                                                                    |  |  |  |  |  |                                                                                                    |                                                                                                    |                                                                                                    |  |  |  |  |  |                                                                                                    |                                                                                                    |                                                                                         |  |  |  |  |  |                                                                                                    |                                                                                    |                                                                                         |  |  |  |  |  |                                                                                                    |                                                                                                    |                                                                            |  |  |  |  |  |                                                                                                    |                                                                                           |                                                               |  |  |  |  |  |                                                                                                    |                                                          |          |  |  |  |  |  |                                                                                                    |                                           |                                     |  |  |  |  |  |                                                                                                    |                                           |         |  |  |  |  |  |                                                                                                    |              |           |  |  |  |  |  |                                                                                                    |  |              |  |  |  |  |  |                                                                                                    |            |  |  |  |  |  |  |                                                                                                    |  |                  |  |  |  |  |  |                                                                                                    |              |  |  |  |  |  |  |                                                                                                    |           |           |  |  |  |  |  |                                                                                                    |                 |                |  |  |  |  |  |                                                                                                    |           |           |  |  |  |  |  |                                        |             |            |  |  |  |  |  |                          |           |               |  |  |  |  |  |            |              |          |  |  |  |  |  |  |             |              |  |  |  |  |  |  |             |              |  |  |  |  |  |            |           |              |  |  |  |  |  |            |                |           |  |  |  |  |  |            |            |            |  |  |  |  |  |            |               |                 |  |  |  |  |  |  |              |           |  |  |  |  |  |              |          |              |  |  |  |  |  |  |                |           |  |  |  |  |  |            |           |          |  |  |  |  |  |                  |          |  |     |                      |        |  |  |                     |  |  |      |                          |            |  |  |                   |                    |  |        |                       |                |  |  |
| 2         Point_GO           4         Point_GO           4         Point_GO           6         Point_GO           6         Point_GO           6         Point_GO           11         Born_GO           12         Point_GO           13         Born_GO           14         Born_GO           15         Point_GO           16         Point_GO           17         Point_GO           18         Point_GO           19         Point_GO           10         Point_GO           11         Point_GO           12         Point_GO           13         Point_GO           14         Point_GO           15         Point_GO           16         Point_GO           17         Point_GO           18         Point_GO           19         Point_GO           20         Point_GO           21         Point_GO                                                                                                    | 2         define W           4         define W           4         define W           4         define W           6         define W           7         Annu W           9         define W           9         define W           9         define W           9         define W           1         define W           2         define W           3         define W           4         define W                                                                                                    | Antipa Maria                                                                                                    |                 |                          |                |           |            |  |                                                                                                    |                     |               |                    |           |  |  |                                                                                                    |                                                                                                    |                     |               |                |            |  |          |                                                                                                    |                                                                                                    |                     |                 |              |             |           |  |                                                                                                    |                                                                                                    |                                                                                                    |  |  |  |         |            |                                                                                                    |                                                                                                    |                                                                                                    |  |  |  |         |  |                                                                                                    |                                                                                                    |                                                                                                    |  |  |  |  |  |                                                                                                    |                                                                                                    |                                                                                                    |  |  |  |  |  |                                                                                                    |                                                                                                    |              |  |  |  |  |  |                                                                                                    |                                                                                                    |              |  |  |  |  |  |                                                                                                    |                                                                                                    |                                                                                                    |  |  |  |  |  |                                                                                                    |                                                                                                    |                                                                                                    |  |  |  |  |  |                                                                                                    |                                                                                                    |                                                                                                    |  |  |  |  |  |                                                                                                    |                                                                                                    |                                                                                         |  |  |  |  |  |                                                                                                    |                                                                                    |                                                                                         |  |  |  |  |  |                                                                                                    |                                                                                                    |                                                                            |  |  |  |  |  |                                                                                                    |                                                                                           |                                                               |  |  |  |  |  |                                                                                                    |                                                          |          |  |  |  |  |  |                                                                                                    |                                           |                                     |  |  |  |  |  |                                                                                                    |                                           |         |  |  |  |  |  |                                                                                                    |              |           |  |  |  |  |  |                                                                                                    |  |              |  |  |  |  |  |                                                                                                    |            |  |  |  |  |  |  |                                                                                                    |  |                  |  |  |  |  |  |                                                                                                    |              |  |  |  |  |  |  |                                                                                                    |           |           |  |  |  |  |  |                                                                                                    |                 |                |  |  |  |  |  |                                                                                                    |           |           |  |  |  |  |  |                                        |             |            |  |  |  |  |  |                          |           |               |  |  |  |  |  |            |              |          |  |  |  |  |  |  |             |              |  |  |  |  |  |  |             |              |  |  |  |  |  |            |           |              |  |  |  |  |  |            |                |           |  |  |  |  |  |            |            |            |  |  |  |  |  |            |               |                 |  |  |  |  |  |  |              |           |  |  |  |  |  |              |          |              |  |  |  |  |  |  |                |           |  |  |  |  |  |            |           |          |  |  |  |  |  |                  |          |  |     |                      |        |  |  |                     |  |  |      |                          |            |  |  |                   |                    |  |        |                       |                |  |  |
| 2         Point_GO           4         Point_GO           4         Point_GO           6         Point_GO           6         Point_GO           6         Point_GO           11         Born_GO           12         Point_GO           13         Born_GO           14         Born_GO           15         Point_GO           16         Point_GO           17         Point_GO           18         Point_GO           19         Point_GO           10         Point_GO           11         Point_GO           12         Point_GO           13         Point_GO           14         Point_GO           15         Point_GO           16         Point_GO           17         Point_GO           18         Point_GO           19         Point_GO           20         Point_GO           21         Point_GO                                                                                                    | 2         define W           4         define W           4         define W           4         define W           6         define W           7         Annu W           9         define W           9         define W           9         define W           9         define W           1         define W           2         define W           3         define W           4         define W                                                                                                    | Antipa Maria                                                                                                    |                 |                          |                |           |            |  |                                                                                                    |                     |               |                    |           |  |  |                                                                                                    |                                                                                                    |                     |               |                |            |  |          |                                                                                                    |                                                                                                    |                     |                 |              |             |           |  |                                                                                                    |                                                                                                    |                                                                                                    |  |  |  |         |            |                                                                                                    |                                                                                                    |                                                                                                    |  |  |  |         |  |                                                                                                    |                                                                                                    |                                                                                                    |  |  |  |  |  |                                                                                                    |                                                                                                    |                                                                                                    |  |  |  |  |  |                                                                                                    |                                                                                                    |              |  |  |  |  |  |                                                                                                    |                                                                                                    |              |  |  |  |  |  |                                                                                                    |                                                                                                    |                                                                                                    |  |  |  |  |  |                                                                                                    |                                                                                                    |                                                                                                    |  |  |  |  |  |                                                                                                    |                                                                                                    |                                                                                                    |  |  |  |  |  |                                                                                                    |                                                                                                    |                                                                                         |  |  |  |  |  |                                                                                                    |                                                                                    |                                                                                         |  |  |  |  |  |                                                                                                    |                                                                                                    |                                                                            |  |  |  |  |  |                                                                                                    |                                                                                           |                                                               |  |  |  |  |  |                                                                                                    |                                                          |          |  |  |  |  |  |                                                                                                    |                                           |                                     |  |  |  |  |  |                                                                                                    |                                           |         |  |  |  |  |  |                                                                                                    |              |           |  |  |  |  |  |                                                                                                    |  |              |  |  |  |  |  |                                                                                                    |            |  |  |  |  |  |  |                                                                                                    |  |                  |  |  |  |  |  |                                                                                                    |              |  |  |  |  |  |  |                                                                                                    |           |           |  |  |  |  |  |                                                                                                    |                 |                |  |  |  |  |  |                                                                                                    |           |           |  |  |  |  |  |                                        |             |            |  |  |  |  |  |                          |           |               |  |  |  |  |  |            |              |          |  |  |  |  |  |  |             |              |  |  |  |  |  |  |             |              |  |  |  |  |  |            |           |              |  |  |  |  |  |            |                |           |  |  |  |  |  |            |            |            |  |  |  |  |  |            |               |                 |  |  |  |  |  |  |              |           |  |  |  |  |  |              |          |              |  |  |  |  |  |  |                |           |  |  |  |  |  |            |           |          |  |  |  |  |  |                  |          |  |     |                      |        |  |  |                     |  |  |      |                          |            |  |  |                   |                    |  |        |                       |                |  |  |
| <ul> <li>силотити и постания</li> <li>спосьбо</li> <li>констрания</li> <li>спосьбо</li> <li>спосьбо</li> <li>с</li></ul>                                                                                                    | it is that W     it is that W                                                                                                    | Annual Sector Sector Se                                                                                                    |                 |                          |                |           |            |  |                                                                                                    |                     |               |                    |           |  |  |                                                                                                    |                                                                                                    |                     |               |                |            |  |          |                                                                                                    |                                                                                                    |                     |                 |              |             |           |  |                                                                                                    |                                                                                                    |                                                                                                    |  |  |  |         |            |                                                                                                    |                                                                                                    |                                                                                                    |  |  |  |         |  |                                                                                                    |                                                                                                    |                                                                                                    |  |  |  |  |  |                                                                                                    |                                                                                                    |                                                                                                    |  |  |  |  |  |                                                                                                    |                                                                                                    |              |  |  |  |  |  |                                                                                                    |                                                                                                    |              |  |  |  |  |  |                                                                                                    |                                                                                                    |                                                                                                    |  |  |  |  |  |                                                                                                    |                                                                                                    |                                                                                                    |  |  |  |  |  |                                                                                                    |                                                                                                    |                                                                                                    |  |  |  |  |  |                                                                                                    |                                                                                                    |                                                                                         |  |  |  |  |  |                                                                                                    |                                                                                    |                                                                                         |  |  |  |  |  |                                                                                                    |                                                                                                    |                                                                            |  |  |  |  |  |                                                                                                    |                                                                                           |                                                               |  |  |  |  |  |                                                                                                    |                                                          |          |  |  |  |  |  |                                                                                                    |                                           |                                     |  |  |  |  |  |                                                                                                    |                                           |         |  |  |  |  |  |                                                                                                    |              |           |  |  |  |  |  |                                                                                                    |  |              |  |  |  |  |  |                                                                                                    |            |  |  |  |  |  |  |                                                                                                    |  |                  |  |  |  |  |  |                                                                                                    |              |  |  |  |  |  |  |                                                                                                    |           |           |  |  |  |  |  |                                                                                                    |                 |                |  |  |  |  |  |                                                                                                    |           |           |  |  |  |  |  |                                        |             |            |  |  |  |  |  |                          |           |               |  |  |  |  |  |            |              |          |  |  |  |  |  |  |             |              |  |  |  |  |  |  |             |              |  |  |  |  |  |            |           |              |  |  |  |  |  |            |                |           |  |  |  |  |  |            |            |            |  |  |  |  |  |            |               |                 |  |  |  |  |  |  |              |           |  |  |  |  |  |              |          |              |  |  |  |  |  |  |                |           |  |  |  |  |  |            |           |          |  |  |  |  |  |                  |          |  |     |                      |        |  |  |                     |  |  |      |                          |            |  |  |                   |                    |  |        |                       |                |  |  |
| 4         Ρους 300           6         Ρους 300           6         Ρους 300           6         Ρους 300           7         Ρους 300           10         Ρους 300           11         Ρους 300           12         Ρους 300           13         Ρους 300           14         Ρους 300           15         Ρους 300           16         Ρους 300           17         Ρους 300           18         Ρους 300           19         Ρους 300           10         Ρους 300           12         Ρους 300           13         Ρους 300           14         Ρους 300           15         Ρους 300           16         Ρους 300           17         Ρους 300           18         Ρους 300           19         Ρους 300           10         Ρους 300           10         Ρους 300           10         Ρους 300                                                                                                    | 4 dacina W<br>ika luo W<br>6 destine W<br>6 destine W<br>6 destine W<br>9 rks luo W<br>9 rks luo W<br>1 dks luo W<br>1 dks luo W<br>1 dks luo W<br>1 dks luo W<br>4 dks luo W                                                                                                    | Antina M<br>Antina M<br>Antina M<br>Antina M<br>Antina M<br>Antina M<br>Antina M<br>Antina M<br>Antina M<br>Antina M<br>Antina M                                                                                                    |                 |                          |                |           |            |  |                                                                                                    |                     |               |                    |           |  |  |                                                                                                    |                                                                                                    |                     |               |                |            |  |          |                                                                                                    |                                                                                                    |                     |                 |              |             |           |  |                                                                                                    |                                                                                                    |                                                                                                    |  |  |  |         |            |                                                                                                    |                                                                                                    |                                                                                                    |  |  |  |         |  |                                                                                                    |                                                                                                    |                                                                                                    |  |  |  |  |  |                                                                                                    |                                                                                                    |                                                                                                    |  |  |  |  |  |                                                                                                    |                                                                                                    |              |  |  |  |  |  |                                                                                                    |                                                                                                    |              |  |  |  |  |  |                                                                                                    |                                                                                                    |                                                                                                    |  |  |  |  |  |                                                                                                    |                                                                                                    |                                                                                                    |  |  |  |  |  |                                                                                                    |                                                                                                    |                                                                                                    |  |  |  |  |  |                                                                                                    |                                                                                                    |                                                                                         |  |  |  |  |  |                                                                                                    |                                                                                    |                                                                                         |  |  |  |  |  |                                                                                                    |                                                                                                    |                                                                            |  |  |  |  |  |                                                                                                    |                                                                                           |                                                               |  |  |  |  |  |                                                                                                    |                                                          |          |  |  |  |  |  |                                                                                                    |                                           |                                     |  |  |  |  |  |                                                                                                    |                                           |         |  |  |  |  |  |                                                                                                    |              |           |  |  |  |  |  |                                                                                                    |  |              |  |  |  |  |  |                                                                                                    |            |  |  |  |  |  |  |                                                                                                    |  |                  |  |  |  |  |  |                                                                                                    |              |  |  |  |  |  |  |                                                                                                    |           |           |  |  |  |  |  |                                                                                                    |                 |                |  |  |  |  |  |                                                                                                    |           |           |  |  |  |  |  |                                        |             |            |  |  |  |  |  |                          |           |               |  |  |  |  |  |            |              |          |  |  |  |  |  |  |             |              |  |  |  |  |  |  |             |              |  |  |  |  |  |            |           |              |  |  |  |  |  |            |                |           |  |  |  |  |  |            |            |            |  |  |  |  |  |            |               |                 |  |  |  |  |  |  |              |           |  |  |  |  |  |              |          |              |  |  |  |  |  |  |                |           |  |  |  |  |  |            |           |          |  |  |  |  |  |                  |          |  |     |                      |        |  |  |                     |  |  |      |                          |            |  |  |                   |                    |  |        |                       |                |  |  |
| 6 Poul 20<br>9 Poul 20<br>6 Poul 20<br>10 Poul 20<br>11 Poul 20<br>12 Poul 20<br>13 Poul 20<br>14 Poul 20<br>15 Poul 20<br>15 Poul 20<br>15 Poul 20<br>15 Poul 20<br>16 Poul 20<br>17 Poul 20<br>18 Poul 20<br>19 Poul 20<br>10 Poul 20<br>10 Poul 2                                                                                                    | destine V     restance     destine V     restance     destine V     destine V     destine V     destine V     destine V     destine V     destine V     destine V     destine V                                                                                                    | depting (M)<br>betains (M)<br>depting (M)<br>depting (M)<br>depting (M)<br>depting (M)<br>depting (M)<br>depting (M)<br>depting (M)                                                                                                    |                 |                          |                |           |            |  |                                                                                                    |                     |               |                    |           |  |  |                                                                                                    |                                                                                                    |                     |               |                |            |  |          |                                                                                                    |                                                                                                    |                     |                 |              |             |           |  |                                                                                                    |                                                                                                    |                                                                                                    |  |  |  |         |            |                                                                                                    |                                                                                                    |                                                                                                    |  |  |  |         |  |                                                                                                    |                                                                                                    |                                                                                                    |  |  |  |  |  |                                                                                                    |                                                                                                    |                                                                                                    |  |  |  |  |  |                                                                                                    |                                                                                                    |              |  |  |  |  |  |                                                                                                    |                                                                                                    |              |  |  |  |  |  |                                                                                                    |                                                                                                    |                                                                                                    |  |  |  |  |  |                                                                                                    |                                                                                                    |                                                                                                    |  |  |  |  |  |                                                                                                    |                                                                                                    |                                                                                                    |  |  |  |  |  |                                                                                                    |                                                                                                    |                                                                                         |  |  |  |  |  |                                                                                                    |                                                                                    |                                                                                         |  |  |  |  |  |                                                                                                    |                                                                                                    |                                                                            |  |  |  |  |  |                                                                                                    |                                                                                           |                                                               |  |  |  |  |  |                                                                                                    |                                                          |          |  |  |  |  |  |                                                                                                    |                                           |                                     |  |  |  |  |  |                                                                                                    |                                           |         |  |  |  |  |  |                                                                                                    |              |           |  |  |  |  |  |                                                                                                    |  |              |  |  |  |  |  |                                                                                                    |            |  |  |  |  |  |  |                                                                                                    |  |                  |  |  |  |  |  |                                                                                                    |              |  |  |  |  |  |  |                                                                                                    |           |           |  |  |  |  |  |                                                                                                    |                 |                |  |  |  |  |  |                                                                                                    |           |           |  |  |  |  |  |                                        |             |            |  |  |  |  |  |                          |           |               |  |  |  |  |  |            |              |          |  |  |  |  |  |  |             |              |  |  |  |  |  |  |             |              |  |  |  |  |  |            |           |              |  |  |  |  |  |            |                |           |  |  |  |  |  |            |            |            |  |  |  |  |  |            |               |                 |  |  |  |  |  |  |              |           |  |  |  |  |  |              |          |              |  |  |  |  |  |  |                |           |  |  |  |  |  |            |           |          |  |  |  |  |  |                  |          |  |     |                      |        |  |  |                     |  |  |      |                          |            |  |  |                   |                    |  |        |                       |                |  |  |
| 2 κουσματικά<br>6 κουσματικά<br>10 Γους 20<br>10 Γους 20<br>11 Γους 20<br>12 Γους 20<br>13 Γους 20<br>14 Γους 20<br>15 Γους 20<br>15 Γους 20<br>16 Γους 20<br>16 Γους 20<br>17 Γους 20<br>18 Γους 20<br>19 Γους 20<br>19 Γους 20<br>1                                                                                                    | 37     1 is a loss.       48     decline       40     decline       41     decline       42     decline       43     decline                                                                                                    | in that W<br>decline W<br>decline W<br>decline W<br>decline W<br>decline W<br>decline W                                                                                                    |                 |                          |                |           |            |  |                                                                                                    |                     |               |                    |           |  |  |                                                                                                    |                                                                                                    |                     |               |                |            |  |          |                                                                                                    |                                                                                                    |                     |                 |              |             |           |  |                                                                                                    |                                                                                                    |                                                                                                    |  |  |  |         |            |                                                                                                    |                                                                                                    |                                                                                                    |  |  |  |         |  |                                                                                                    |                                                                                                    |                                                                                                    |  |  |  |  |  |                                                                                                    |                                                                                                    |                                                                                                    |  |  |  |  |  |                                                                                                    |                                                                                                    |              |  |  |  |  |  |                                                                                                    |                                                                                                    |              |  |  |  |  |  |                                                                                                    |                                                                                                    |                                                                                                    |  |  |  |  |  |                                                                                                    |                                                                                                    |                                                                                                    |  |  |  |  |  |                                                                                                    |                                                                                                    |                                                                                                    |  |  |  |  |  |                                                                                                    |                                                                                                    |                                                                                         |  |  |  |  |  |                                                                                                    |                                                                                    |                                                                                         |  |  |  |  |  |                                                                                                    |                                                                                                    |                                                                            |  |  |  |  |  |                                                                                                    |                                                                                           |                                                               |  |  |  |  |  |                                                                                                    |                                                          |          |  |  |  |  |  |                                                                                                    |                                           |                                     |  |  |  |  |  |                                                                                                    |                                           |         |  |  |  |  |  |                                                                                                    |              |           |  |  |  |  |  |                                                                                                    |  |              |  |  |  |  |  |                                                                                                    |            |  |  |  |  |  |  |                                                                                                    |  |                  |  |  |  |  |  |                                                                                                    |              |  |  |  |  |  |  |                                                                                                    |           |           |  |  |  |  |  |                                                                                                    |                 |                |  |  |  |  |  |                                                                                                    |           |           |  |  |  |  |  |                                        |             |            |  |  |  |  |  |                          |           |               |  |  |  |  |  |            |              |          |  |  |  |  |  |  |             |              |  |  |  |  |  |  |             |              |  |  |  |  |  |            |           |              |  |  |  |  |  |            |                |           |  |  |  |  |  |            |            |            |  |  |  |  |  |            |               |                 |  |  |  |  |  |  |              |           |  |  |  |  |  |              |          |              |  |  |  |  |  |  |                |           |  |  |  |  |  |            |           |          |  |  |  |  |  |                  |          |  |     |                      |        |  |  |                     |  |  |      |                          |            |  |  |                   |                    |  |        |                       |                |  |  |
| θ         Ρυσκ. 90           θ         Βρακ. 91           10         Ινακ. 92           11         Βρακ. 91           12         Ινακ. 91           13         Βρακ. 91           14         Ινακ. 91           15         Βρακ. 91           16         Ινακ. 91           17         Βρακ. 91           18         Γνακ. 91           19         Ρμακ. 92           11         Κακ. 91           12         Ρμακ. 92           13         Γνακ. 93           14         Γνακ. 92           15         Γνακ. 92           16         Γνακ. 93           17         Γνακ. 93           18         Γνακ. 93           19         Γνακ. 93           10         Γνακ. 93           11         Γνακ. 93           12         Γνακ. 93           13         Γνακ. 93           14         Γνακ. 93           15         Γνακ. 93           16         Γνακ. 93           17         Γνακ. 93           18         Γνακ. 93           19         Γνακ. 94           10                                                                                                    | 6 decime V<br>4 skorina V<br>1 decime V<br>2 decime V<br>3 decime V<br>4 skorina V                                                                                                    | decline V<br>decline V<br>decline V<br>decline V<br>decline V<br>decline V<br>decline V                                                                                                    |                 |                          |                |           |            |  |                                                                                                    |                     |               |                    |           |  |  |                                                                                                    |                                                                                                    |                     |               |                |            |  |          |                                                                                                    |                                                                                                    |                     |                 |              |             |           |  |                                                                                                    |                                                                                                    |                                                                                                    |  |  |  |         |            |                                                                                                    |                                                                                                    |                                                                                                    |  |  |  |         |  |                                                                                                    |                                                                                                    |                                                                                                    |  |  |  |  |  |                                                                                                    |                                                                                                    |                                                                                                    |  |  |  |  |  |                                                                                                    |                                                                                                    |              |  |  |  |  |  |                                                                                                    |                                                                                                    |              |  |  |  |  |  |                                                                                                    |                                                                                                    |                                                                                                    |  |  |  |  |  |                                                                                                    |                                                                                                    |                                                                                                    |  |  |  |  |  |                                                                                                    |                                                                                                    |                                                                                                    |  |  |  |  |  |                                                                                                    |                                                                                                    |                                                                                         |  |  |  |  |  |                                                                                                    |                                                                                    |                                                                                         |  |  |  |  |  |                                                                                                    |                                                                                                    |                                                                            |  |  |  |  |  |                                                                                                    |                                                                                           |                                                               |  |  |  |  |  |                                                                                                    |                                                          |          |  |  |  |  |  |                                                                                                    |                                           |                                     |  |  |  |  |  |                                                                                                    |                                           |         |  |  |  |  |  |                                                                                                    |              |           |  |  |  |  |  |                                                                                                    |  |              |  |  |  |  |  |                                                                                                    |            |  |  |  |  |  |  |                                                                                                    |  |                  |  |  |  |  |  |                                                                                                    |              |  |  |  |  |  |  |                                                                                                    |           |           |  |  |  |  |  |                                                                                                    |                 |                |  |  |  |  |  |                                                                                                    |           |           |  |  |  |  |  |                                        |             |            |  |  |  |  |  |                          |           |               |  |  |  |  |  |            |              |          |  |  |  |  |  |  |             |              |  |  |  |  |  |  |             |              |  |  |  |  |  |            |           |              |  |  |  |  |  |            |                |           |  |  |  |  |  |            |            |            |  |  |  |  |  |            |               |                 |  |  |  |  |  |  |              |           |  |  |  |  |  |              |          |              |  |  |  |  |  |  |                |           |  |  |  |  |  |            |           |          |  |  |  |  |  |                  |          |  |     |                      |        |  |  |                     |  |  |      |                          |            |  |  |                   |                    |  |        |                       |                |  |  |
| 9         Poet_00           30         Poet_01           31         Poet_01           32         Poet_01           34         Poet_01           35         Poet_01           36         Poet_01           37         Poet_01           38         Poet_01           39         Poet_02           20         Poet_02           21         Poet_02           22         Poet_03           24         Poet_02                                                                                                    | rection     dealtre     dealtre     dealtre     dealtre     dealtre     dealtre     dealtre     dealtre     dealtre     dealtre     dealtre     dealtre                                                                                                    | declara V<br>declara V<br>declara V<br>declara V<br>declara V<br>declara V                                                                                                    |                 |                          |                |           |            |  |                                                                                                    |                     |               |                    |           |  |  |                                                                                                    |                                                                                                    |                     |               |                |            |  |          |                                                                                                    |                                                                                                    |                     |                 |              |             |           |  |                                                                                                    |                                                                                                    |                                                                                                    |  |  |  |         |            |                                                                                                    |                                                                                                    |                                                                                                    |  |  |  |         |  |                                                                                                    |                                                                                                    |                                                                                                    |  |  |  |  |  |                                                                                                    |                                                                                                    |                                                                                                    |  |  |  |  |  |                                                                                                    |                                                                                                    |              |  |  |  |  |  |                                                                                                    |                                                                                                    |              |  |  |  |  |  |                                                                                                    |                                                                                                    |                                                                                                    |  |  |  |  |  |                                                                                                    |                                                                                                    |                                                                                                    |  |  |  |  |  |                                                                                                    |                                                                                                    |                                                                                                    |  |  |  |  |  |                                                                                                    |                                                                                                    |                                                                                         |  |  |  |  |  |                                                                                                    |                                                                                    |                                                                                         |  |  |  |  |  |                                                                                                    |                                                                                                    |                                                                            |  |  |  |  |  |                                                                                                    |                                                                                           |                                                               |  |  |  |  |  |                                                                                                    |                                                          |          |  |  |  |  |  |                                                                                                    |                                           |                                     |  |  |  |  |  |                                                                                                    |                                           |         |  |  |  |  |  |                                                                                                    |              |           |  |  |  |  |  |                                                                                                    |  |              |  |  |  |  |  |                                                                                                    |            |  |  |  |  |  |  |                                                                                                    |  |                  |  |  |  |  |  |                                                                                                    |              |  |  |  |  |  |  |                                                                                                    |           |           |  |  |  |  |  |                                                                                                    |                 |                |  |  |  |  |  |                                                                                                    |           |           |  |  |  |  |  |                                        |             |            |  |  |  |  |  |                          |           |               |  |  |  |  |  |            |              |          |  |  |  |  |  |  |             |              |  |  |  |  |  |  |             |              |  |  |  |  |  |            |           |              |  |  |  |  |  |            |                |           |  |  |  |  |  |            |            |            |  |  |  |  |  |            |               |                 |  |  |  |  |  |  |              |           |  |  |  |  |  |              |          |              |  |  |  |  |  |  |                |           |  |  |  |  |  |            |           |          |  |  |  |  |  |                  |          |  |     |                      |        |  |  |                     |  |  |      |                          |            |  |  |                   |                    |  |        |                       |                |  |  |
| S0         Part 02           11         Rent_01           52         Not 01           15         Rent_01           16         Rent_01           17         Rent_01           18         Rent_01           19         Rent_01           19         Rent_01           19         Rent_02           19         Rent_02           19         Rent_02           10         Rent_02           21         Rent_02           22         Rent_02           23         Rent_02                                                                                                    | 0 dealine 1<br>1 chaine 1<br>2 dealine 1<br>3 chaine 1<br>4 dealine 1<br>4 dealine 1<br>4                                                                                                    | destree V<br>destree V<br>destree V<br>destree V<br>destree V                                                                                                    |                 |                          |                |           |            |  |                                                                                                    |                     |               |                    |           |  |  |                                                                                                    |                                                                                                    |                     |               |                |            |  |          |                                                                                                    |                                                                                                    |                     |                 |              |             |           |  |                                                                                                    |                                                                                                    |                                                                                                    |  |  |  |         |            |                                                                                                    |                                                                                                    |                                                                                                    |  |  |  |         |  |                                                                                                    |                                                                                                    |                                                                                                    |  |  |  |  |  |                                                                                                    |                                                                                                    |                                                                                                    |  |  |  |  |  |                                                                                                    |                                                                                                    |              |  |  |  |  |  |                                                                                                    |                                                                                                    |              |  |  |  |  |  |                                                                                                    |                                                                                                    |                                                                                                    |  |  |  |  |  |                                                                                                    |                                                                                                    |                                                                                                    |  |  |  |  |  |                                                                                                    |                                                                                                    |                                                                                                    |  |  |  |  |  |                                                                                                    |                                                                                                    |                                                                                         |  |  |  |  |  |                                                                                                    |                                                                                    |                                                                                         |  |  |  |  |  |                                                                                                    |                                                                                                    |                                                                            |  |  |  |  |  |                                                                                                    |                                                                                           |                                                               |  |  |  |  |  |                                                                                                    |                                                          |          |  |  |  |  |  |                                                                                                    |                                           |                                     |  |  |  |  |  |                                                                                                    |                                           |         |  |  |  |  |  |                                                                                                    |              |           |  |  |  |  |  |                                                                                                    |  |              |  |  |  |  |  |                                                                                                    |            |  |  |  |  |  |  |                                                                                                    |  |                  |  |  |  |  |  |                                                                                                    |              |  |  |  |  |  |  |                                                                                                    |           |           |  |  |  |  |  |                                                                                                    |                 |                |  |  |  |  |  |                                                                                                    |           |           |  |  |  |  |  |                                        |             |            |  |  |  |  |  |                          |           |               |  |  |  |  |  |            |              |          |  |  |  |  |  |  |             |              |  |  |  |  |  |  |             |              |  |  |  |  |  |            |           |              |  |  |  |  |  |            |                |           |  |  |  |  |  |            |            |            |  |  |  |  |  |            |               |                 |  |  |  |  |  |  |              |           |  |  |  |  |  |              |          |              |  |  |  |  |  |  |                |           |  |  |  |  |  |            |           |          |  |  |  |  |  |                  |          |  |     |                      |        |  |  |                     |  |  |      |                          |            |  |  |                   |                    |  |        |                       |                |  |  |
| 11         Part_d1           32         Part_d1           13         Part_d1           14         Part_d1           15         Part_d1           16         Part_d1           17         Part_d1           18         Part_d1           19         Part_d1           19         Part_d2           21         Part_d2           22         Part_d2           23         Part_d2                                                                                                    | 1 declars 9<br>2 declars 9<br>3 declars 9<br>4 declars 9                                                                                                    | akarkary                                                                                                    |                 |                          |                |           |            |  |                                                                                                    |                     |               |                    |           |  |  |                                                                                                    |                                                                                                    |                     |               |                |            |  |          |                                                                                                    |                                                                                                    |                     |                 |              |             |           |  |                                                                                                    |                                                                                                    |                                                                                                    |  |  |  |         |            |                                                                                                    |                                                                                                    |                                                                                                    |  |  |  |         |  |                                                                                                    |                                                                                                    |                                                                                                    |  |  |  |  |  |                                                                                                    |                                                                                                    |                                                                                                    |  |  |  |  |  |                                                                                                    |                                                                                                    |              |  |  |  |  |  |                                                                                                    |                                                                                                    |              |  |  |  |  |  |                                                                                                    |                                                                                                    |                                                                                                    |  |  |  |  |  |                                                                                                    |                                                                                                    |                                                                                                    |  |  |  |  |  |                                                                                                    |                                                                                                    |                                                                                                    |  |  |  |  |  |                                                                                                    |                                                                                                    |                                                                                         |  |  |  |  |  |                                                                                                    |                                                                                    |                                                                                         |  |  |  |  |  |                                                                                                    |                                                                                                    |                                                                            |  |  |  |  |  |                                                                                                    |                                                                                           |                                                               |  |  |  |  |  |                                                                                                    |                                                          |          |  |  |  |  |  |                                                                                                    |                                           |                                     |  |  |  |  |  |                                                                                                    |                                           |         |  |  |  |  |  |                                                                                                    |              |           |  |  |  |  |  |                                                                                                    |  |              |  |  |  |  |  |                                                                                                    |            |  |  |  |  |  |  |                                                                                                    |  |                  |  |  |  |  |  |                                                                                                    |              |  |  |  |  |  |  |                                                                                                    |           |           |  |  |  |  |  |                                                                                                    |                 |                |  |  |  |  |  |                                                                                                    |           |           |  |  |  |  |  |                                        |             |            |  |  |  |  |  |                          |           |               |  |  |  |  |  |            |              |          |  |  |  |  |  |  |             |              |  |  |  |  |  |  |             |              |  |  |  |  |  |            |           |              |  |  |  |  |  |            |                |           |  |  |  |  |  |            |            |            |  |  |  |  |  |            |               |                 |  |  |  |  |  |  |              |           |  |  |  |  |  |              |          |              |  |  |  |  |  |  |                |           |  |  |  |  |  |            |           |          |  |  |  |  |  |                  |          |  |     |                      |        |  |  |                     |  |  |      |                          |            |  |  |                   |                    |  |        |                       |                |  |  |
| 12         Not. 01           15         Port_01           14         Port_01           15         Port_01           16         Port_01           17         Port_01           18         Port_01           19         Port_01           19         Port_01           19         Port_02           20         Port_02                                                                                                    | 2 decline 😒<br>3 decline 😒<br>4 decline 😒                                                                                                    | dealine V<br>dealine V<br>dealine V                                                                                                    |                 |                          |                |           |            |  |                                                                                                    |                     |               |                    |           |  |  |                                                                                                    |                                                                                                    |                     |               |                |            |  |          |                                                                                                    |                                                                                                    |                     |                 |              |             |           |  |                                                                                                    |                                                                                                    |                                                                                                    |  |  |  |         |            |                                                                                                    |                                                                                                    |                                                                                                    |  |  |  |         |  |                                                                                                    |                                                                                                    |                                                                                                    |  |  |  |  |  |                                                                                                    |                                                                                                    |                                                                                                    |  |  |  |  |  |                                                                                                    |                                                                                                    |              |  |  |  |  |  |                                                                                                    |                                                                                                    |              |  |  |  |  |  |                                                                                                    |                                                                                                    |                                                                                                    |  |  |  |  |  |                                                                                                    |                                                                                                    |                                                                                                    |  |  |  |  |  |                                                                                                    |                                                                                                    |                                                                                                    |  |  |  |  |  |                                                                                                    |                                                                                                    |                                                                                         |  |  |  |  |  |                                                                                                    |                                                                                    |                                                                                         |  |  |  |  |  |                                                                                                    |                                                                                                    |                                                                            |  |  |  |  |  |                                                                                                    |                                                                                           |                                                               |  |  |  |  |  |                                                                                                    |                                                          |          |  |  |  |  |  |                                                                                                    |                                           |                                     |  |  |  |  |  |                                                                                                    |                                           |         |  |  |  |  |  |                                                                                                    |              |           |  |  |  |  |  |                                                                                                    |  |              |  |  |  |  |  |                                                                                                    |            |  |  |  |  |  |  |                                                                                                    |  |                  |  |  |  |  |  |                                                                                                    |              |  |  |  |  |  |  |                                                                                                    |           |           |  |  |  |  |  |                                                                                                    |                 |                |  |  |  |  |  |                                                                                                    |           |           |  |  |  |  |  |                                        |             |            |  |  |  |  |  |                          |           |               |  |  |  |  |  |            |              |          |  |  |  |  |  |  |             |              |  |  |  |  |  |  |             |              |  |  |  |  |  |            |           |              |  |  |  |  |  |            |                |           |  |  |  |  |  |            |            |            |  |  |  |  |  |            |               |                 |  |  |  |  |  |  |              |           |  |  |  |  |  |              |          |              |  |  |  |  |  |  |                |           |  |  |  |  |  |            |           |          |  |  |  |  |  |                  |          |  |     |                      |        |  |  |                     |  |  |      |                          |            |  |  |                   |                    |  |        |                       |                |  |  |
| 11         Part_01           14         Part_01           15         Part_01           16         Part_01           17         Part_01           18         Part_01           19         Part_01           10         Part_01           11         Part_01           12         Part_02           13         Part_02           14         Part_02           15         Part_02           14         Part_02           15         Part_02                                                                                                    | 2 decline 💽<br>5 decline 😒<br>4 decline 😒                                                                                                    | decline                                                                                                    |                 |                          |                |           |            |  |                                                                                                    |                     |               |                    |           |  |  |                                                                                                    |                                                                                                    |                     |               |                |            |  |          |                                                                                                    |                                                                                                    |                     |                 |              |             |           |  |                                                                                                    |                                                                                                    |                                                                                                    |  |  |  |         |            |                                                                                                    |                                                                                                    |                                                                                                    |  |  |  |         |  |                                                                                                    |                                                                                                    |                                                                                                    |  |  |  |  |  |                                                                                                    |                                                                                                    |                                                                                                    |  |  |  |  |  |                                                                                                    |                                                                                                    |              |  |  |  |  |  |                                                                                                    |                                                                                                    |              |  |  |  |  |  |                                                                                                    |                                                                                                    |                                                                                                    |  |  |  |  |  |                                                                                                    |                                                                                                    |                                                                                                    |  |  |  |  |  |                                                                                                    |                                                                                                    |                                                                                                    |  |  |  |  |  |                                                                                                    |                                                                                                    |                                                                                         |  |  |  |  |  |                                                                                                    |                                                                                    |                                                                                         |  |  |  |  |  |                                                                                                    |                                                                                                    |                                                                            |  |  |  |  |  |                                                                                                    |                                                                                           |                                                               |  |  |  |  |  |                                                                                                    |                                                          |          |  |  |  |  |  |                                                                                                    |                                           |                                     |  |  |  |  |  |                                                                                                    |                                           |         |  |  |  |  |  |                                                                                                    |              |           |  |  |  |  |  |                                                                                                    |  |              |  |  |  |  |  |                                                                                                    |            |  |  |  |  |  |  |                                                                                                    |  |                  |  |  |  |  |  |                                                                                                    |              |  |  |  |  |  |  |                                                                                                    |           |           |  |  |  |  |  |                                                                                                    |                 |                |  |  |  |  |  |                                                                                                    |           |           |  |  |  |  |  |                                        |             |            |  |  |  |  |  |                          |           |               |  |  |  |  |  |            |              |          |  |  |  |  |  |  |             |              |  |  |  |  |  |  |             |              |  |  |  |  |  |            |           |              |  |  |  |  |  |            |                |           |  |  |  |  |  |            |            |            |  |  |  |  |  |            |               |                 |  |  |  |  |  |  |              |           |  |  |  |  |  |              |          |              |  |  |  |  |  |  |                |           |  |  |  |  |  |            |           |          |  |  |  |  |  |                  |          |  |     |                      |        |  |  |                     |  |  |      |                          |            |  |  |                   |                    |  |        |                       |                |  |  |
| 14         Port_01           15         Port_01           16         Port_01           17         Port_01           18         Port_01           19         Port_02           21         Port_02           22         Port_02           24         Port_02                                                                                                    | a Juction Mr                                                                                                    | dectine 💽                                                                                                    |                 |                          |                |           |            |  |                                                                                                    |                     |               |                    |           |  |  |                                                                                                    |                                                                                                    |                     |               |                |            |  |          |                                                                                                    |                                                                                                    |                     |                 |              |             |           |  |                                                                                                    |                                                                                                    |                                                                                                    |  |  |  |         |            |                                                                                                    |                                                                                                    |                                                                                                    |  |  |  |         |  |                                                                                                    |                                                                                                    |                                                                                                    |  |  |  |  |  |                                                                                                    |                                                                                                    |                                                                                                    |  |  |  |  |  |                                                                                                    |                                                                                                    |              |  |  |  |  |  |                                                                                                    |                                                                                                    |              |  |  |  |  |  |                                                                                                    |                                                                                                    |                                                                                                    |  |  |  |  |  |                                                                                                    |                                                                                                    |                                                                                                    |  |  |  |  |  |                                                                                                    |                                                                                                    |                                                                                                    |  |  |  |  |  |                                                                                                    |                                                                                                    |                                                                                         |  |  |  |  |  |                                                                                                    |                                                                                    |                                                                                         |  |  |  |  |  |                                                                                                    |                                                                                                    |                                                                            |  |  |  |  |  |                                                                                                    |                                                                                           |                                                               |  |  |  |  |  |                                                                                                    |                                                          |          |  |  |  |  |  |                                                                                                    |                                           |                                     |  |  |  |  |  |                                                                                                    |                                           |         |  |  |  |  |  |                                                                                                    |              |           |  |  |  |  |  |                                                                                                    |  |              |  |  |  |  |  |                                                                                                    |            |  |  |  |  |  |  |                                                                                                    |  |                  |  |  |  |  |  |                                                                                                    |              |  |  |  |  |  |  |                                                                                                    |           |           |  |  |  |  |  |                                                                                                    |                 |                |  |  |  |  |  |                                                                                                    |           |           |  |  |  |  |  |                                        |             |            |  |  |  |  |  |                          |           |               |  |  |  |  |  |            |              |          |  |  |  |  |  |  |             |              |  |  |  |  |  |  |             |              |  |  |  |  |  |            |           |              |  |  |  |  |  |            |                |           |  |  |  |  |  |            |            |            |  |  |  |  |  |            |               |                 |  |  |  |  |  |  |              |           |  |  |  |  |  |              |          |              |  |  |  |  |  |  |                |           |  |  |  |  |  |            |           |          |  |  |  |  |  |                  |          |  |     |                      |        |  |  |                     |  |  |      |                          |            |  |  |                   |                    |  |        |                       |                |  |  |
| 15         Part_01           16         Part_01           17         Part_01           18         Part_01           19         Part_01           21         Part_01           21         Part_01           23         Part_02           24         Part_03                                                                                                    |                                                                                                    | decline [97]                                                                                                    |                 |                          |                |           |            |  |                                                                                                    |                     |               |                    |           |  |  |                                                                                                    |                                                                                                    |                     |               |                |            |  |          |                                                                                                    |                                                                                                    |                     |                 |              |             |           |  |                                                                                                    |                                                                                                    |                                                                                                    |  |  |  |         |            |                                                                                                    |                                                                                                    |                                                                                                    |  |  |  |         |  |                                                                                                    |                                                                                                    |                                                                                                    |  |  |  |  |  |                                                                                                    |                                                                                                    |                                                                                                    |  |  |  |  |  |                                                                                                    |                                                                                                    |              |  |  |  |  |  |                                                                                                    |                                                                                                    |              |  |  |  |  |  |                                                                                                    |                                                                                                    |                                                                                                    |  |  |  |  |  |                                                                                                    |                                                                                                    |                                                                                                    |  |  |  |  |  |                                                                                                    |                                                                                                    |                                                                                                    |  |  |  |  |  |                                                                                                    |                                                                                                    |                                                                                         |  |  |  |  |  |                                                                                                    |                                                                                    |                                                                                         |  |  |  |  |  |                                                                                                    |                                                                                                    |                                                                            |  |  |  |  |  |                                                                                                    |                                                                                           |                                                               |  |  |  |  |  |                                                                                                    |                                                          |          |  |  |  |  |  |                                                                                                    |                                           |                                     |  |  |  |  |  |                                                                                                    |                                           |         |  |  |  |  |  |                                                                                                    |              |           |  |  |  |  |  |                                                                                                    |  |              |  |  |  |  |  |                                                                                                    |            |  |  |  |  |  |  |                                                                                                    |  |                  |  |  |  |  |  |                                                                                                    |              |  |  |  |  |  |  |                                                                                                    |           |           |  |  |  |  |  |                                                                                                    |                 |                |  |  |  |  |  |                                                                                                    |           |           |  |  |  |  |  |                                        |             |            |  |  |  |  |  |                          |           |               |  |  |  |  |  |            |              |          |  |  |  |  |  |  |             |              |  |  |  |  |  |  |             |              |  |  |  |  |  |            |           |              |  |  |  |  |  |            |                |           |  |  |  |  |  |            |            |            |  |  |  |  |  |            |               |                 |  |  |  |  |  |  |              |           |  |  |  |  |  |              |          |              |  |  |  |  |  |  |                |           |  |  |  |  |  |            |           |          |  |  |  |  |  |                  |          |  |     |                      |        |  |  |                     |  |  |      |                          |            |  |  |                   |                    |  |        |                       |                |  |  |
| 16         Port_03           17         Port_03           18         Port_03           19         Port_03           21         Port_03           21         Port_03           23         Port_03           23         Port_03           24         Port_03                                                                                                    | 5 decime 1                                                                                                    |                                                                                                    |                 |                          |                |           |            |  |                                                                                                    |                     |               |                    |           |  |  |                                                                                                    |                                                                                                    |                     |               |                |            |  |          |                                                                                                    |                                                                                                    |                     |                 |              |             |           |  |                                                                                                    |                                                                                                    |                                                                                                    |  |  |  |         |            |                                                                                                    |                                                                                                    |                                                                                                    |  |  |  |         |  |                                                                                                    |                                                                                                    |                                                                                                    |  |  |  |  |  |                                                                                                    |                                                                                                    |                                                                                                    |  |  |  |  |  |                                                                                                    |                                                                                                    |              |  |  |  |  |  |                                                                                                    |                                                                                                    |              |  |  |  |  |  |                                                                                                    |                                                                                                    |                                                                                                    |  |  |  |  |  |                                                                                                    |                                                                                                    |                                                                                                    |  |  |  |  |  |                                                                                                    |                                                                                                    |                                                                                                    |  |  |  |  |  |                                                                                                    |                                                                                                    |                                                                                         |  |  |  |  |  |                                                                                                    |                                                                                    |                                                                                         |  |  |  |  |  |                                                                                                    |                                                                                                    |                                                                            |  |  |  |  |  |                                                                                                    |                                                                                           |                                                               |  |  |  |  |  |                                                                                                    |                                                          |          |  |  |  |  |  |                                                                                                    |                                           |                                     |  |  |  |  |  |                                                                                                    |                                           |         |  |  |  |  |  |                                                                                                    |              |           |  |  |  |  |  |                                                                                                    |  |              |  |  |  |  |  |                                                                                                    |            |  |  |  |  |  |  |                                                                                                    |  |                  |  |  |  |  |  |                                                                                                    |              |  |  |  |  |  |  |                                                                                                    |           |           |  |  |  |  |  |                                                                                                    |                 |                |  |  |  |  |  |                                                                                                    |           |           |  |  |  |  |  |                                        |             |            |  |  |  |  |  |                          |           |               |  |  |  |  |  |            |              |          |  |  |  |  |  |  |             |              |  |  |  |  |  |  |             |              |  |  |  |  |  |            |           |              |  |  |  |  |  |            |                |           |  |  |  |  |  |            |            |            |  |  |  |  |  |            |               |                 |  |  |  |  |  |  |              |           |  |  |  |  |  |              |          |              |  |  |  |  |  |  |                |           |  |  |  |  |  |            |           |          |  |  |  |  |  |                  |          |  |     |                      |        |  |  |                     |  |  |      |                          |            |  |  |                   |                    |  |        |                       |                |  |  |
| 17         Post_01           18         Post_01           19         Post_01           21         Post_02           22         Post_02           23         Post_02           24         Post_02                                                                                                    |                                                                                                    | about the second                                                                                                    |                 |                          |                |           |            |  |                                                                                                    |                     |               |                    |           |  |  |                                                                                                    |                                                                                                    |                     |               |                |            |  |          |                                                                                                    |                                                                                                    |                     |                 |              |             |           |  |                                                                                                    |                                                                                                    |                                                                                                    |  |  |  |         |            |                                                                                                    |                                                                                                    |                                                                                                    |  |  |  |         |  |                                                                                                    |                                                                                                    |                                                                                                    |  |  |  |  |  |                                                                                                    |                                                                                                    |                                                                                                    |  |  |  |  |  |                                                                                                    |                                                                                                    |              |  |  |  |  |  |                                                                                                    |                                                                                                    |              |  |  |  |  |  |                                                                                                    |                                                                                                    |                                                                                                    |  |  |  |  |  |                                                                                                    |                                                                                                    |                                                                                                    |  |  |  |  |  |                                                                                                    |                                                                                                    |                                                                                                    |  |  |  |  |  |                                                                                                    |                                                                                                    |                                                                                         |  |  |  |  |  |                                                                                                    |                                                                                    |                                                                                         |  |  |  |  |  |                                                                                                    |                                                                                                    |                                                                            |  |  |  |  |  |                                                                                                    |                                                                                           |                                                               |  |  |  |  |  |                                                                                                    |                                                          |          |  |  |  |  |  |                                                                                                    |                                           |                                     |  |  |  |  |  |                                                                                                    |                                           |         |  |  |  |  |  |                                                                                                    |              |           |  |  |  |  |  |                                                                                                    |  |              |  |  |  |  |  |                                                                                                    |            |  |  |  |  |  |  |                                                                                                    |  |                  |  |  |  |  |  |                                                                                                    |              |  |  |  |  |  |  |                                                                                                    |           |           |  |  |  |  |  |                                                                                                    |                 |                |  |  |  |  |  |                                                                                                    |           |           |  |  |  |  |  |                                        |             |            |  |  |  |  |  |                          |           |               |  |  |  |  |  |            |              |          |  |  |  |  |  |  |             |              |  |  |  |  |  |  |             |              |  |  |  |  |  |            |           |              |  |  |  |  |  |            |                |           |  |  |  |  |  |            |            |            |  |  |  |  |  |            |               |                 |  |  |  |  |  |  |              |           |  |  |  |  |  |              |          |              |  |  |  |  |  |  |                |           |  |  |  |  |  |            |           |          |  |  |  |  |  |                  |          |  |     |                      |        |  |  |                     |  |  |      |                          |            |  |  |                   |                    |  |        |                       |                |  |  |
| 38         HOLE 03           19         Port_01           20         Hore 02           31         Port_02           23         Port_02           24         Port_02           24         Port_02                                                                                                    | e desiline 😪                                                                                                    |                                                                                                    |                 |                          |                |           |            |  |                                                                                                    |                     |               |                    |           |  |  |                                                                                                    |                                                                                                    |                     |               |                |            |  |          |                                                                                                    |                                                                                                    |                     |                 |              |             |           |  |                                                                                                    |                                                                                                    |                                                                                                    |  |  |  |         |            |                                                                                                    |                                                                                                    |                                                                                                    |  |  |  |         |  |                                                                                                    |                                                                                                    |                                                                                                    |  |  |  |  |  |                                                                                                    |                                                                                                    |                                                                                                    |  |  |  |  |  |                                                                                                    |                                                                                                    |              |  |  |  |  |  |                                                                                                    |                                                                                                    |              |  |  |  |  |  |                                                                                                    |                                                                                                    |                                                                                                    |  |  |  |  |  |                                                                                                    |                                                                                                    |                                                                                                    |  |  |  |  |  |                                                                                                    |                                                                                                    |                                                                                                    |  |  |  |  |  |                                                                                                    |                                                                                                    |                                                                                         |  |  |  |  |  |                                                                                                    |                                                                                    |                                                                                         |  |  |  |  |  |                                                                                                    |                                                                                                    |                                                                            |  |  |  |  |  |                                                                                                    |                                                                                           |                                                               |  |  |  |  |  |                                                                                                    |                                                          |          |  |  |  |  |  |                                                                                                    |                                           |                                     |  |  |  |  |  |                                                                                                    |                                           |         |  |  |  |  |  |                                                                                                    |              |           |  |  |  |  |  |                                                                                                    |  |              |  |  |  |  |  |                                                                                                    |            |  |  |  |  |  |  |                                                                                                    |  |                  |  |  |  |  |  |                                                                                                    |              |  |  |  |  |  |  |                                                                                                    |           |           |  |  |  |  |  |                                                                                                    |                 |                |  |  |  |  |  |                                                                                                    |           |           |  |  |  |  |  |                                        |             |            |  |  |  |  |  |                          |           |               |  |  |  |  |  |            |              |          |  |  |  |  |  |  |             |              |  |  |  |  |  |  |             |              |  |  |  |  |  |            |           |              |  |  |  |  |  |            |                |           |  |  |  |  |  |            |            |            |  |  |  |  |  |            |               |                 |  |  |  |  |  |  |              |           |  |  |  |  |  |              |          |              |  |  |  |  |  |  |                |           |  |  |  |  |  |            |           |          |  |  |  |  |  |                  |          |  |     |                      |        |  |  |                     |  |  |      |                          |            |  |  |                   |                    |  |        |                       |                |  |  |
| 19         Post_01           21         Post_02           21         Post_03           23         Post_02           24         Post_02           25         Post_02                                                                                                    | 7 disting                                                                                                    | dertine 😒                                                                                                    |                 |                          |                |           |            |  |                                                                                                    |                     |               |                    |           |  |  |                                                                                                    |                                                                                                    |                     |               |                |            |  |          |                                                                                                    |                                                                                                    |                     |                 |              |             |           |  |                                                                                                    |                                                                                                    |                                                                                                    |  |  |  |         |            |                                                                                                    |                                                                                                    |                                                                                                    |  |  |  |         |  |                                                                                                    |                                                                                                    |                                                                                                    |  |  |  |  |  |                                                                                                    |                                                                                                    |                                                                                                    |  |  |  |  |  |                                                                                                    |                                                                                                    |              |  |  |  |  |  |                                                                                                    |                                                                                                    |              |  |  |  |  |  |                                                                                                    |                                                                                                    |                                                                                                    |  |  |  |  |  |                                                                                                    |                                                                                                    |                                                                                                    |  |  |  |  |  |                                                                                                    |                                                                                                    |                                                                                                    |  |  |  |  |  |                                                                                                    |                                                                                                    |                                                                                         |  |  |  |  |  |                                                                                                    |                                                                                    |                                                                                         |  |  |  |  |  |                                                                                                    |                                                                                                    |                                                                            |  |  |  |  |  |                                                                                                    |                                                                                           |                                                               |  |  |  |  |  |                                                                                                    |                                                          |          |  |  |  |  |  |                                                                                                    |                                           |                                     |  |  |  |  |  |                                                                                                    |                                           |         |  |  |  |  |  |                                                                                                    |              |           |  |  |  |  |  |                                                                                                    |  |              |  |  |  |  |  |                                                                                                    |            |  |  |  |  |  |  |                                                                                                    |  |                  |  |  |  |  |  |                                                                                                    |              |  |  |  |  |  |  |                                                                                                    |           |           |  |  |  |  |  |                                                                                                    |                 |                |  |  |  |  |  |                                                                                                    |           |           |  |  |  |  |  |                                        |             |            |  |  |  |  |  |                          |           |               |  |  |  |  |  |            |              |          |  |  |  |  |  |  |             |              |  |  |  |  |  |  |             |              |  |  |  |  |  |            |           |              |  |  |  |  |  |            |                |           |  |  |  |  |  |            |            |            |  |  |  |  |  |            |               |                 |  |  |  |  |  |  |              |           |  |  |  |  |  |              |          |              |  |  |  |  |  |  |                |           |  |  |  |  |  |            |           |          |  |  |  |  |  |                  |          |  |     |                      |        |  |  |                     |  |  |      |                          |            |  |  |                   |                    |  |        |                       |                |  |  |
| 21         Mort 10           21         Purk_03           23         Purk_02           23         Purk_02           24         Purk_02                                                                                                    | at charling and                                                                                                    | alexand (1997)                                                                                                    |                 |                          |                |           |            |  |                                                                                                    |                     |               |                    |           |  |  |                                                                                                    |                                                                                                    |                     |               |                |            |  |          |                                                                                                    |                                                                                                    |                     |                 |              |             |           |  |                                                                                                    |                                                                                                    |                                                                                                    |  |  |  |         |            |                                                                                                    |                                                                                                    |                                                                                                    |  |  |  |         |  |                                                                                                    |                                                                                                    |                                                                                                    |  |  |  |  |  |                                                                                                    |                                                                                                    |                                                                                                    |  |  |  |  |  |                                                                                                    |                                                                                                    |              |  |  |  |  |  |                                                                                                    |                                                                                                    |              |  |  |  |  |  |                                                                                                    |                                                                                                    |                                                                                                    |  |  |  |  |  |                                                                                                    |                                                                                                    |                                                                                                    |  |  |  |  |  |                                                                                                    |                                                                                                    |                                                                                                    |  |  |  |  |  |                                                                                                    |                                                                                                    |                                                                                         |  |  |  |  |  |                                                                                                    |                                                                                    |                                                                                         |  |  |  |  |  |                                                                                                    |                                                                                                    |                                                                            |  |  |  |  |  |                                                                                                    |                                                                                           |                                                               |  |  |  |  |  |                                                                                                    |                                                          |          |  |  |  |  |  |                                                                                                    |                                           |                                     |  |  |  |  |  |                                                                                                    |                                           |         |  |  |  |  |  |                                                                                                    |              |           |  |  |  |  |  |                                                                                                    |  |              |  |  |  |  |  |                                                                                                    |            |  |  |  |  |  |  |                                                                                                    |  |                  |  |  |  |  |  |                                                                                                    |              |  |  |  |  |  |  |                                                                                                    |           |           |  |  |  |  |  |                                                                                                    |                 |                |  |  |  |  |  |                                                                                                    |           |           |  |  |  |  |  |                                        |             |            |  |  |  |  |  |                          |           |               |  |  |  |  |  |            |              |          |  |  |  |  |  |  |             |              |  |  |  |  |  |  |             |              |  |  |  |  |  |            |           |              |  |  |  |  |  |            |                |           |  |  |  |  |  |            |            |            |  |  |  |  |  |            |               |                 |  |  |  |  |  |  |              |           |  |  |  |  |  |              |          |              |  |  |  |  |  |  |                |           |  |  |  |  |  |            |           |          |  |  |  |  |  |                  |          |  |     |                      |        |  |  |                     |  |  |      |                          |            |  |  |                   |                    |  |        |                       |                |  |  |
| 31         Post_03           22         Post_02           23         Post_02           24         Post_02                                                                                                    | 9 decline                                                                                                    | decline 😪                                                                                                    |                 |                          |                |           |            |  |                                                                                                    |                     |               |                    |           |  |  |                                                                                                    |                                                                                                    |                     |               |                |            |  |          |                                                                                                    |                                                                                                    |                     |                 |              |             |           |  |                                                                                                    |                                                                                                    |                                                                                                    |  |  |  |         |            |                                                                                                    |                                                                                                    |                                                                                                    |  |  |  |         |  |                                                                                                    |                                                                                                    |                                                                                                    |  |  |  |  |  |                                                                                                    |                                                                                                    |                                                                                                    |  |  |  |  |  |                                                                                                    |                                                                                                    |              |  |  |  |  |  |                                                                                                    |                                                                                                    |              |  |  |  |  |  |                                                                                                    |                                                                                                    |                                                                                                    |  |  |  |  |  |                                                                                                    |                                                                                                    |                                                                                                    |  |  |  |  |  |                                                                                                    |                                                                                                    |                                                                                                    |  |  |  |  |  |                                                                                                    |                                                                                                    |                                                                                         |  |  |  |  |  |                                                                                                    |                                                                                    |                                                                                         |  |  |  |  |  |                                                                                                    |                                                                                                    |                                                                            |  |  |  |  |  |                                                                                                    |                                                                                           |                                                               |  |  |  |  |  |                                                                                                    |                                                          |          |  |  |  |  |  |                                                                                                    |                                           |                                     |  |  |  |  |  |                                                                                                    |                                           |         |  |  |  |  |  |                                                                                                    |              |           |  |  |  |  |  |                                                                                                    |  |              |  |  |  |  |  |                                                                                                    |            |  |  |  |  |  |  |                                                                                                    |  |                  |  |  |  |  |  |                                                                                                    |              |  |  |  |  |  |  |                                                                                                    |           |           |  |  |  |  |  |                                                                                                    |                 |                |  |  |  |  |  |                                                                                                    |           |           |  |  |  |  |  |                                        |             |            |  |  |  |  |  |                          |           |               |  |  |  |  |  |            |              |          |  |  |  |  |  |  |             |              |  |  |  |  |  |  |             |              |  |  |  |  |  |            |           |              |  |  |  |  |  |            |                |           |  |  |  |  |  |            |            |            |  |  |  |  |  |            |               |                 |  |  |  |  |  |  |              |           |  |  |  |  |  |              |          |              |  |  |  |  |  |  |                |           |  |  |  |  |  |            |           |          |  |  |  |  |  |                  |          |  |     |                      |        |  |  |                     |  |  |      |                          |            |  |  |                   |                    |  |        |                       |                |  |  |
| 22 Port_02<br>23 Port_02<br>24 Port_02                                                                                                    | 49 . t = 11                                                                                                    | -b- n (**)                                                                                                    |                 |                          |                |           |            |  |                                                                                                    |                     |               |                    |           |  |  |                                                                                                    |                                                                                                    |                     |               |                |            |  |          |                                                                                                    |                                                                                                    |                     |                 |              |             |           |  |                                                                                                    |                                                                                                    |                                                                                                    |  |  |  |         |            |                                                                                                    |                                                                                                    |                                                                                                    |  |  |  |         |  |                                                                                                    |                                                                                                    |                                                                                                    |  |  |  |  |  |                                                                                                    |                                                                                                    |                                                                                                    |  |  |  |  |  |                                                                                                    |                                                                                                    |              |  |  |  |  |  |                                                                                                    |                                                                                                    |              |  |  |  |  |  |                                                                                                    |                                                                                                    |                                                                                                    |  |  |  |  |  |                                                                                                    |                                                                                                    |                                                                                                    |  |  |  |  |  |                                                                                                    |                                                                                                    |                                                                                                    |  |  |  |  |  |                                                                                                    |                                                                                                    |                                                                                         |  |  |  |  |  |                                                                                                    |                                                                                    |                                                                                         |  |  |  |  |  |                                                                                                    |                                                                                                    |                                                                            |  |  |  |  |  |                                                                                                    |                                                                                           |                                                               |  |  |  |  |  |                                                                                                    |                                                          |          |  |  |  |  |  |                                                                                                    |                                           |                                     |  |  |  |  |  |                                                                                                    |                                           |         |  |  |  |  |  |                                                                                                    |              |           |  |  |  |  |  |                                                                                                    |  |              |  |  |  |  |  |                                                                                                    |            |  |  |  |  |  |  |                                                                                                    |  |                  |  |  |  |  |  |                                                                                                    |              |  |  |  |  |  |  |                                                                                                    |           |           |  |  |  |  |  |                                                                                                    |                 |                |  |  |  |  |  |                                                                                                    |           |           |  |  |  |  |  |                                        |             |            |  |  |  |  |  |                          |           |               |  |  |  |  |  |            |              |          |  |  |  |  |  |  |             |              |  |  |  |  |  |  |             |              |  |  |  |  |  |            |           |              |  |  |  |  |  |            |                |           |  |  |  |  |  |            |            |            |  |  |  |  |  |            |               |                 |  |  |  |  |  |  |              |           |  |  |  |  |  |              |          |              |  |  |  |  |  |  |                |           |  |  |  |  |  |            |           |          |  |  |  |  |  |                  |          |  |     |                      |        |  |  |                     |  |  |      |                          |            |  |  |                   |                    |  |        |                       |                |  |  |
| 23 Port_02<br>24 Port_02                                                                                                    | 1 dealine                                                                                                    | steatine [Se]                                                                                                    |                 |                          |                |           |            |  |                                                                                                    |                     |               |                    |           |  |  |                                                                                                    |                                                                                                    |                     |               |                |            |  |          |                                                                                                    |                                                                                                    |                     |                 |              |             |           |  |                                                                                                    |                                                                                                    |                                                                                                    |  |  |  |         |            |                                                                                                    |                                                                                                    |                                                                                                    |  |  |  |         |  |                                                                                                    |                                                                                                    |                                                                                                    |  |  |  |  |  |                                                                                                    |                                                                                                    |                                                                                                    |  |  |  |  |  |                                                                                                    |                                                                                                    |              |  |  |  |  |  |                                                                                                    |                                                                                                    |              |  |  |  |  |  |                                                                                                    |                                                                                                    |                                                                                                    |  |  |  |  |  |                                                                                                    |                                                                                                    |                                                                                                    |  |  |  |  |  |                                                                                                    |                                                                                                    |                                                                                                    |  |  |  |  |  |                                                                                                    |                                                                                                    |                                                                                         |  |  |  |  |  |                                                                                                    |                                                                                    |                                                                                         |  |  |  |  |  |                                                                                                    |                                                                                                    |                                                                            |  |  |  |  |  |                                                                                                    |                                                                                           |                                                               |  |  |  |  |  |                                                                                                    |                                                          |          |  |  |  |  |  |                                                                                                    |                                           |                                     |  |  |  |  |  |                                                                                                    |                                           |         |  |  |  |  |  |                                                                                                    |              |           |  |  |  |  |  |                                                                                                    |  |              |  |  |  |  |  |                                                                                                    |            |  |  |  |  |  |  |                                                                                                    |  |                  |  |  |  |  |  |                                                                                                    |              |  |  |  |  |  |  |                                                                                                    |           |           |  |  |  |  |  |                                                                                                    |                 |                |  |  |  |  |  |                                                                                                    |           |           |  |  |  |  |  |                                        |             |            |  |  |  |  |  |                          |           |               |  |  |  |  |  |            |              |          |  |  |  |  |  |  |             |              |  |  |  |  |  |  |             |              |  |  |  |  |  |            |           |              |  |  |  |  |  |            |                |           |  |  |  |  |  |            |            |            |  |  |  |  |  |            |               |                 |  |  |  |  |  |  |              |           |  |  |  |  |  |              |          |              |  |  |  |  |  |  |                |           |  |  |  |  |  |            |           |          |  |  |  |  |  |                  |          |  |     |                      |        |  |  |                     |  |  |      |                          |            |  |  |                   |                    |  |        |                       |                |  |  |
| >n Port_00                                                                                                    | - + k = 1 km                                                                                                    | san bra-                                                                                                    |                 |                          |                |           |            |  |                                                                                                    |                     |               |                    |           |  |  |                                                                                                    |                                                                                                    |                     |               |                |            |  |          |                                                                                                    |                                                                                                    |                     |                 |              |             |           |  |                                                                                                    |                                                                                                    |                                                                                                    |  |  |  |         |            |                                                                                                    |                                                                                                    |                                                                                                    |  |  |  |         |  |                                                                                                    |                                                                                                    |                                                                                                    |  |  |  |  |  |                                                                                                    |                                                                                                    |                                                                                                    |  |  |  |  |  |                                                                                                    |                                                                                                    |              |  |  |  |  |  |                                                                                                    |                                                                                                    |              |  |  |  |  |  |                                                                                                    |                                                                                                    |                                                                                                    |  |  |  |  |  |                                                                                                    |                                                                                                    |                                                                                                    |  |  |  |  |  |                                                                                                    |                                                                                                    |                                                                                                    |  |  |  |  |  |                                                                                                    |                                                                                                    |                                                                                         |  |  |  |  |  |                                                                                                    |                                                                                    |                                                                                         |  |  |  |  |  |                                                                                                    |                                                                                                    |                                                                            |  |  |  |  |  |                                                                                                    |                                                                                           |                                                               |  |  |  |  |  |                                                                                                    |                                                          |          |  |  |  |  |  |                                                                                                    |                                           |                                     |  |  |  |  |  |                                                                                                    |                                           |         |  |  |  |  |  |                                                                                                    |              |           |  |  |  |  |  |                                                                                                    |  |              |  |  |  |  |  |                                                                                                    |            |  |  |  |  |  |  |                                                                                                    |  |                  |  |  |  |  |  |                                                                                                    |              |  |  |  |  |  |  |                                                                                                    |           |           |  |  |  |  |  |                                                                                                    |                 |                |  |  |  |  |  |                                                                                                    |           |           |  |  |  |  |  |                                        |             |            |  |  |  |  |  |                          |           |               |  |  |  |  |  |            |              |          |  |  |  |  |  |  |             |              |  |  |  |  |  |  |             |              |  |  |  |  |  |            |           |              |  |  |  |  |  |            |                |           |  |  |  |  |  |            |            |            |  |  |  |  |  |            |               |                 |  |  |  |  |  |  |              |           |  |  |  |  |  |              |          |              |  |  |  |  |  |  |                |           |  |  |  |  |  |            |           |          |  |  |  |  |  |                  |          |  |     |                      |        |  |  |                     |  |  |      |                          |            |  |  |                   |                    |  |        |                       |                |  |  |
|                                                                                                    | 3 decline 1                                                                                                    | decline [Se]                                                                                                    |                 |                          |                |           |            |  |                                                                                                    |                     |               |                    |           |  |  |                                                                                                    |                                                                                                    |                     |               |                |            |  |          |                                                                                                    |                                                                                                    |                     |                 |              |             |           |  |                                                                                                    |                                                                                                    |                                                                                                    |  |  |  |         |            |                                                                                                    |                                                                                                    |                                                                                                    |  |  |  |         |  |                                                                                                    |                                                                                                    |                                                                                                    |  |  |  |  |  |                                                                                                    |                                                                                                    |                                                                                                    |  |  |  |  |  |                                                                                                    |                                                                                                    |              |  |  |  |  |  |                                                                                                    |                                                                                                    |              |  |  |  |  |  |                                                                                                    |                                                                                                    |                                                                                                    |  |  |  |  |  |                                                                                                    |                                                                                                    |                                                                                                    |  |  |  |  |  |                                                                                                    |                                                                                                    |                                                                                                    |  |  |  |  |  |                                                                                                    |                                                                                                    |                                                                                         |  |  |  |  |  |                                                                                                    |                                                                                    |                                                                                         |  |  |  |  |  |                                                                                                    |                                                                                                    |                                                                            |  |  |  |  |  |                                                                                                    |                                                                                           |                                                               |  |  |  |  |  |                                                                                                    |                                                          |          |  |  |  |  |  |                                                                                                    |                                           |                                     |  |  |  |  |  |                                                                                                    |                                           |         |  |  |  |  |  |                                                                                                    |              |           |  |  |  |  |  |                                                                                                    |  |              |  |  |  |  |  |                                                                                                    |            |  |  |  |  |  |  |                                                                                                    |  |                  |  |  |  |  |  |                                                                                                    |              |  |  |  |  |  |  |                                                                                                    |           |           |  |  |  |  |  |                                                                                                    |                 |                |  |  |  |  |  |                                                                                                    |           |           |  |  |  |  |  |                                        |             |            |  |  |  |  |  |                          |           |               |  |  |  |  |  |            |              |          |  |  |  |  |  |  |             |              |  |  |  |  |  |  |             |              |  |  |  |  |  |            |           |              |  |  |  |  |  |            |                |           |  |  |  |  |  |            |            |            |  |  |  |  |  |            |               |                 |  |  |  |  |  |  |              |           |  |  |  |  |  |              |          |              |  |  |  |  |  |  |                |           |  |  |  |  |  |            |           |          |  |  |  |  |  |                  |          |  |     |                      |        |  |  |                     |  |  |      |                          |            |  |  |                   |                    |  |        |                       |                |  |  |
|                                                                                                    | the term we                                                                                                    | shabras (me)                                                                                                    |                 |                          |                |           |            |  |                                                                                                    |                     |               |                    |           |  |  |                                                                                                    |                                                                                                    |                     |               |                |            |  |          |                                                                                                    |                                                                                                    |                     |                 |              |             |           |  |                                                                                                    |                                                                                                    |                                                                                                    |  |  |  |         |            |                                                                                                    |                                                                                                    |                                                                                                    |  |  |  |         |  |                                                                                                    |                                                                                                    |                                                                                                    |  |  |  |  |  |                                                                                                    |                                                                                                    |                                                                                                    |  |  |  |  |  |                                                                                                    |                                                                                                    |              |  |  |  |  |  |                                                                                                    |                                                                                                    |              |  |  |  |  |  |                                                                                                    |                                                                                                    |                                                                                                    |  |  |  |  |  |                                                                                                    |                                                                                                    |                                                                                                    |  |  |  |  |  |                                                                                                    |                                                                                                    |                                                                                                    |  |  |  |  |  |                                                                                                    |                                                                                                    |                                                                                         |  |  |  |  |  |                                                                                                    |                                                                                    |                                                                                         |  |  |  |  |  |                                                                                                    |                                                                                                    |                                                                            |  |  |  |  |  |                                                                                                    |                                                                                           |                                                               |  |  |  |  |  |                                                                                                    |                                                          |          |  |  |  |  |  |                                                                                                    |                                           |                                     |  |  |  |  |  |                                                                                                    |                                           |         |  |  |  |  |  |                                                                                                    |              |           |  |  |  |  |  |                                                                                                    |  |              |  |  |  |  |  |                                                                                                    |            |  |  |  |  |  |  |                                                                                                    |  |                  |  |  |  |  |  |                                                                                                    |              |  |  |  |  |  |  |                                                                                                    |           |           |  |  |  |  |  |                                                                                                    |                 |                |  |  |  |  |  |                                                                                                    |           |           |  |  |  |  |  |                                        |             |            |  |  |  |  |  |                          |           |               |  |  |  |  |  |            |              |          |  |  |  |  |  |  |             |              |  |  |  |  |  |  |             |              |  |  |  |  |  |            |           |              |  |  |  |  |  |            |                |           |  |  |  |  |  |            |            |            |  |  |  |  |  |            |               |                 |  |  |  |  |  |  |              |           |  |  |  |  |  |              |          |              |  |  |  |  |  |  |                |           |  |  |  |  |  |            |           |          |  |  |  |  |  |                  |          |  |     |                      |        |  |  |                     |  |  |      |                          |            |  |  |                   |                    |  |        |                       |                |  |  |
| 25 Puit_02                                                                                                    | b decline                                                                                                    | dectrie [94]                                                                                                    |                 |                          |                |           |            |  |                                                                                                    |                     |               |                    |           |  |  |                                                                                                    |                                                                                                    |                     |               |                |            |  |          |                                                                                                    |                                                                                                    |                     |                 |              |             |           |  |                                                                                                    |                                                                                                    |                                                                                                    |  |  |  |         |            |                                                                                                    |                                                                                                    |                                                                                                    |  |  |  |         |  |                                                                                                    |                                                                                                    |                                                                                                    |  |  |  |  |  |                                                                                                    |                                                                                                    |                                                                                                    |  |  |  |  |  |                                                                                                    |                                                                                                    |              |  |  |  |  |  |                                                                                                    |                                                                                                    |              |  |  |  |  |  |                                                                                                    |                                                                                                    |                                                                                                    |  |  |  |  |  |                                                                                                    |                                                                                                    |                                                                                                    |  |  |  |  |  |                                                                                                    |                                                                                                    |                                                                                                    |  |  |  |  |  |                                                                                                    |                                                                                                    |                                                                                         |  |  |  |  |  |                                                                                                    |                                                                                    |                                                                                         |  |  |  |  |  |                                                                                                    |                                                                                                    |                                                                            |  |  |  |  |  |                                                                                                    |                                                                                           |                                                               |  |  |  |  |  |                                                                                                    |                                                          |          |  |  |  |  |  |                                                                                                    |                                           |                                     |  |  |  |  |  |                                                                                                    |                                           |         |  |  |  |  |  |                                                                                                    |              |           |  |  |  |  |  |                                                                                                    |  |              |  |  |  |  |  |                                                                                                    |            |  |  |  |  |  |  |                                                                                                    |  |                  |  |  |  |  |  |                                                                                                    |              |  |  |  |  |  |  |                                                                                                    |           |           |  |  |  |  |  |                                                                                                    |                 |                |  |  |  |  |  |                                                                                                    |           |           |  |  |  |  |  |                                        |             |            |  |  |  |  |  |                          |           |               |  |  |  |  |  |            |              |          |  |  |  |  |  |  |             |              |  |  |  |  |  |  |             |              |  |  |  |  |  |            |           |              |  |  |  |  |  |            |                |           |  |  |  |  |  |            |            |            |  |  |  |  |  |            |               |                 |  |  |  |  |  |  |              |           |  |  |  |  |  |              |          |              |  |  |  |  |  |  |                |           |  |  |  |  |  |            |           |          |  |  |  |  |  |                  |          |  |     |                      |        |  |  |                     |  |  |      |                          |            |  |  |                   |                    |  |        |                       |                |  |  |
| 26 Port_02                                                                                                    | tie charling 😒                                                                                                    | declara 😪                                                                                                    |                 |                          |                |           |            |  |                                                                                                    |                     |               |                    |           |  |  |                                                                                                    |                                                                                                    |                     |               |                |            |  |          |                                                                                                    |                                                                                                    |                     |                 |              |             |           |  |                                                                                                    |                                                                                                    |                                                                                                    |  |  |  |         |            |                                                                                                    |                                                                                                    |                                                                                                    |  |  |  |         |  |                                                                                                    |                                                                                                    |                                                                                                    |  |  |  |  |  |                                                                                                    |                                                                                                    |                                                                                                    |  |  |  |  |  |                                                                                                    |                                                                                                    |              |  |  |  |  |  |                                                                                                    |                                                                                                    |              |  |  |  |  |  |                                                                                                    |                                                                                                    |                                                                                                    |  |  |  |  |  |                                                                                                    |                                                                                                    |                                                                                                    |  |  |  |  |  |                                                                                                    |                                                                                                    |                                                                                                    |  |  |  |  |  |                                                                                                    |                                                                                                    |                                                                                         |  |  |  |  |  |                                                                                                    |                                                                                    |                                                                                         |  |  |  |  |  |                                                                                                    |                                                                                                    |                                                                            |  |  |  |  |  |                                                                                                    |                                                                                           |                                                               |  |  |  |  |  |                                                                                                    |                                                          |          |  |  |  |  |  |                                                                                                    |                                           |                                     |  |  |  |  |  |                                                                                                    |                                           |         |  |  |  |  |  |                                                                                                    |              |           |  |  |  |  |  |                                                                                                    |  |              |  |  |  |  |  |                                                                                                    |            |  |  |  |  |  |  |                                                                                                    |  |                  |  |  |  |  |  |                                                                                                    |              |  |  |  |  |  |  |                                                                                                    |           |           |  |  |  |  |  |                                                                                                    |                 |                |  |  |  |  |  |                                                                                                    |           |           |  |  |  |  |  |                                        |             |            |  |  |  |  |  |                          |           |               |  |  |  |  |  |            |              |          |  |  |  |  |  |  |             |              |  |  |  |  |  |  |             |              |  |  |  |  |  |            |           |              |  |  |  |  |  |            |                |           |  |  |  |  |  |            |            |            |  |  |  |  |  |            |               |                 |  |  |  |  |  |  |              |           |  |  |  |  |  |              |          |              |  |  |  |  |  |  |                |           |  |  |  |  |  |            |           |          |  |  |  |  |  |                  |          |  |     |                      |        |  |  |                     |  |  |      |                          |            |  |  |                   |                    |  |        |                       |                |  |  |
| 22 Port 02                                                                                                    | // decline                                                                                                    | alestire 🔛                                                                                                    |                 |                          |                |           |            |  |                                                                                                    |                     |               |                    |           |  |  |                                                                                                    |                                                                                                    |                     |               |                |            |  |          |                                                                                                    |                                                                                                    |                     |                 |              |             |           |  |                                                                                                    |                                                                                                    |                                                                                                    |  |  |  |         |            |                                                                                                    |                                                                                                    |                                                                                                    |  |  |  |         |  |                                                                                                    |                                                                                                    |                                                                                                    |  |  |  |  |  |                                                                                                    |                                                                                                    |                                                                                                    |  |  |  |  |  |                                                                                                    |                                                                                                    |              |  |  |  |  |  |                                                                                                    |                                                                                                    |              |  |  |  |  |  |                                                                                                    |                                                                                                    |                                                                                                    |  |  |  |  |  |                                                                                                    |                                                                                                    |                                                                                                    |  |  |  |  |  |                                                                                                    |                                                                                                    |                                                                                                    |  |  |  |  |  |                                                                                                    |                                                                                                    |                                                                                         |  |  |  |  |  |                                                                                                    |                                                                                    |                                                                                         |  |  |  |  |  |                                                                                                    |                                                                                                    |                                                                            |  |  |  |  |  |                                                                                                    |                                                                                           |                                                               |  |  |  |  |  |                                                                                                    |                                                          |          |  |  |  |  |  |                                                                                                    |                                           |                                     |  |  |  |  |  |                                                                                                    |                                           |         |  |  |  |  |  |                                                                                                    |              |           |  |  |  |  |  |                                                                                                    |  |              |  |  |  |  |  |                                                                                                    |            |  |  |  |  |  |  |                                                                                                    |  |                  |  |  |  |  |  |                                                                                                    |              |  |  |  |  |  |  |                                                                                                    |           |           |  |  |  |  |  |                                                                                                    |                 |                |  |  |  |  |  |                                                                                                    |           |           |  |  |  |  |  |                                        |             |            |  |  |  |  |  |                          |           |               |  |  |  |  |  |            |              |          |  |  |  |  |  |  |             |              |  |  |  |  |  |  |             |              |  |  |  |  |  |            |           |              |  |  |  |  |  |            |                |           |  |  |  |  |  |            |            |            |  |  |  |  |  |            |               |                 |  |  |  |  |  |  |              |           |  |  |  |  |  |              |          |              |  |  |  |  |  |  |                |           |  |  |  |  |  |            |           |          |  |  |  |  |  |                  |          |  |     |                      |        |  |  |                     |  |  |      |                          |            |  |  |                   |                    |  |        |                       |                |  |  |
| 20 Port_02                                                                                                    | a destination                                                                                                    | dewiterer [Net]                                                                                                    |                 |                          |                |           |            |  |                                                                                                    |                     |               |                    |           |  |  |                                                                                                    |                                                                                                    |                     |               |                |            |  |          |                                                                                                    |                                                                                                    |                     |                 |              |             |           |  |                                                                                                    |                                                                                                    |                                                                                                    |  |  |  |         |            |                                                                                                    |                                                                                                    |                                                                                                    |  |  |  |         |  |                                                                                                    |                                                                                                    |                                                                                                    |  |  |  |  |  |                                                                                                    |                                                                                                    |                                                                                                    |  |  |  |  |  |                                                                                                    |                                                                                                    |              |  |  |  |  |  |                                                                                                    |                                                                                                    |              |  |  |  |  |  |                                                                                                    |                                                                                                    |                                                                                                    |  |  |  |  |  |                                                                                                    |                                                                                                    |                                                                                                    |  |  |  |  |  |                                                                                                    |                                                                                                    |                                                                                                    |  |  |  |  |  |                                                                                                    |                                                                                                    |                                                                                         |  |  |  |  |  |                                                                                                    |                                                                                    |                                                                                         |  |  |  |  |  |                                                                                                    |                                                                                                    |                                                                            |  |  |  |  |  |                                                                                                    |                                                                                           |                                                               |  |  |  |  |  |                                                                                                    |                                                          |          |  |  |  |  |  |                                                                                                    |                                           |                                     |  |  |  |  |  |                                                                                                    |                                           |         |  |  |  |  |  |                                                                                                    |              |           |  |  |  |  |  |                                                                                                    |  |              |  |  |  |  |  |                                                                                                    |            |  |  |  |  |  |  |                                                                                                    |  |                  |  |  |  |  |  |                                                                                                    |              |  |  |  |  |  |  |                                                                                                    |           |           |  |  |  |  |  |                                                                                                    |                 |                |  |  |  |  |  |                                                                                                    |           |           |  |  |  |  |  |                                        |             |            |  |  |  |  |  |                          |           |               |  |  |  |  |  |            |              |          |  |  |  |  |  |  |             |              |  |  |  |  |  |  |             |              |  |  |  |  |  |            |           |              |  |  |  |  |  |            |                |           |  |  |  |  |  |            |            |            |  |  |  |  |  |            |               |                 |  |  |  |  |  |  |              |           |  |  |  |  |  |              |          |              |  |  |  |  |  |  |                |           |  |  |  |  |  |            |           |          |  |  |  |  |  |                  |          |  |     |                      |        |  |  |                     |  |  |      |                          |            |  |  |                   |                    |  |        |                       |                |  |  |
|                                                                                                    | 9. decline W                                                                                                    | dectine 🔛                                                                                                    |                 |                          |                |           |            |  |                                                                                                    |                     |               |                    |           |  |  |                                                                                                    |                                                                                                    |                     |               |                |            |  |          |                                                                                                    |                                                                                                    |                     |                 |              |             |           |  |                                                                                                    |                                                                                                    |                                                                                                    |  |  |  |         |            |                                                                                                    |                                                                                                    |                                                                                                    |  |  |  |         |  |                                                                                                    |                                                                                                    |                                                                                                    |  |  |  |  |  |                                                                                                    |                                                                                                    |                                                                                                    |  |  |  |  |  |                                                                                                    |                                                                                                    |              |  |  |  |  |  |                                                                                                    |                                                                                                    |              |  |  |  |  |  |                                                                                                    |                                                                                                    |                                                                                                    |  |  |  |  |  |                                                                                                    |                                                                                                    |                                                                                                    |  |  |  |  |  |                                                                                                    |                                                                                                    |                                                                                                    |  |  |  |  |  |                                                                                                    |                                                                                                    |                                                                                         |  |  |  |  |  |                                                                                                    |                                                                                    |                                                                                         |  |  |  |  |  |                                                                                                    |                                                                                                    |                                                                            |  |  |  |  |  |                                                                                                    |                                                                                           |                                                               |  |  |  |  |  |                                                                                                    |                                                          |          |  |  |  |  |  |                                                                                                    |                                           |                                     |  |  |  |  |  |                                                                                                    |                                           |         |  |  |  |  |  |                                                                                                    |              |           |  |  |  |  |  |                                                                                                    |  |              |  |  |  |  |  |                                                                                                    |            |  |  |  |  |  |  |                                                                                                    |  |                  |  |  |  |  |  |                                                                                                    |              |  |  |  |  |  |  |                                                                                                    |           |           |  |  |  |  |  |                                                                                                    |                 |                |  |  |  |  |  |                                                                                                    |           |           |  |  |  |  |  |                                        |             |            |  |  |  |  |  |                          |           |               |  |  |  |  |  |            |              |          |  |  |  |  |  |  |             |              |  |  |  |  |  |  |             |              |  |  |  |  |  |            |           |              |  |  |  |  |  |            |                |           |  |  |  |  |  |            |            |            |  |  |  |  |  |            |               |                 |  |  |  |  |  |  |              |           |  |  |  |  |  |              |          |              |  |  |  |  |  |  |                |           |  |  |  |  |  |            |           |          |  |  |  |  |  |                  |          |  |     |                      |        |  |  |                     |  |  |      |                          |            |  |  |                   |                    |  |        |                       |                |  |  |
| .30 Port_0.3                                                                                                    | darine 😒                                                                                                    | decline (SP)                                                                                                    |                 |                          |                |           |            |  |                                                                                                    |                     |               |                    |           |  |  |                                                                                                    |                                                                                                    |                     |               |                |            |  |          |                                                                                                    |                                                                                                    |                     |                 |              |             |           |  |                                                                                                    |                                                                                                    |                                                                                                    |  |  |  |         |            |                                                                                                    |                                                                                                    |                                                                                                    |  |  |  |         |  |                                                                                                    |                                                                                                    |                                                                                                    |  |  |  |  |  |                                                                                                    |                                                                                                    |                                                                                                    |  |  |  |  |  |                                                                                                    |                                                                                                    |              |  |  |  |  |  |                                                                                                    |                                                                                                    |              |  |  |  |  |  |                                                                                                    |                                                                                                    |                                                                                                    |  |  |  |  |  |                                                                                                    |                                                                                                    |                                                                                                    |  |  |  |  |  |                                                                                                    |                                                                                                    |                                                                                                    |  |  |  |  |  |                                                                                                    |                                                                                                    |                                                                                         |  |  |  |  |  |                                                                                                    |                                                                                    |                                                                                         |  |  |  |  |  |                                                                                                    |                                                                                                    |                                                                            |  |  |  |  |  |                                                                                                    |                                                                                           |                                                               |  |  |  |  |  |                                                                                                    |                                                          |          |  |  |  |  |  |                                                                                                    |                                           |                                     |  |  |  |  |  |                                                                                                    |                                           |         |  |  |  |  |  |                                                                                                    |              |           |  |  |  |  |  |                                                                                                    |  |              |  |  |  |  |  |                                                                                                    |            |  |  |  |  |  |  |                                                                                                    |  |                  |  |  |  |  |  |                                                                                                    |              |  |  |  |  |  |  |                                                                                                    |           |           |  |  |  |  |  |                                                                                                    |                 |                |  |  |  |  |  |                                                                                                    |           |           |  |  |  |  |  |                                        |             |            |  |  |  |  |  |                          |           |               |  |  |  |  |  |            |              |          |  |  |  |  |  |  |             |              |  |  |  |  |  |  |             |              |  |  |  |  |  |            |           |              |  |  |  |  |  |            |                |           |  |  |  |  |  |            |            |            |  |  |  |  |  |            |               |                 |  |  |  |  |  |  |              |           |  |  |  |  |  |              |          |              |  |  |  |  |  |  |                |           |  |  |  |  |  |            |           |          |  |  |  |  |  |                  |          |  |     |                      |        |  |  |                     |  |  |      |                          |            |  |  |                   |                    |  |        |                       |                |  |  |
|                                                                                                    | 2 datalitera 😒                                                                                                    | abaline 🕑                                                                                                    |                 |                          |                |           |            |  |                                                                                                    |                     |               |                    |           |  |  |                                                                                                    |                                                                                                    |                     |               |                |            |  |          |                                                                                                    |                                                                                                    |                     |                 |              |             |           |  |                                                                                                    |                                                                                                    |                                                                                                    |  |  |  |         |            |                                                                                                    |                                                                                                    |                                                                                                    |  |  |  |         |  |                                                                                                    |                                                                                                    |                                                                                                    |  |  |  |  |  |                                                                                                    |                                                                                                    |                                                                                                    |  |  |  |  |  |                                                                                                    |                                                                                                    |              |  |  |  |  |  |                                                                                                    |                                                                                                    |              |  |  |  |  |  |                                                                                                    |                                                                                                    |                                                                                                    |  |  |  |  |  |                                                                                                    |                                                                                                    |                                                                                                    |  |  |  |  |  |                                                                                                    |                                                                                                    |                                                                                                    |  |  |  |  |  |                                                                                                    |                                                                                                    |                                                                                         |  |  |  |  |  |                                                                                                    |                                                                                    |                                                                                         |  |  |  |  |  |                                                                                                    |                                                                                                    |                                                                            |  |  |  |  |  |                                                                                                    |                                                                                           |                                                               |  |  |  |  |  |                                                                                                    |                                                          |          |  |  |  |  |  |                                                                                                    |                                           |                                     |  |  |  |  |  |                                                                                                    |                                           |         |  |  |  |  |  |                                                                                                    |              |           |  |  |  |  |  |                                                                                                    |  |              |  |  |  |  |  |                                                                                                    |            |  |  |  |  |  |  |                                                                                                    |  |                  |  |  |  |  |  |                                                                                                    |              |  |  |  |  |  |  |                                                                                                    |           |           |  |  |  |  |  |                                                                                                    |                 |                |  |  |  |  |  |                                                                                                    |           |           |  |  |  |  |  |                                        |             |            |  |  |  |  |  |                          |           |               |  |  |  |  |  |            |              |          |  |  |  |  |  |  |             |              |  |  |  |  |  |  |             |              |  |  |  |  |  |            |           |              |  |  |  |  |  |            |                |           |  |  |  |  |  |            |            |            |  |  |  |  |  |            |               |                 |  |  |  |  |  |  |              |           |  |  |  |  |  |              |          |              |  |  |  |  |  |  |                |           |  |  |  |  |  |            |           |          |  |  |  |  |  |                  |          |  |     |                      |        |  |  |                     |  |  |      |                          |            |  |  |                   |                    |  |        |                       |                |  |  |
| 33 Port_03                                                                                                    | 3 dactine                                                                                                    | dachna 😒                                                                                                    |                 |                          |                |           |            |  |                                                                                                    |                     |               |                    |           |  |  |                                                                                                    |                                                                                                    |                     |               |                |            |  |          |                                                                                                    |                                                                                                    |                     |                 |              |             |           |  |                                                                                                    |                                                                                                    |                                                                                                    |  |  |  |         |            |                                                                                                    |                                                                                                    |                                                                                                    |  |  |  |         |  |                                                                                                    |                                                                                                    |                                                                                                    |  |  |  |  |  |                                                                                                    |                                                                                                    |                                                                                                    |  |  |  |  |  |                                                                                                    |                                                                                                    |              |  |  |  |  |  |                                                                                                    |                                                                                                    |              |  |  |  |  |  |                                                                                                    |                                                                                                    |                                                                                                    |  |  |  |  |  |                                                                                                    |                                                                                                    |                                                                                                    |  |  |  |  |  |                                                                                                    |                                                                                                    |                                                                                                    |  |  |  |  |  |                                                                                                    |                                                                                                    |                                                                                         |  |  |  |  |  |                                                                                                    |                                                                                    |                                                                                         |  |  |  |  |  |                                                                                                    |                                                                                                    |                                                                            |  |  |  |  |  |                                                                                                    |                                                                                           |                                                               |  |  |  |  |  |                                                                                                    |                                                          |          |  |  |  |  |  |                                                                                                    |                                           |                                     |  |  |  |  |  |                                                                                                    |                                           |         |  |  |  |  |  |                                                                                                    |              |           |  |  |  |  |  |                                                                                                    |  |              |  |  |  |  |  |                                                                                                    |            |  |  |  |  |  |  |                                                                                                    |  |                  |  |  |  |  |  |                                                                                                    |              |  |  |  |  |  |  |                                                                                                    |           |           |  |  |  |  |  |                                                                                                    |                 |                |  |  |  |  |  |                                                                                                    |           |           |  |  |  |  |  |                                        |             |            |  |  |  |  |  |                          |           |               |  |  |  |  |  |            |              |          |  |  |  |  |  |  |             |              |  |  |  |  |  |  |             |              |  |  |  |  |  |            |           |              |  |  |  |  |  |            |                |           |  |  |  |  |  |            |            |            |  |  |  |  |  |            |               |                 |  |  |  |  |  |  |              |           |  |  |  |  |  |              |          |              |  |  |  |  |  |  |                |           |  |  |  |  |  |            |           |          |  |  |  |  |  |                  |          |  |     |                      |        |  |  |                     |  |  |      |                          |            |  |  |                   |                    |  |        |                       |                |  |  |
| C) All ports are                                                                                                    | reserved                                                                                                    |                                                                                                    | 0 0             | di una acciente le d     | innund         |           |            |  |                                                                                                    |                     |               |                    |           |  |  |                                                                                                    |                                                                                                    |                     |               |                |            |  |          |                                                                                                    |                                                                                                    |                     |                 |              |             |           |  |                                                                                                    |                                                                                                    |                                                                                                    |  |  |  |         |            |                                                                                                    |                                                                                                    |                                                                                                    |  |  |  |         |  |                                                                                                    |                                                                                                    |                                                                                                    |  |  |  |  |  |                                                                                                    |                                                                                                    |                                                                                                    |  |  |  |  |  |                                                                                                    |                                                                                                    |              |  |  |  |  |  |                                                                                                    |                                                                                                    |              |  |  |  |  |  |                                                                                                    |                                                                                                    |                                                                                                    |  |  |  |  |  |                                                                                                    |                                                                                                    |                                                                                                    |  |  |  |  |  |                                                                                                    |                                                                                                    |                                                                                                    |  |  |  |  |  |                                                                                                    |                                                                                                    |                                                                                         |  |  |  |  |  |                                                                                                    |                                                                                    |                                                                                         |  |  |  |  |  |                                                                                                    |                                                                                                    |                                                                            |  |  |  |  |  |                                                                                                    |                                                                                           |                                                               |  |  |  |  |  |                                                                                                    |                                                          |          |  |  |  |  |  |                                                                                                    |                                           |                                     |  |  |  |  |  |                                                                                                    |                                           |         |  |  |  |  |  |                                                                                                    |              |           |  |  |  |  |  |                                                                                                    |  |              |  |  |  |  |  |                                                                                                    |            |  |  |  |  |  |  |                                                                                                    |  |                  |  |  |  |  |  |                                                                                                    |              |  |  |  |  |  |  |                                                                                                    |           |           |  |  |  |  |  |                                                                                                    |                 |                |  |  |  |  |  |                                                                                                    |           |           |  |  |  |  |  |                                        |             |            |  |  |  |  |  |                          |           |               |  |  |  |  |  |            |              |          |  |  |  |  |  |  |             |              |  |  |  |  |  |  |             |              |  |  |  |  |  |            |           |              |  |  |  |  |  |            |                |           |  |  |  |  |  |            |            |            |  |  |  |  |  |            |               |                 |  |  |  |  |  |  |              |           |  |  |  |  |  |              |          |              |  |  |  |  |  |  |                |           |  |  |  |  |  |            |           |          |  |  |  |  |  |                  |          |  |     |                      |        |  |  |                     |  |  |      |                          |            |  |  |                   |                    |  |        |                       |                |  |  |
| C All picela lice i                                                                                                    |                                                                                                    |                                                                                                    | ○ AI            | III VPE sectorize for th | used unity     |           |            |  |                                                                                                    |                     |               |                    |           |  |  |                                                                                                    |                                                                                                    |                     |               |                |            |  |          |                                                                                                    |                                                                                                    |                     |                 |              |             |           |  |                                                                                                    |                                                                                                    |                                                                                                    |  |  |  |         |            |                                                                                                    |                                                                                                    |                                                                                                    |  |  |  |         |  |                                                                                                    |                                                                                                    |                                                                                                    |  |  |  |  |  |                                                                                                    |                                                                                                    |                                                                                                    |  |  |  |  |  |                                                                                                    |                                                                                                    |              |  |  |  |  |  |                                                                                                    |                                                                                                    |              |  |  |  |  |  |                                                                                                    |                                                                                                    |                                                                                                    |  |  |  |  |  |                                                                                                    |                                                                                                    |                                                                                                    |  |  |  |  |  |                                                                                                    |                                                                                                    |                                                                                                    |  |  |  |  |  |                                                                                                    |                                                                                                    |                                                                                         |  |  |  |  |  |                                                                                                    |                                                                                    |                                                                                         |  |  |  |  |  |                                                                                                    |                                                                                                    |                                                                            |  |  |  |  |  |                                                                                                    |                                                                                           |                                                               |  |  |  |  |  |                                                                                                    |                                                          |          |  |  |  |  |  |                                                                                                    |                                           |                                     |  |  |  |  |  |                                                                                                    |                                           |         |  |  |  |  |  |                                                                                                    |              |           |  |  |  |  |  |                                                                                                    |  |              |  |  |  |  |  |                                                                                                    |            |  |  |  |  |  |  |                                                                                                    |  |                  |  |  |  |  |  |                                                                                                    |              |  |  |  |  |  |  |                                                                                                    |           |           |  |  |  |  |  |                                                                                                    |                 |                |  |  |  |  |  |                                                                                                    |           |           |  |  |  |  |  |                                        |             |            |  |  |  |  |  |                          |           |               |  |  |  |  |  |            |              |          |  |  |  |  |  |  |             |              |  |  |  |  |  |  |             |              |  |  |  |  |  |            |           |              |  |  |  |  |  |            |                |           |  |  |  |  |  |            |            |            |  |  |  |  |  |            |               |                 |  |  |  |  |  |  |              |           |  |  |  |  |  |              |          |              |  |  |  |  |  |  |                |           |  |  |  |  |  |            |           |          |  |  |  |  |  |                  |          |  |     |                      |        |  |  |                     |  |  |      |                          |            |  |  |                   |                    |  |        |                       |                |  |  |
| C2 All points are                                                                                                    | A REAL PROPERTY OF                                                                                                    |                                                                                                    | C) (4)          | di vini accento oc in    | east and write |           |            |  |                                                                                                    |                     |               |                    |           |  |  |                                                                                                    |                                                                                                    |                     |               |                |            |  |          |                                                                                                    |                                                                                                    |                     |                 |              |             |           |  |                                                                                                    |                                                                                                    |                                                                                                    |  |  |  |         |            |                                                                                                    |                                                                                                    |                                                                                                    |  |  |  |         |  |                                                                                                    |                                                                                                    |                                                                                                    |  |  |  |  |  |                                                                                                    |                                                                                                    |                                                                                                    |  |  |  |  |  |                                                                                                    |                                                                                                    |              |  |  |  |  |  |                                                                                                    |                                                                                                    |              |  |  |  |  |  |                                                                                                    |                                                                                                    |                                                                                                    |  |  |  |  |  |                                                                                                    |                                                                                                    |                                                                                                    |  |  |  |  |  |                                                                                                    |                                                                                                    |                                                                                                    |  |  |  |  |  |                                                                                                    |                                                                                                    |                                                                                         |  |  |  |  |  |                                                                                                    |                                                                                    |                                                                                         |  |  |  |  |  |                                                                                                    |                                                                                                    |                                                                            |  |  |  |  |  |                                                                                                    |                                                                                           |                                                               |  |  |  |  |  |                                                                                                    |                                                          |          |  |  |  |  |  |                                                                                                    |                                           |                                     |  |  |  |  |  |                                                                                                    |                                           |         |  |  |  |  |  |                                                                                                    |              |           |  |  |  |  |  |                                                                                                    |  |              |  |  |  |  |  |                                                                                                    |            |  |  |  |  |  |  |                                                                                                    |  |                  |  |  |  |  |  |                                                                                                    |              |  |  |  |  |  |  |                                                                                                    |           |           |  |  |  |  |  |                                                                                                    |                 |                |  |  |  |  |  |                                                                                                    |           |           |  |  |  |  |  |                                        |             |            |  |  |  |  |  |                          |           |               |  |  |  |  |  |            |              |          |  |  |  |  |  |  |             |              |  |  |  |  |  |  |             |              |  |  |  |  |  |            |           |              |  |  |  |  |  |            |                |           |  |  |  |  |  |            |            |            |  |  |  |  |  |            |               |                 |  |  |  |  |  |  |              |           |  |  |  |  |  |              |          |              |  |  |  |  |  |  |                |           |  |  |  |  |  |            |           |          |  |  |  |  |  |                  |          |  |     |                      |        |  |  |                     |  |  |      |                          |            |  |  |                   |                    |  |        |                       |                |  |  |

1) User group name: it only contains low case letter, number and "\_"

- Authority: mainly refers to management authority and operation authority, click show more, permission menu appears (shown in picture above), click show less, permission menu disappears.
  - ♦ Port Access: Permission to access KVM, and control target server
  - ♦ User Management: user management permission
  - ♦ Device Setting: KVM device management permission
  - ♦ Security Management: security management permission
  - ♦ System Maintenance: system maintenance permission
- 3) Port permission: Set up access and operating authority for each port

Delete user group

Select the user group you want to delete, click [delete]

| Home > U    | ser management > user group list |                  |    |
|-------------|----------------------------------|------------------|----|
| Please ente | er the user group name           | find             |    |
|             |                                  | Each page shows: | 16 |
|             | group id                         | user group name  |    |
|             | 0                                | SUPER_USER       |    |
| <b>I</b>    | 1                                | usergroup1       |    |
| shows 1 to  | items, 2 items in total          | 2                |    |
|             |                                  | Add delete       |    |

# Note: SUPER\_USER is system allocated which cannot be deleted

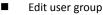

Click **[1]** edit user group window pop up; For specific operation, please check "add user group"

#### Change Password

The passwords which is using for logged user

| Home > User management > Modify password |
|------------------------------------------|
| Modify password                          |
| original password: *                     |
| Please enter the original password       |
| new password: *                          |
| Please enter the new password            |
| Confirm password: *                      |
| Please enter your new password again     |
| comfirm cancel                           |

- 1) Old password: Enter the old password.
- 2) New password: Input new password. When strong password protection is not set, the password can only consist of 1-16 letters, numbers or special characters (-@.\$!\_); if strong password protection is set, the password must be filled in according to the rules of strong password protection, Please refer to "[security management]—>[security setting] —>[strong password] " for details.

6.2 System Settings

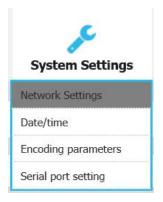

# **Network Settings**

| Nic set           |  |
|-------------------|--|
|                   |  |
| Pv4 address:      |  |
| 192.168.0.168     |  |
| Subnet mask:      |  |
| 255.255.255.0     |  |
| default gateway:  |  |
| 192.168.1.1       |  |
| mac address:      |  |
| 00:4a:b6:68:9a:31 |  |
| DCSG Ip:          |  |
| 192.168.1.100     |  |
| DCSG Port :       |  |
| 5500              |  |

# I P v 4 address setting:

♦ I P address: preset IP address

 $\diamondsuit$  Subnet mask: Generally, it should be consistent with other devices in the network.

 $\diamond\,$  Default gateway: Generally, it should be consistent with other devices in the network.

♦ MAC address: physical address

 $\diamond\,$  DCSG IP: the IP address should be the same with the Authentication Server IP address

♦ DCSG Port: The Port should be the same with the Authentication Server Port.

# Date/Time

| ۲   | User setting time               |
|-----|---------------------------------|
| Set | : date:                         |
| 20  | 019-03-08                       |
| Set | ting time:                      |
| 10  | ):20                            |
| 0   | Synchronize with the NTP server |
| Tin | ne server:                      |
| ۲   | Time Zone Settings              |
| Sel | ect time zone:                  |
| E   | ast 8 (Beijing, China)          |

System time setting:

- Customized time: manual setting
- Synchronize with the NTP server: the system automatically updates the time according to the time server
- Time zone setting: choose time zone

# Encoding Parameters

ir.

| Home > Syste  | em Settings > Encoding parameters |
|---------------|-----------------------------------|
| Encoding para | meters                            |
| Encoding para | imeters                           |
| Video formats | : PAL                             |
| Stream type:  | Main stream                       |
| Frame rate:   | 25                                |
| IP ratio:     | 25                                |
| Rate limit:   | 4MBPS V                           |
|               |                                   |
|               | confirm cancel                    |

Video format: PAL format

Stream type: high definition of the main stream, low definition of the secondary stream Frame rate: the number of frames encoded per second

IP ratio: the ratio of I and P frames per second

Upper limit of code rate: the maximum code rate of encoding channel (1-12MBPS)

Serial port setting

I.

| $\sim$ |
|--------|
|        |
|        |
|        |

6.3 Security Management

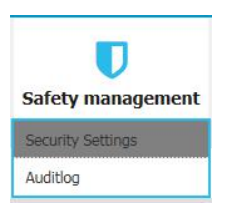

#### Security Settings

| ecurity Settings                                                  |                                                                       |
|-------------------------------------------------------------------|-----------------------------------------------------------------------|
| logon restrictions                                                | Login lock                                                            |
| Restrict single sign-on.                                          | Disable lock                                                          |
| Enable password expiration 🛛 50 (1~365day)                        | Account lock O Attempts 60                                            |
| Cancellation free user 36 (1 ~ 60 minutes)                        | Timed lock O Attempts 60 Locking time 2 (1-144                        |
| Strong password                                                   | minutes)                                                              |
| Enable password strength rules                                    | Encryption scheme                                                     |
| At least one lowercase letter.                                    | Local information encryption mode. No encryption                      |
| At least one numeric character.                                   | Encryption mode is applied to KVM and virtual media. $\hfill \square$ |
| User password history depth. 3 Minimum/maximum password length. 1 | Local device reset mode. Enable Local Fact                            |
| - 16                                                              |                                                                       |

Login restriction: user name login restriction

 $\diamond$  Single sign on restriction: if one user name is logged in, it can no longer log in with this user name, if it is selected, you can log in with the user name

 $\diamond$  Enable passwords expiration: current password use days ranges from 1-365 days, if it is selected, the default is 50 days

 $\diamond\,$  Free user logs off: If user do not have operations after logging in a set time, the user will be logged off automatically

#### Login lock

♦ Disable Lock: when it is selected, login lock will be canceled

♦ Account lock: set trying number of times for login attempts failed

 $\diamond\,$  Timed lock: set the account lock time when account login failed attempts are over the setting number of times

#### Strong password

♦ Enable strong password: when it is selected, the original password will be forced to be changed

 $\diamond$  Password history depth: new password cannot be the same as the latest 3 default passwords, this number can be changed, it ranges from 1-10

♦ Strong password length: From 1-bit to16 bits.

Encryption mode

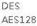

♦ Local information encryption mode: AES256 three encryption schemes and one un-encryption scheme

 $\diamond$  Encryption mode is applied to KVM and virtual media: applied when it is selected

#### Audit Log

| aintype: | all 🗸               | subtypes all | ~           | date selection:         2019-03-09 00:00:00         to         2019-03-09 10:23:           search                                                                                                    < | 29 |
|----------|---------------------|--------------|-------------|----------------------------------------------------------------------------------------------------|----|
|          |                     |              |             | Each page shows:                                                                                                    | 16 |
| number   | date                | maintype     | subtype     | description                                                                                                    |    |
| 1        | 2019-03-09 08:00:07 | operations   | system boot | The user 'admin' 'system boot' on the host IP is '127.0.0.1'                                                                                                    |    |
| 2        | 2019-03-09 08:00:11 | view         | get config. | The user 'admin' 'get config.' on the host IP is '192.168.0.168'                                                                                                    |    |
| 3        | 2019-03-09 08:00:11 | view         | get config. | The user 'admin' 'get config.' on the host IP is '192.168.0.168'                                                                                                    |    |
| 4        | 2019-03-09 08:00:11 | view         | get config. | The user 'admin' 'get config.' on the host IP is '192.168.0.168'                                                                                                    |    |
| 5        | 2019-03-09 08:00:12 | view         | get config. | The user 'admin' 'get config.' on the host IP is '192.168.0.168'                                                                                                    |    |
| 6        | 2019-03-09 08:00:12 | view         | get config. | The user 'admin' 'get config.' on the host IP is '192.168.0.168'                                                                                                    |    |

#### 6.4 System Maintenance

| System maintenance   |  |  |  |  |  |
|----------------------|--|--|--|--|--|
| Backup&recovery      |  |  |  |  |  |
| Ping the host        |  |  |  |  |  |
| Equipment management |  |  |  |  |  |
| remote upgrade       |  |  |  |  |  |

Provide system maintenance tools such as test tools, data backup and restart.

#### Backup& recovery

| Home > sys    | tem maintenance > backup recovery                      |
|---------------|--------------------------------------------------------|
| backup recov  | very                                                   |
| backup confi  | guration file                                          |
| comfirm       |                                                        |
| recovery      |                                                        |
| restore back. | ip recovery : recovery                                 |
| factory reset |                                                        |
| factory rese  | t :restore factory Settings may take up to two minutes |

- **Backup:** backup current system settings
- **Restore:** restore the last backup of system
- **Factory reset:** Restore to factory state (KVM must be restarted to take effect)

#### Ping the host

| ng the host |  |  |  |
|-------------|--|--|--|
| IP address  |  |  |  |
|             |  |  |  |
|             |  |  |  |
| Ping        |  |  |  |
|             |  |  |  |
| result      |  |  |  |
|             |  |  |  |

# Test network connection status to target server

Input IP address and click [ping] button , if network is smooth, result returns to "ip is active"; If not, it returns to "no response from IP" (IP is tested target server's IP).

#### Equipment Management

| Home > System | maintenance > equipment manager | nent |
|---------------|---------------------------------|------|
| quipment mana | gement                          |      |
| Reboot device |                                 |      |
| Reboot mode : | Reboot device                   |      |

#### Remote upgrade

Provide users with better upgrade experience and continuous technical support

| upload file |               |  |
|-------------|---------------|--|
| upload file | emote upgrade |  |
| upidad me   | unland file   |  |
|             | upidad me     |  |

#### Upgrade method:

Click [browse] and select upgrade file, upload the file to the device, then click [upgrade]to finish upgrade

# 7.Appendix

7.1 Specifications (18.5")

|                   | /lodel             | HT5808                                                                                                    | HT5816          | HT5824                                                                                                    | HT5832 |  |
|-------------------|--------------------|----------------------------------------------------------------------------------------------------|-----------------|----------------------------------------------------------------------------------------------------|--------|--|
| Computer          | Direct             | 8                                                                                                    | 16              | 24                                                                                                    | 32     |  |
| Connections       | Max                | 8                                                                                                    | 16              | 24                                                                                                    | 32     |  |
| Port Selection    | Keyboard, Mouse    | Button, U                                                                                                    | ll, Web, Hotke  | èy                                                                                                    |        |  |
|                   | Model              | WXGA TF                                                                                                    | т               | <pre> ey  ey  function + 17 number pa  ()  z, &lt;1.5A m) an be custom 333W </pre>                                 |        |  |
|                   | View Area          | 18.51″                                                                                                    |                 |                                                                                                    |        |  |
|                   | Optimum Resolution | 1366×768                                                                                                    | 3@60Hz          |                                                                                                    |        |  |
| LCD Monitor       | Color              | 16.7 M                                                                                                    |                 |                                                                                                    |        |  |
|                   | Brightness         | 250cd/m <sup>2</sup>                                                                                                    | 2 (Тур)         |                                                                                                    |        |  |
|                   | Contrast Ratio     | 1000 : 1                                                                                                    | (Тур)           | 40 points/mm)<br>I function<br>+ 17 number pad)<br>X)<br>Hz, <1.5A<br>m)<br>an be customized<br>33W 35W<br>lensing |        |  |
|                   | Pixel Pitch(mm)    | 0.300(H)                                                                                                    | × 0.300(W)      |                                                                                                    |        |  |
| Maura             | X/Y Resolution     | >1000 po                                                                                                    | ints / inch, (4 | 0 points/mr                                                                                                    | n)     |  |
| Mouse             | Scroll Wheel       | <ul> <li>&gt;1000 points / inch, (40 points/mm)</li> <li>Supports Scroll Wheel function</li> <li>99 keys (82 keyboard + 17 number pad)</li> <li>KVM Control (A9ctiveX)</li> <li>Web</li> <li>DES Encrypted</li> <li>1020×1080@60Hz</li> </ul> |                 |                                                                                                    |        |  |
| Keyboard          |                    | 99 keys (8                                                                                                    | 32 keyboard +   | 17 number                                                                                                    | pad)   |  |
|                   | Remote Control     | KVM Control (A9ctiveX)                                                                                                    |                 |                                                                                                    |        |  |
| Demete            | Management         | Web                                                                                                    |                 | z<br>p)<br>p)<br>p)<br>p)<br>p)<br>p)<br>p)<br>p)<br>p)<br>p)                                                      |        |  |
| Remote            | Security           | DES Encry                                                                                                    | /pted           |                                                                                                    |        |  |
|                   | Resolution         | 1920×108                                                                                                    | 30@60Hz         |                                                                                                    |        |  |
| Power Input       |                    | 100V- 240                                                                                                    | 0Vac, 50-60Hz   | z, <1.5A                                                                                                    |        |  |
| Mounting distance |                    | 686-770mm (L=262mm)<br>Mounting bracket can be customized for<br>other<br>mounting distance                                                                                                    |                 |                                                                                                    |        |  |
| Power Consump     | otion              | 29W                                                                                                    | 31W             | 33W                                                                                                    | 35W    |  |
| Operating Temp    | perature           | 0 — 50 °                                                                                                    | C               |                                                                                                    |        |  |
| Store Temperat    | ure                | -20 —60                                                                                                    | °C              |                                                                                                    |        |  |
| Humidity          |                    | 0—80% R                                                                                                    | H, non-conde    | ensing                                                                                                    |        |  |
| Net Weight        |                    | 11.7 kg                                                                                                    | 11.7kg          | 11.9kg                                                                                                    | 11.9kg |  |
| Product Dimens    | ion (W × D × H)    | 448mm×5                                                                                                    | 560mm×42.5ı     | nm                                                                                                    |        |  |
| Package Dimens    | ion (W × D × H)    | 765mm×6                                                                                                    | 615mm×185n      | าฑ                                                                                                    |        |  |

# 7.2 Grounding Requirements

Make sure the KVM and the devices that connected to KVM are all connected to the ground.

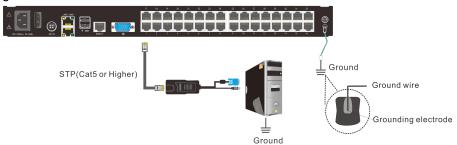

To improve the device safety, please make sure the device is connected to the ground and use the STP cable to connect the device.

The STP cable contains four shielded twisted pair and one ground wire, the ground wire should be welded into the RJ-45 connector.

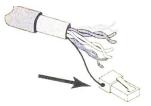

Grounding the STP shield cable (as shown below) , and make sure the metal RJ45 connector is tight shield.

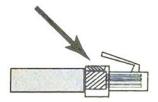

Connect one end of the RJ-45 connector to the ground RJ-45 connection socket.

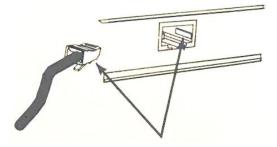